cace.aux ation.aux

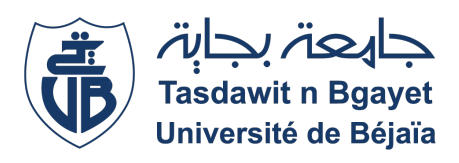

## République Algérienne Démocratique et Populaire Ministère de l'Enseignement Supérieur et de la Recherche Scientifique

Université A. Mira Béjaïa Faculté des Sciences Exactes Département de Physique

## Spécialité : Biophysique et Imagerie

Mémoire présenté par

# CHALAL Tarik et BECHIR Aïmad

Dans le cadre de l'obtention du diplôme de Master en Biophysique et Imagerie

Intitulé

Détermination de la valeur du bruit des images de résonance magnétique nucléaire : étude statistique de l'histogramme des pixels du fond de l'image

Proposé par

## Mr KENOUCHE S.

Soutenu publiquement le 28/09/2015 devant le jury suivant

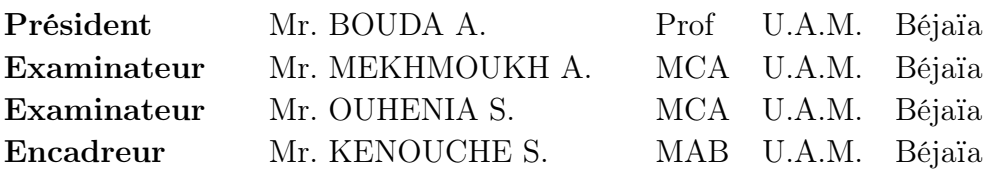

# <span id="page-2-0"></span>remerciement

En premier lieu, nous tenons à remercier, tout particulièrement, notre encadreur, Mr. KENOUCHE Samir, qui nous a offert l'opportunité de travailler avec lui, qui nous a guidé le long de la réalisation de ce travail. On tient à vous remercier, grandement, de nous avoir permis de travailler sur un tel sujet, pour avoir partagé avec nous, votre expérience et votre savoir. On rend aussi un hommage particulier pour la qualité de votre encadrement, votre disponibilité, votre conscience professionnelle et vos qualités humaines. Sachez que vous avez notre plus grande gratitude et veillez accepter, monsieur, l'expression de nos plus sincères remerciements.

Nous tenons, aussi, à remercier très sincèrement Mr. BOUDA A., pour l'honneur qu'il nous fait en ayant accepté de présider le jury de soutenance de ce mémoire et évaluer notre travail. Nous tenant à vous remercier de nous accordé un peut de votre temps afin de contribuer à l'évaluation et l'appréciation de ce manuscrit avec la charge de travail conséquente qui en découle. Vous avez, monsieur, l'expression de notre profonde reconnaissance et gratitude

On adresse également nos sincères remerciements à Mr. OUHENIA S. pour l'honneur qu'il nous fait en ayant accepté d'être de ceux qui vont évaluer ce travail, et d'avoir accepter de faire partie de ce jury et d'examiner ce présent manuscrit afin d'apporter votre savoir comme expérimentateur. On tiens à vous exprimer, monsieur, notre profonde reconnaissance et gratitude.

On tiens à remercier particulièrement et très sincèrement Mr. MEKHMOUKH A. pour l'honneur que vous nous faite, d'accepter de faire partie de nos jurés de soutenance et d'être examinateur de ce travail. On vous remercie de bien vouloir participer à l'évaluation et l'appréciation de ce manuscrit. Nous tenons à vous exprimé, monsieur, notre profonde reconnaissance et notre grande gratitude.

On remercie tous nos amis et camarades qui ont participé de prés ou de loin à l'élaboration de ce travail, en particulier Mlle ATTA Djamila.

On adresse également nos sincères remerciements à tous les enseignants qui ont participé à notre formation, en particulier Madame OULEBSIR N., qui n'a pas ménagé ses efforts pour nous aider durant notre cursus de Master.

# Dédicaces

Je dédie ce modeste travail à tous les membres de ma famille, sans lesquels le monde serait dépeuplé, qui ont toujours était patients avec moi, m'ont encouragé et soutenu. À ma mère, à mon père, qui ont consenti beaucoup de sacrifices pour mon éducation, mon accomplissement et mon bien-être. À mes frères et sœurs, chacun son nom. À mes grand-mères, à mes oncles tous autant qu'il sont. À mes cousins que je considère comme mes frères. Je rends un hommage particulier à mon défunt grand père.

À tous mes amis, qui se reconnaitront, chacun son nom, avec qui je n'ai partagé que du bonheur.

À toute la promotion de biophysique, en particulier mon binôme BECHIR Aimad.

Tarik.

# Dédicaces

Je dédie ce modeste travail à mes parents,

mon petit frère Missoum, sans oublié mon Grand frère Mouhend qui nous a quitter trop tôt, Allah y rehmo,

Sans vous mes parents (père, mère et Gand-parents) je ne serais pas la aujourd'hui,

Sans votre courage, que je ne saurais décrire en un mots. Ainsi, qu'a toutes ma famille : Cousins, Cousines, Oncles, Tantes : Baya, Zineb, Farida, Daouia ...,si je suis arriver là où j'en suis actuellement, c'est belle est bien grâce à votre énergie unie, Que dieux la préserve.

À mes amis que je ne saurais citer un a un par défaut de place.

À la promotion de Biophysique et Imagerie.

Étudiants, Étudiantes et Enseignants, Chef de département de Physique.

Je Remercie ainsi mon binôme Tarik, se fut un plaisir de partager ce travail avec lui.

Aïmad.

Tout vient à point à qui sait attendre

If you don't make mistakes, you're not working on hard enough problems. And that's a big mistake.  $FrankWilczek$ 

# Table des matières

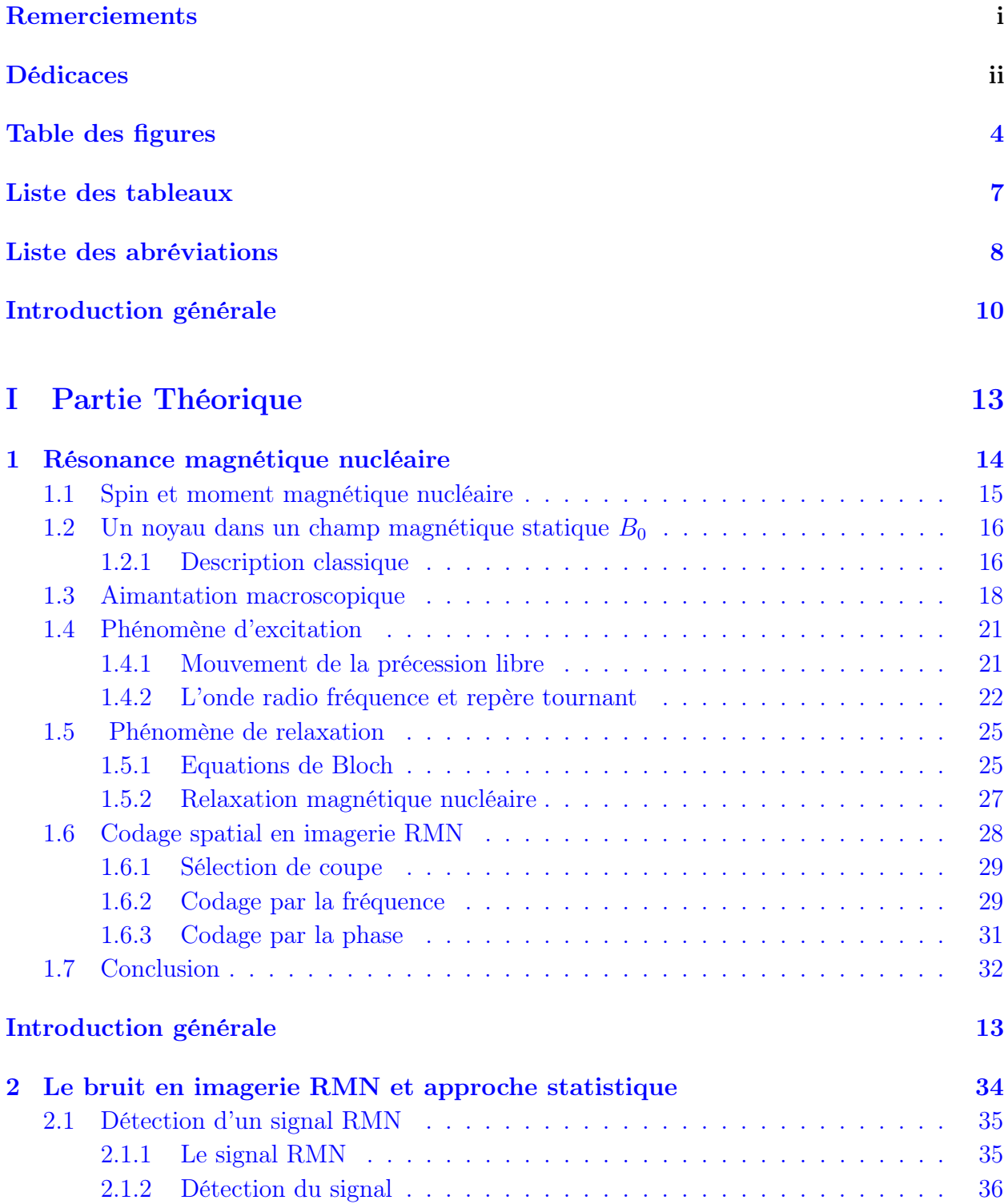

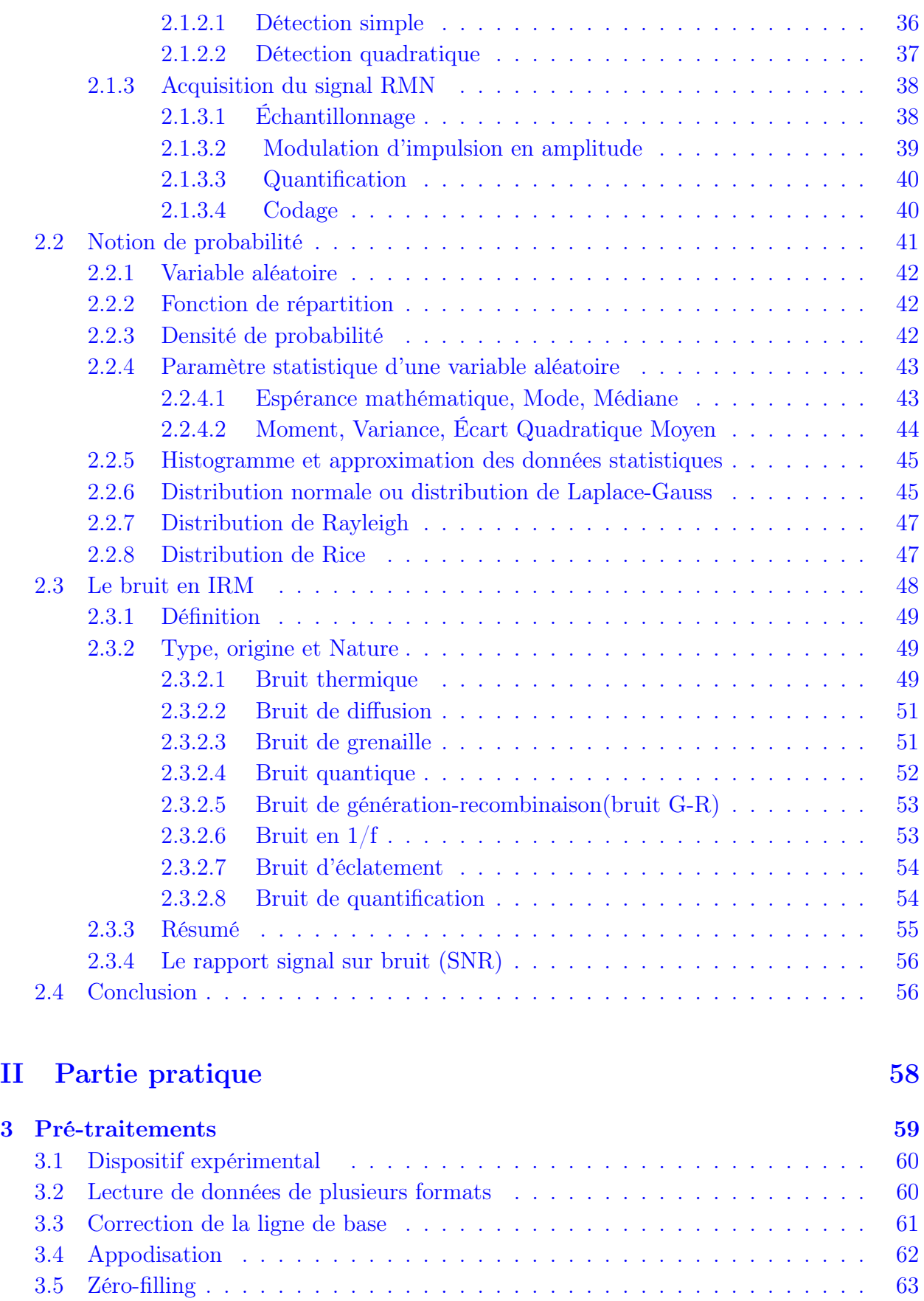

[3.6 Conclusion](#page-71-0) . . . . . . . . . . . . . . . . . . . . . . . . . . . . . . . . . . . . . 66

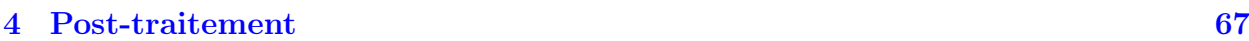

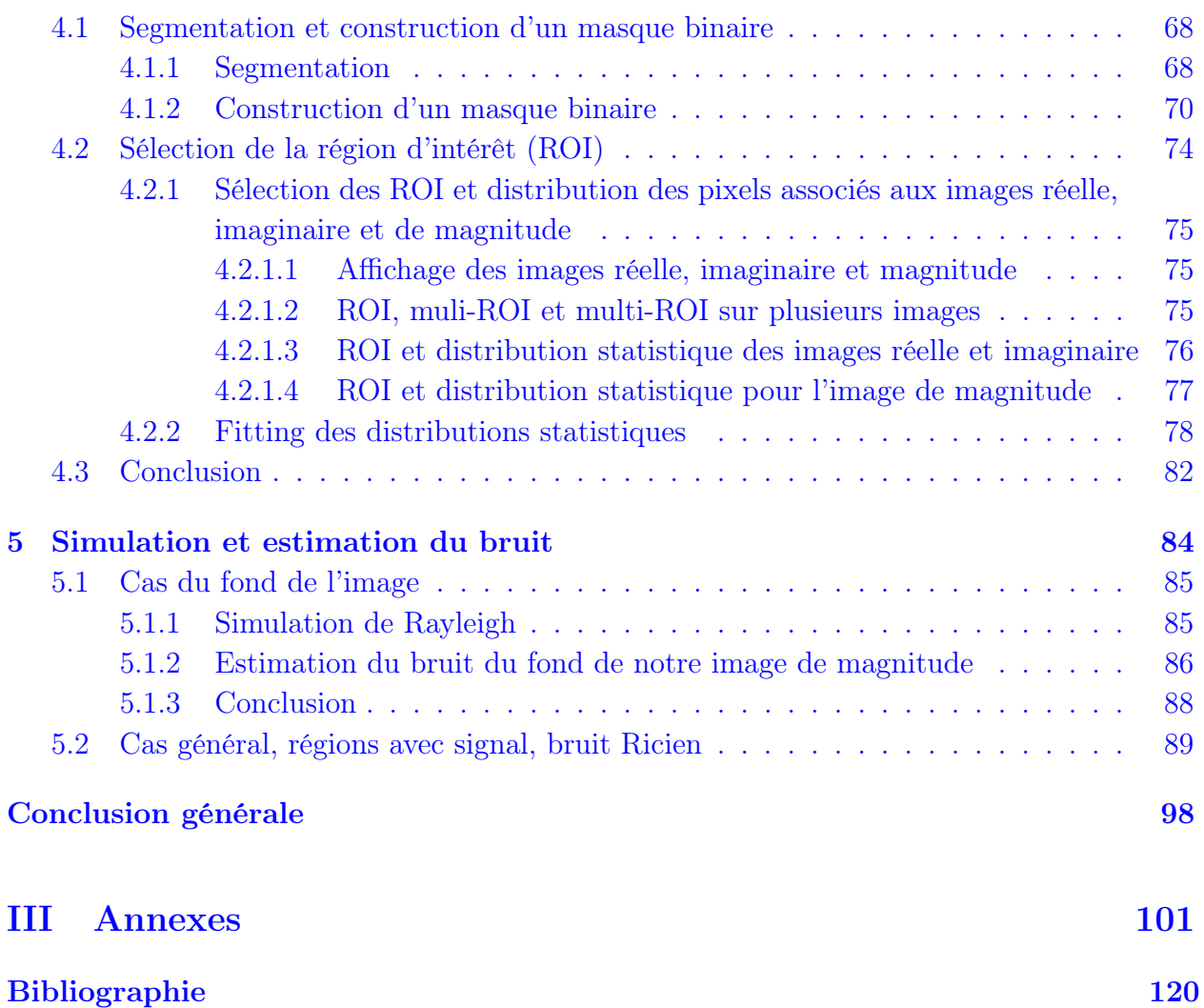

# Table des figures

<span id="page-9-0"></span>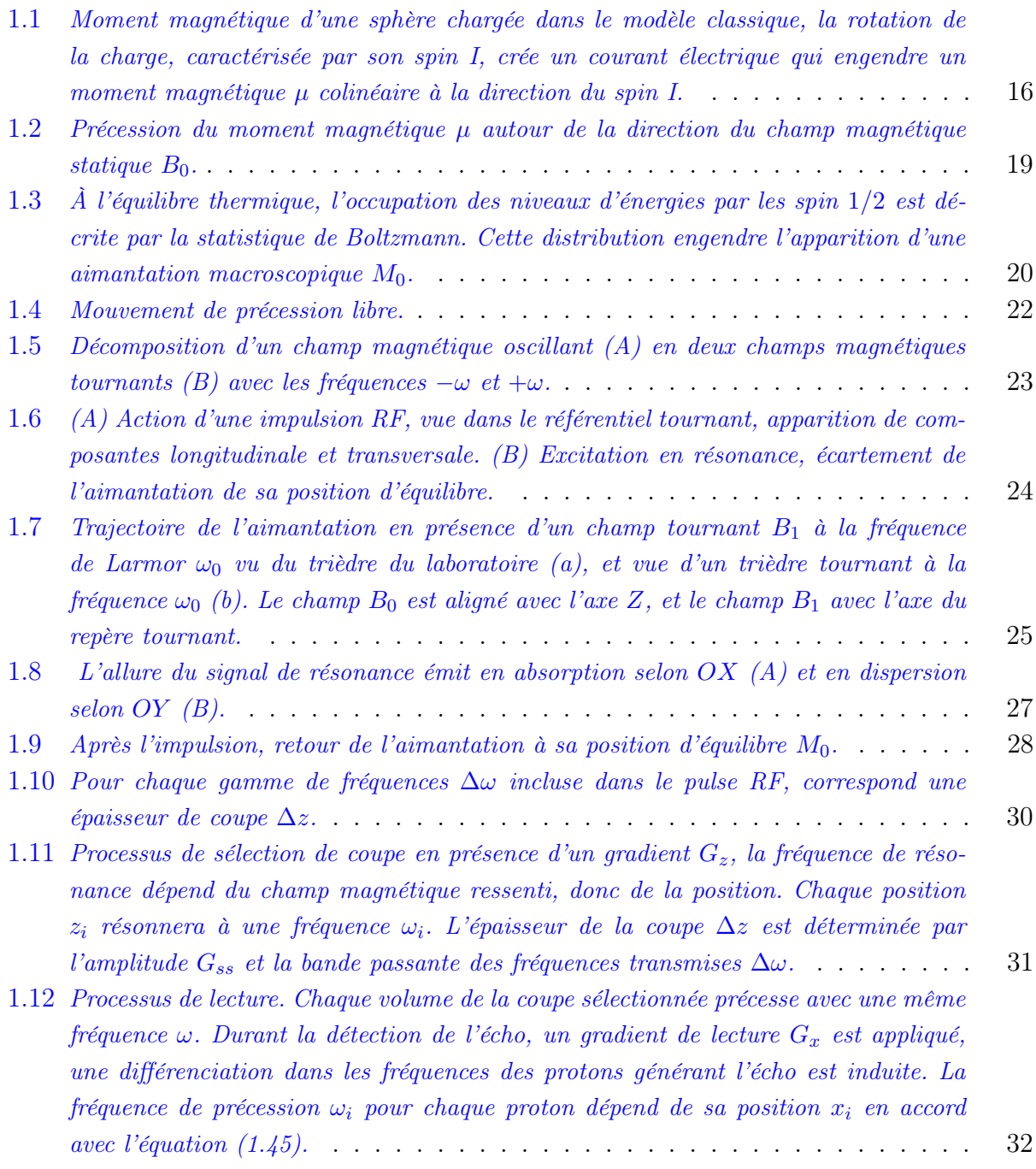

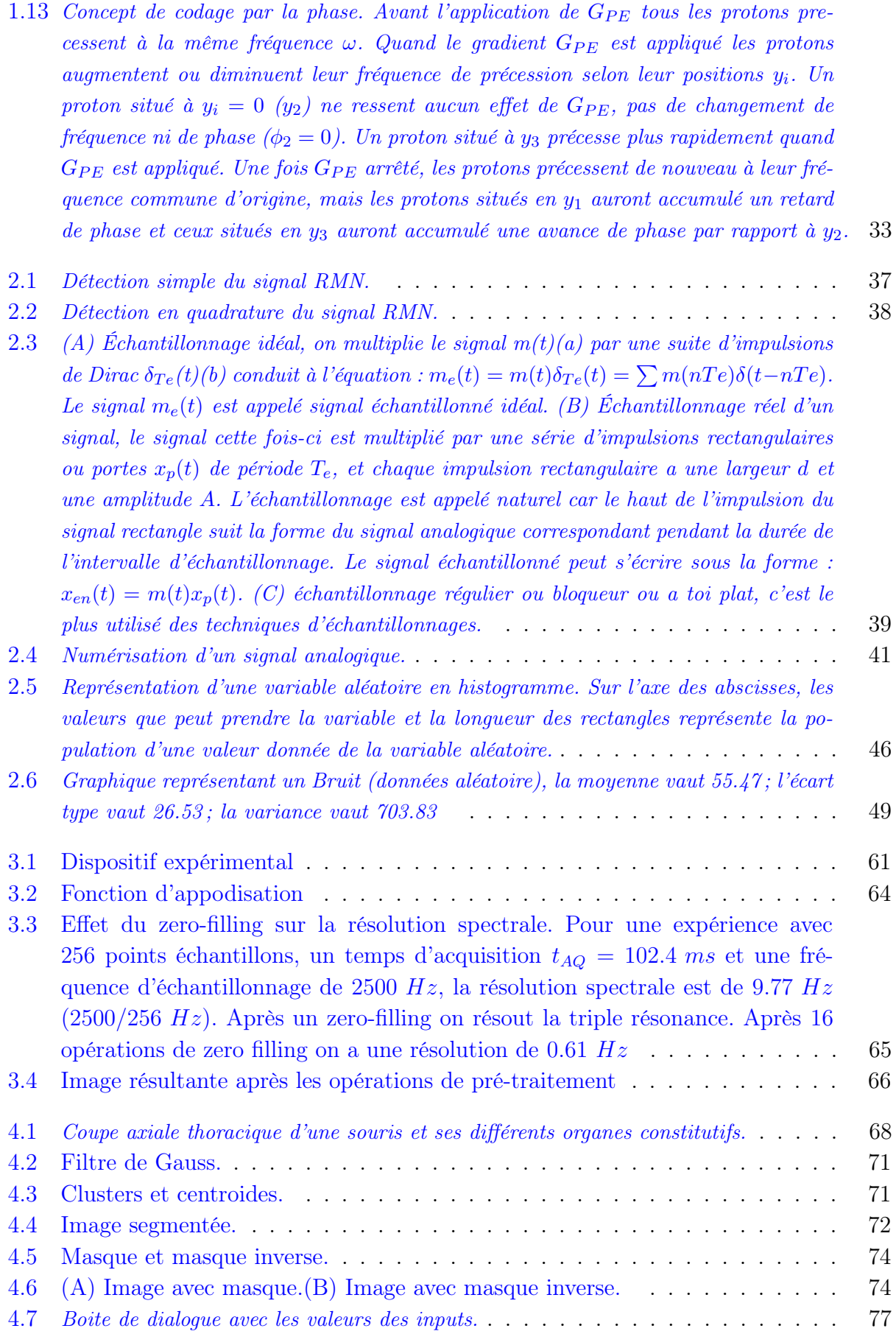

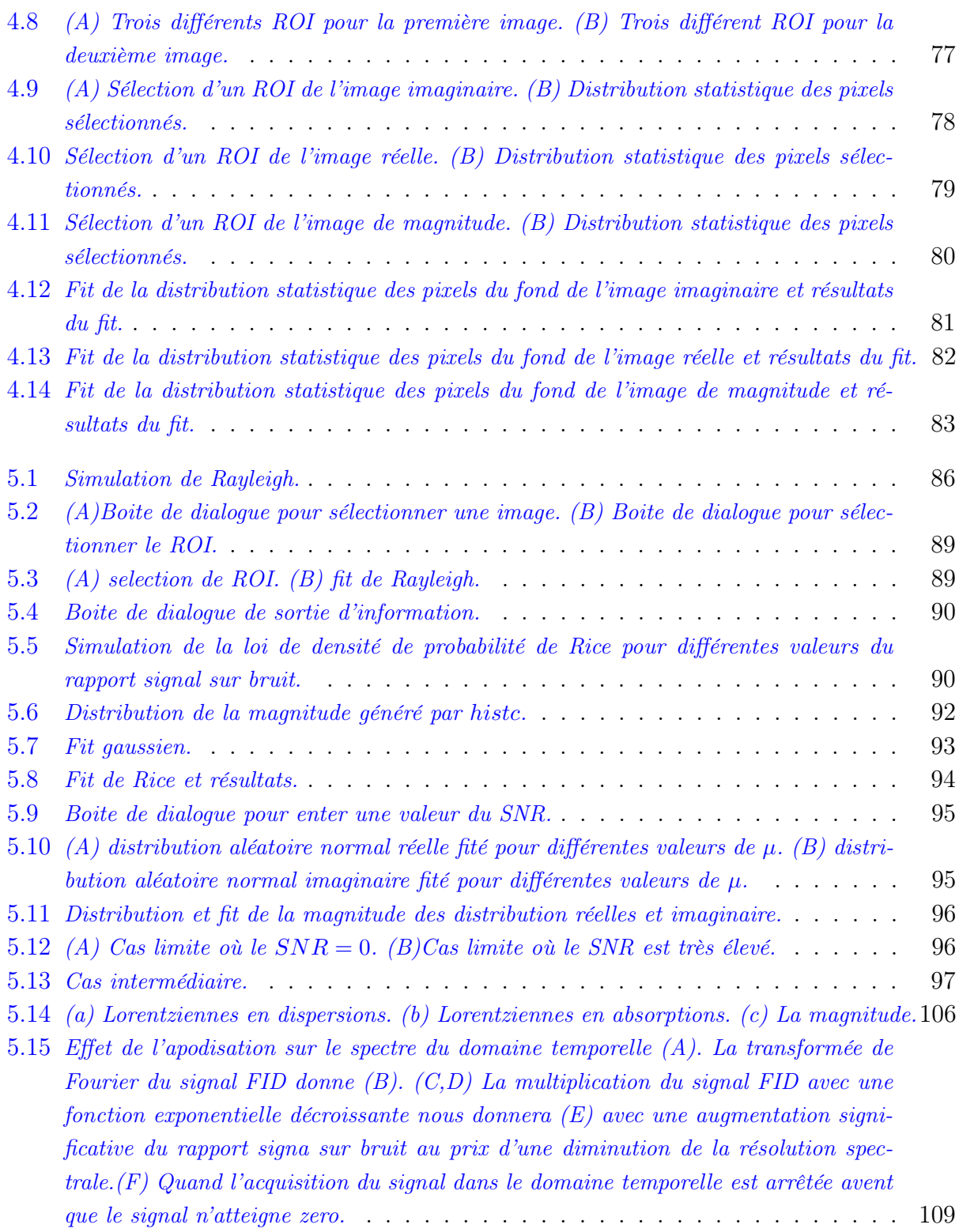

# Liste des tableaux

<span id="page-12-0"></span>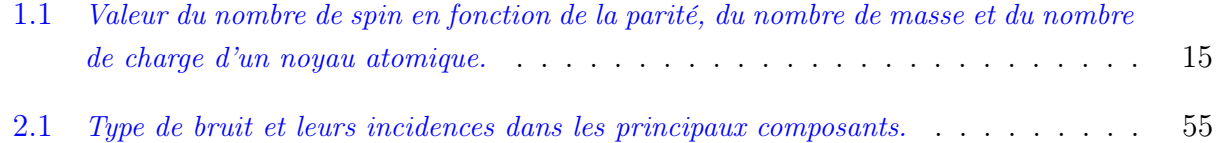

# Liste des abréviations

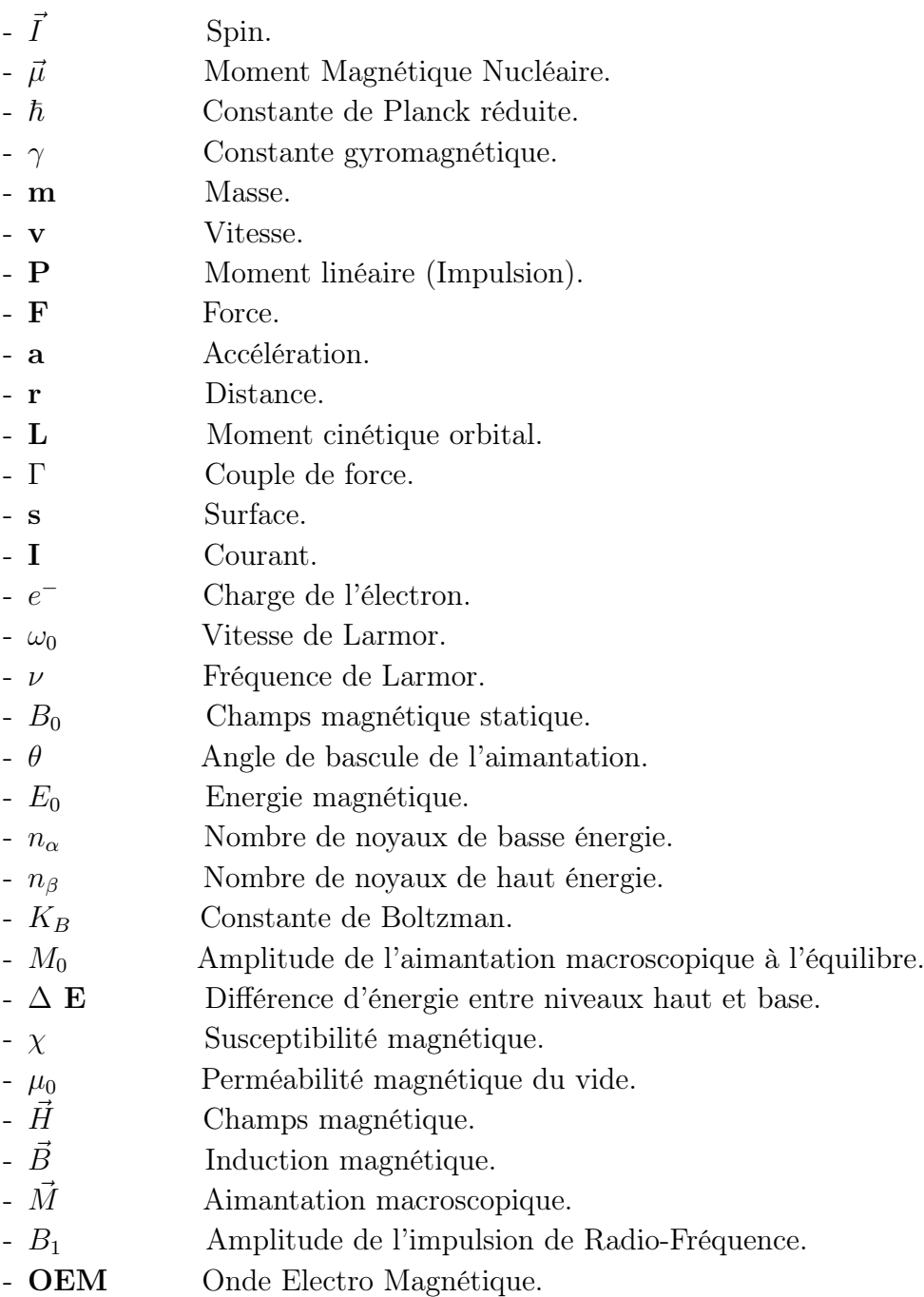

-  $M^{tr}$  Aimantation dans le repère tournant.

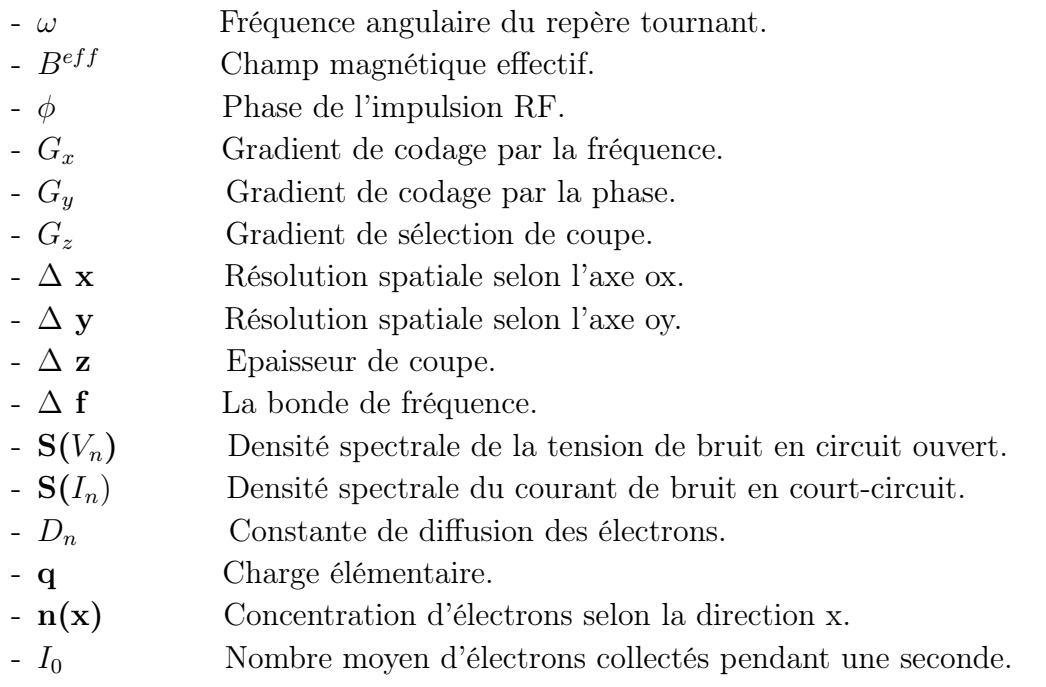

# Introduction générale

L'imagerie médical est, aujourd'hui, un outil incontournable dans le traitement, le diagnostique et le suivi des maladies. Dans le panel des techniques existantes on peut citer la scintigraphie, l'échographie, le scanner X, l'angiographie et l'imagerie par Résonance Magnétique (IRM), chacune d'elles ayant un assortiment de paramètres et de caractéristiques, d'où la nécessité de développer des outils de traitement et d'analyse pour ces images afin d'assurer l'optimisation de l'extraction des informations relatives à la morphologie et au fonctionnement des organes.

La spectroscopie RMN est une technique d'analyse des propriétés électroniques, magnétiques et dynamiques de de la matière. Le phénomène de résonance magnétique fut observé pour la première foi par Isaac Rabi, Ramsey et Alvarez en 1938 [\[16\]](#page-126-0), mais la première expérience effective de la RMN fut réalisée simultanément par deux équipes américaines : Purcell, Torrey à Harvard [\[32\]](#page-127-0) ; et Bloch, Hansen et Packard à Stanford [\[4\]](#page-125-0), et depuis depuis les avancées théoriques de cette spectroscopie, non invasive et non destructive ne cessent de s'étoffer, son champ d'application n'a fait que croitre touchant des domaines aussi différents que la physique, la matière condensée et le diagnostique médical avec son application la plus célèbre : l'imagerie par résonance magnétique.

L'imagerie par résonance magnétique est une technique d'imagerie très récente, introduite dans le domaine médical dès le début des années quatre-vingt, depuis elle a connu un essor méthodologique et instrumental de plus en plus important, jusqu'à devenir incontournable. Elle permet de produire des images très fines, avec une grande précision des organes et tissus mous, dans différents plans de l'espace. Cette modalité d'imagerie repose sur le principe de la RMN. L'objet d'étude est immergé dans une champ magnétique puissant, homogène, auquel on additionne des gradients de champ dans les trois directions de l'espace, ce qui a pour effet de discriminer la région d'intérêt par la phase et la fréquence. Un autre champ de faible intensité est appliqué sur chaque petit volume de la région d'intérêt, appelé voxel, de façon à écarter légèrement l'alignement des moments magnétiques des protons  $(^1_1H)$  d'une position de stabilité induite par le champ principal. Le signal électromagnétique émanant de chaque voxel, caractéristique de la nature chimique des tissus biologiques, sera recueilli est localisé dans l'espace du fait d'une fréquence, d'une phase, d'une densité de proton et de temps de relaxation propres à chaque voxel, ainsi des images en deux ou trois dimensions serons construites, ou encore, des images en temps réel dans la cas de l'IRM fonctionnelle.

La métrologie est une branche dédiée complètement au domaine complexe de l'estimation des incertitudes et erreurs. Le leitmotiv de cette discipline est que toute mesure d'une valeur X, en sciences expérimentales, s'accompagne toujours d'une incertitude sur l'estimation, et la valeur de celle-ci est tout aussi importante que la mesure elle-même.

La motivation originelle de la théorie des probabilités fut l'analyse des jeux de hasard. Actuellement, elle occupe une place de choix dans la plupart des sciences. Son application la plus pratique est d'offrir une assise aux statistiques, elle permet l'analyse des données collectés lors d'une expérience, d'un sondage, etc.. Ses applications théoriques sont innombrables, elle permet la modélisation de nombreux phénomènes, aussi bien en sciences naturelles (physique, chimie, biologie, etc.) qu'en sciences humaines (économie, sociologie, etc.) et dans des disciplines aussi variées que la médecine, la climatologie, l'informatique et le traitement du signal [\[38\]](#page-127-1)

Selon le dictionnaire de l'IEEE (Institute of Electrical and Electronics Engeneers), le bruit électrique (ou simplement le bruit) est définit comme étant l'ensemble de toutes les perturbations indésirables qui se superposent au signal utile et ont tendance à masquer son contenu [http ://dictionary.ieee.org/].

.

L'estimation de la valeur du bruit d'une image est importante pour différentes raisons. Premièrement, elle mesure la qualité de l'image, les petites variations significatives de signal auront tendance à être noyées dans un bruit dont la variance est importante. En outre, la connaissance de la variance du bruit est souvent utilisée pour tester les performances du système IRM (performances de l'antenne de réception, de l'amplificateur,etc.). Elle est également une mesure de qualité importante de l'IRM fonctionnelle, sur laquelle les faibles variations de signal doivent être détectées. Enfin, la variance du bruit est souvent un paramètre nécessaire pour différentes méthodes de traitement d'images [\[34\]](#page-127-2).

Le présent document a pour objectif d'offrir une méthode d'estimation fiable et robuste du bruit qui entache les images de résonance magnétique. Pour ce faire, nous adopterons une approche statistique de l'étude des pixels du fond de l'image en premier lieu, et de toute l'image en deuxième lieu. Le manuscrit sera architecturé en cinq chapitres. Nous commencerons par aborder les bases physiques de la résonance magnétique on adoptant une approche classique et vectorielle du phénomène. Les notions de spin et de moment magnétique nucléaire seront introduites. Puis, l'origine des temps de relaxation  $T_1$  et  $T_2$  et la résolution des équations de Bloch qui décrivent le comportement d'une aimantation dans un champ magnétique. Ensuite, nous entamerons les bases physiques qui régissent l'imagerie RMN, particulièrement les gradients de champs et le codage spatial qui sont à la base de l'imagerie par résonance magnétique.

Le deuxième chapitre portera trois axes principaux. Le premier, sera consacré à la détection, l'acquisition et la numérisation d'un signal RMN. Dans le deuxième axe, nous introduirons des notions de statistique et de probabilité relatives à l'étude d'une variable aléatoire. Les notions de distribution statistique, de loi de probabilité et d'histogramme serons initiées. On définira les distributions de Gauss, Rayleigh et Rice et leurs paramètres statistiques caractéristiques. Quand au troisième axe, il traitera du type, nature et origine du bruit dans les images de résonance magnétique.

Le troisième chapitre sera consacré au pré-traitement des données brutes d'une image RMN. Dans un premier temps, nous présenterons le dispositif expérimental utilisé pour l'acquisition des données brutes. Dans un deuxième temps, nous présenterons les opérations de pré-traitement qui sont généralement appliquées sur les données brutes, et elles sont les suivantes : la correction de la ligne de base des spectres de résonance magnétique ; l'appodisation ; le zero-filling ; et enfin la transformée de Fourier à deux dimensions et l'affichage de l'image. Tout le travail de traitement et d'analyse des données sera réalisé par le logiciel informatique Matlab.

Le quatrième chapitre traitera des techniques qui peuvent être utilisées pour la sélection de pixels d'intérêt. Pour ce faire, nous présenterons trois méthodes distinctes qui sont : la segmentation ; la construction d'un masque binaire ; et la sélection d'une région d'intérêt. Nous développerons des codes Matlab pour mettre en évidence les lois de probabilité qui régissent les distributions statistiques des images de résonance magnétique réelles, imaginaires et de magnitude, puis nous "approximerons" celles-ci par des courbes en usant de la technique du fitting.

Le cinquième chapitre sera dédié à la simulation de la loi de probabilité de Rayleigh en premier lieu, son évolution et l'estimation du bruit dans le fond des images RMN. En deuxième lieu à la loi de probabilité de Rice, sa simulation et la généralisation de l'analyse et l'estimation du bruit sur toutes l'image RMN.

Enfin, une conclusion générale terminera ce manuscrit.

<span id="page-18-0"></span>Première partie Partie Théorique

# <span id="page-19-0"></span>|<br>Chapitre

# Résonance magnétique nucléaire

## Sommaire

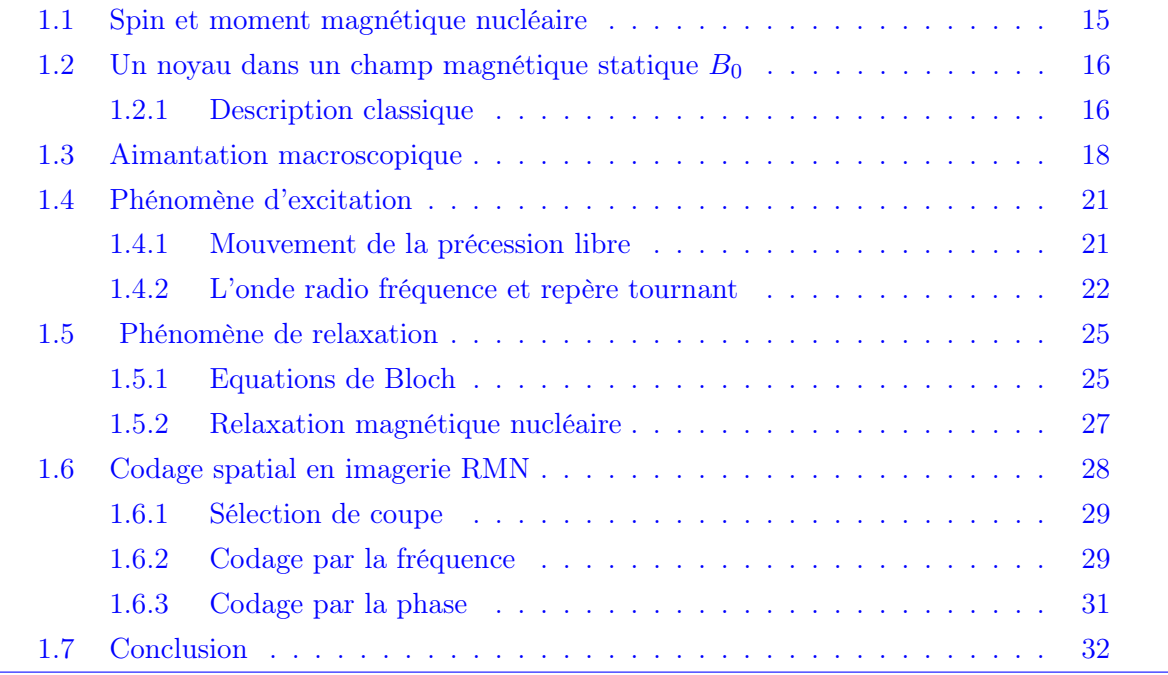

La résonance magnétique nucléaire est une technique spectroscopique qui a son origine de l'interaction des ondes radio-fréquences et de certains noyaux atomiques. Son principe consiste à soumettre une population de noyaux à un champ magnétique statique et à l'exciter par un champ magnétique périodique de faible intensité. Il en résulte des effets électromagnétiques mesurables dont la signature est une raie appelée raie de résonance qui est caractéristique de l'état de spin du système étudié [\[6\]](#page-125-1).

Un atome est constitué de trois particules : Protons, qui possèdent une charge positive ; Neutrons, qui n'ont pas de charges ; et les électrons, qui ont une charge négative et qui gravitent sur des orbitales entourant le noyau. Les propriétés les plus utilisées pour catégoriser les noyaux sont le nombre atomique et le nombre de masse. Le nombre atomique est le nombre de protons dans un noyau. Le nombre de masse est la somme du nombre de protons et de neutrons. Les noyaux avec un nombre atomique égale et un nombre de masse différent sont appelés des isotopes.

Une troisième propriété qui caractérise les noyaux est le spin ou moment cinétique intrinsèque [\[7\]](#page-125-2).

<span id="page-20-1"></span>

| Nombre de charge $(Z)$ | Nombre de Masse $(A)$ | Nombre de spin $(I)$ | Exemples          |
|------------------------|-----------------------|----------------------|-------------------|
| Pair                   | Pair                  |                      | $12\Omega$        |
| Pair                   | Impair                | 1/2;3/2;5/2          | 13C               |
| Impair                 | Pair                  |                      | $^{2}H: {}^{14}N$ |
| Impair                 | Impair                | $1/2$ ; $3/2$        | 1H                |

Table 1.1: Valeur du nombre de spin en fonction de la parité, du nombre de masse et du nombre de charge d'un noyau atomique.

La valeur du nombre de spin est très importante en RMN. En effet les noyaux atomiques possédant un nombre de spin nul ne sont pas visibles en RMN.

#### <span id="page-20-0"></span>1.1 Spin et moment magnétique nucléaire

La notion de spin intervient lors du dénombrement et de la caractérisation des états électroniques des atomes et des molécules. Les protons et les neutrons composant les noyaux atomiques sont eux aussi caractérisés par un spin  $\vec{I}$ . Il s'agit du moment cinétique propre d'une particule, associé à la rotation de celle-ci sur elle-même [\[9\]](#page-125-3).

Dans la technique RMN, ce sont les noyaux, dit actifs, qui nous intéresse, c'est-à-dire, qui sont sensibles à l'application d'un champ magnétique extérieur. Cette sensibilité est propre aux noyaux ayant un spin global non nul (la somme des spin individuels des nucléons est différentes de zéro (Tabl[e1.1\)](#page-20-1). En imagerie RMN c'est le noyau d'hydrogène  $({}^{1}H)$  qui nous intéresse, son intérêt est bien évidement lié à l'omniprésence de celui-ci dans le corps humain, son noyau est composé d'un seul proton de spin  $(I=1/2)$  [\[41\]](#page-127-3).

Un noyau atomique peut être assimilé à une sphère chargée. Dans son mouvement de rotation interne, chaque petit élément de volume de la sphère décrit une trajectoire circulaire et peut donc être considéré comme équivalent à une spire centrée sur l'axe de rotation et perpendiculaire à cet axe. Du fait de ce mouvement, un moment magnétique nucléaire  $\vec{\mu}$  est créé, il est associé au spin et lui est colinéaire :

$$
\vec{\mu} = \gamma \hbar \vec{I} \tag{1.1}
$$

<span id="page-21-2"></span>Où  $\hbar$  est la constante de Planck réduite ( $\hbar = 1.054.10^{-34}$  J.S). La constante  $\gamma$ , caractéristique de chaque isotope, est appelée rapport gyromagnétique.[\[9,](#page-125-3) [40\]](#page-127-4)

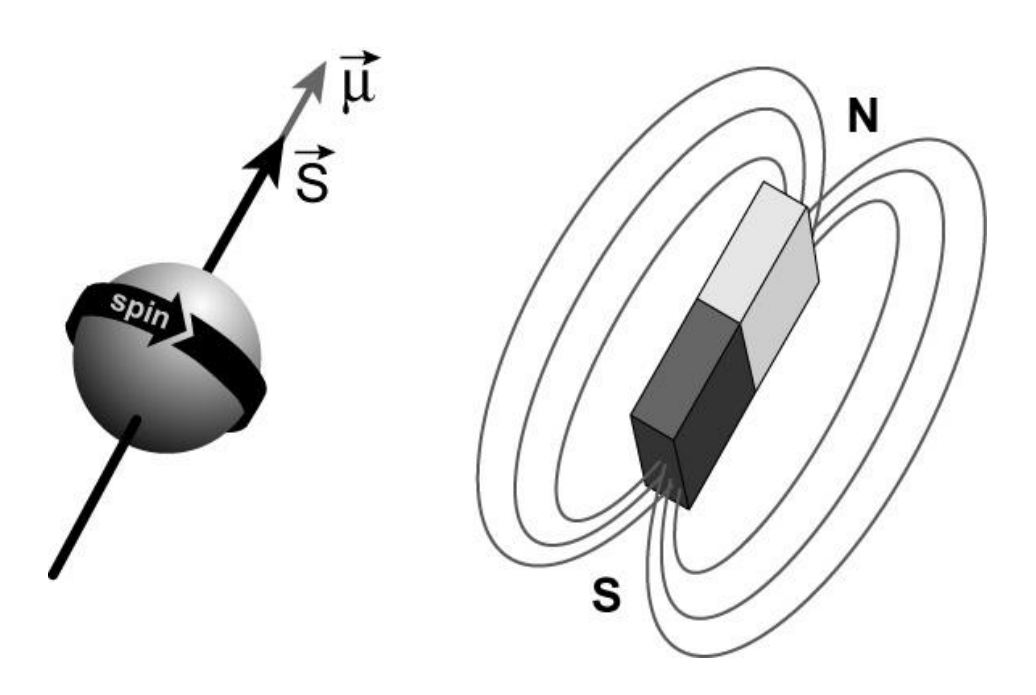

Figure 1.1: Moment magnétique d'une sphère chargée dans le modèle classique, la rotation de la charge, caractérisée par son spin I, crée un courant électrique qui engendre un moment magnétique µ colinéaire à la direction du spin I.

## <span id="page-21-0"></span>1.2 Un noyau dans un champ magnétique statique  $B_0$

Le traitement du problème du comportement du moment magnétique dans un champ électromagnétique statique peut être parfaitement décrit par la mécanique quantique et nous aboutirons exactement au même résultat que la physique classique. Mais nous allons privilégier l'approche classique car elle nous permet de mieux visualiser les phénomènes physiques qui s'opèrent à l'échelle du noyau. (La description quantique est très détaillé dans le livre : Introduction à la physique quantique,Habib BOUCHRIHA, Centre de Publication Universitaire, 2002.)

#### <span id="page-21-1"></span>1.2.1 Description classique

La RMN est basée sur le concept du spin nucléaire. Avant de discuter les propriétés du spin nucléaire, quelques relations de la physique classique vont être introduites pour simplifier

notre approche du problème. Pour chaque mouvement linéaire ou de rotation, correspond un moment linéaire ou angulaire.

Pour un objet de masse m et de vitesse  $\vec{v}$ , le moment linéaire  $\vec{P}$  (ou impulsion) est donné par :

$$
\vec{P} = m\vec{v} \tag{1.2}
$$

Le moment peut être considéré comme la tendance d'un objet à continuer son mouvement, il ne peut changer qu'avec l'application d'une force extérieure  $\vec{F}$  en concordance avec la seconde loi de newton :

$$
\vec{F} = \frac{d\vec{P}}{dt} = m\left(\frac{d\vec{v}}{dt}\right) = m\vec{a}
$$
\n(1.3)

 $\overline{a}$  est l'accélération. Sans forces extérieures, le mouvement est rectiligne et uniforme (l'accélération est nulle).

On considère un objet en rotation avec une vitesse constante autour d'un point fixe à une distance  $\vec{r}$ . Le mouvement est décrit par un moment angulaire  $\vec{L}$ , définit par :

$$
\vec{L} = \vec{r} \ \wedge \ \vec{P} \tag{1.4}
$$

Donc la valeur absolue du moment angulaire  $\vec{L}$  est mvr et sa direction est perpendiculaire au plan du mouvement. Le moment angulaire ne peut changer que si un couple de fonces Γ extérieures est appliqué par analogie à l'application d'une force dans le cas du moment linéaire. Le couple de forces Γ (force rotationnelle) est définit comme le produit vectoriel de la force et de la distance avec :

<span id="page-22-1"></span>
$$
\vec{\Gamma} = \vec{r} \wedge \vec{F} = \vec{r} \wedge \left(\frac{d\vec{P}}{dt}\right) = \frac{d\vec{L}}{dt}
$$
\n(1.5)

On suppose que l'objet en rotation possède une charge électrique, alors une boucle de courant est crée. En accord avec la physique classique, ce courant génère un champ magnétique caractérisé par un moment magnétique dipolaire  $\mu$ , qui est une quantité fondamentale associée à ce courant. En général le moment magnétique est donné par :

$$
\vec{\mu} = I.\vec{s} \tag{1.6}
$$

Où I est l'intensité du courant et s la surface.

Pour une particule de masse  $(m)$  et de charge  $e^-$ , animé d'une vitesse  $\vec{v}$  autour d'un point fixe distant de r, le moment magnétique  $\vec{\mu}$  est donné par :

$$
\vec{\mu} = \left[\frac{e\vec{v}}{2\pi r}\right] \pi r^2 \tag{1.7}
$$

On a  $\vec{L} = m \ \vec{v} \ \vec{r}$ , on obtient une relation fondamentale entre le moment magnétique et le moment angulaire.

<span id="page-22-0"></span>
$$
\vec{\mu} = \left(\frac{e}{2m}\right)\vec{L} = \gamma \vec{L} \tag{1.8}
$$

17

La relation [\(1.8\)](#page-22-0) est valable pour n'importe quel mouvement orbital périodique, y compris le mouvement de particules élémentaires. Comme nous l'avant mentionné plus tôt, en utilisant les lois de la mécanique quantique nous aboutirons au même résultat. Quand un objet en mouvement circulaire est placé dans un champ magnétique  $\vec{B}_{0},$  la boucle va ressentir un couple de force décrit par :

<span id="page-23-1"></span>
$$
\vec{T} = \vec{\mu} \wedge \vec{B}_0 \tag{1.9}
$$

Combinant les equations  $(1.5)$ ,  $(1.8)$  et  $(1.9)$  on a :

<span id="page-23-2"></span>
$$
\frac{d\vec{\mu}}{dt} = \gamma \vec{\mu} \wedge \vec{B}_0 \tag{1.10}
$$

Puisque l'amplitude de  $\vec{\mu}$  est constante, l'équation différentielle [\(1.10\)](#page-23-2) décrit le changement de direction de  $\vec{\mu}$  par rapport au champ  $\vec{B}_0$ . La solution de cette equation est un mouvement de précéssion à la fréquence :

<span id="page-23-4"></span>
$$
\omega_0 = \gamma B_0 \tag{1.11}
$$

or

$$
\nu_0 = \left(\frac{\omega_0}{2\pi}\right) = \left(\frac{\gamma}{2\pi}\right)B_0\tag{1.12}
$$

La fréquence de précession ou fréquence de Larmor  $\nu_0$  est directement proportionnelle au champ magnétique appliqué  $B_0$ , et au rapport gyromagnétique  $\gamma$  qui est caractéristique pour chaque isotope.

Le moment magnétique dans un champ magnétique externe est aussi associé à une énergie magnétique par :

<span id="page-23-3"></span>
$$
E = -\mu B_0 = -\mu B_0 \cos(\theta)
$$
 (1.13)

Où  $\theta$  est l'angle entre le moment magnétique  $\mu$  et la direction du champ magnétique appliqué  $B_0$ . L'équation [\(1.13\)](#page-23-3) montre que l'énergie E est minimale quand  $\mu$  est parallèle au champ  $B_0$  ( $\theta = 0^0$ ) et maximale quand  $\mu$  est antiparallèle à  $B_0$  ( $\theta = 180^0$ ). On déduit de l'équation [\(1.13\)](#page-23-3) que le moment magnétique classique peut prendre n'importe quelle orientation (0<sup>0</sup> ≤  $\theta$  ≤ 180<sup>0</sup>) avec une énergie qui varie entre  $-\mu B_0$  et  $\mu B_0$ [\[9,](#page-125-3) [12,](#page-125-4) [20\]](#page-126-1).

### <span id="page-23-0"></span>1.3 Aimantation macroscopique

Le concept de l'aimantation, à l'échelle macroscopique, est lié à l'existence d'un très grand nombre de systèmes au sein de l'échantillon étudié (de l'ordre du nombre d'Avogadro), nous avons jusqu'ici considéré un seul noyau ayant un seul spin. Comme toute mesure spectroscopique s'effectue sur un échantillon qui possède nécessairement un très grand nombre de particules, la grandeur détectée ne peut être que macroscopique, il s'agit de l'aimantation nucléaire qui résulte de la polarisation de tous les spins de l'échantillon en présence d'un champ statique  $B_0$ .

<span id="page-24-0"></span>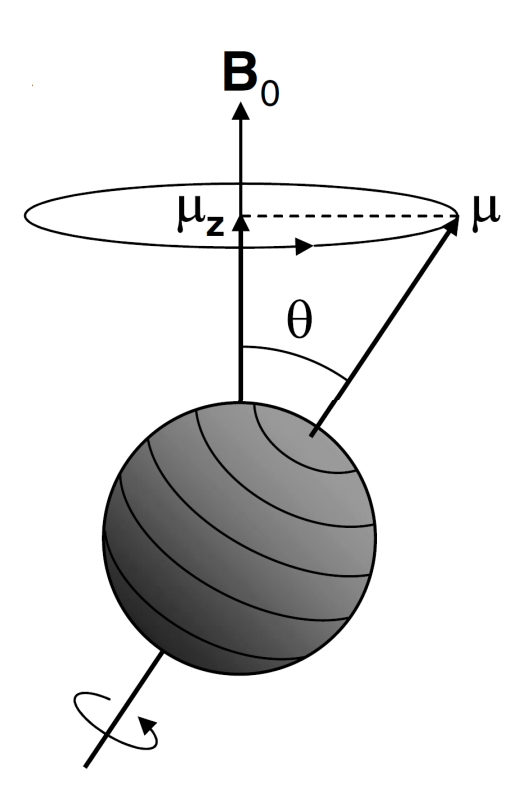

FIGURE 1.2: Précession du moment magnétique  $\mu$  autour de la direction du champ magnétique statique  $B_0$ .

La probabilité qu'un spin se trouve dans l'état d'énergie  $E_m$  est donnée par  $[13]$ :

$$
P(E_m) = \frac{\exp\left(\frac{E_m}{k_B T}\right)}{\sum_{m=-I}^{I} \exp\left(\frac{-E_m}{k_B T}\right)}
$$
(1.14)

A l'équilibre thermique, les états de spin sont distribués sur les deux niveaux d'énergie (Figure [1.3\)](#page-25-0) dans des proportions données par la statistique de Boltzmann :

$$
\frac{n_{\alpha}}{n_{\beta}} = \exp\left(\frac{-\Delta E}{k_B T}\right) \tag{1.15}
$$

Où  $n_{\alpha}$  est le nombre de noyaux dans un état de basse énergie (moments magnétiques parallèles au champ,  $I_z=1/2$  si  $\gamma>0$  ) et  $n_\beta$  le nombre de noyaux dans un état de haute énergie (moments magnétiques anti-parallèles au champ,  $I_z = -1/2$  si  $\gamma > 0$ ), T est la température absolue et  $k_B$  la constante de Boltzmann ( $k_B = 1.38$  10<sup>-23</sup>). Les fréquences de transition entre les niveaux d'énergie se situent dans la gamme des radio-fréquences. Aux températures usuelles,  $\Delta E$  est beaucoup plus petit que  $k_BT$ , et l'excédent de population dans le niveau de basse énergie est très faible. Typiquement, à la température ambiante et pour le proton, l'excédent est, pour un champ de l'ordre de 1.5 Tesla, d'environ 1 pour 1 000 000 de noyaux. Cette très faible différence de population indique que la RMN n'est pas une spectroscopie très sensible. En effet, dans une expérience de spectroscopie, on irradie le système avec une onde électromagnétique dont la fréquence est égale à la fréquence de transition. Cette irradiation induit des transitions et donc, selon le niveau de départ, une

absorption ou une émission d'énergie. Le nombre de transitions d'un niveau vers l'autre est proportionnel à la population du niveau de départ. Le résultat net est ainsi proportionnel à la différence des populations (l'émission d'énergie compense en quasi-totalité l'absorption d'énergie).

L'excès de population dans l'état de basse énergie (Figur[e1.3\)](#page-25-0) est à l'origine de l'existence d'un moment magnétique macroscopique non nul d'amplitude  $M_0$ :

$$
M_0 = \gamma \hbar I_z = \frac{|\gamma|\hbar}{2} (n_\alpha - n_\beta)
$$
\n(1.16)

On a par ailleurs  $\langle I_x \rangle = \langle I_y \rangle = 0$ , Où  $\langle \rangle$  est le symbole « valeur moyenne ». L'aimantation macroscopique est donc, à l'équilibre thermique, alignée le long de  $B_0$ . On peut calculer la valeur de l'aimantation pour N spins, et l'on aboutit à la loi de Curie, pour des spins  $1/2$ :

<span id="page-25-1"></span>
$$
M_0 \approx N \frac{\gamma^2 \hbar^2 B_0}{4k_B T} \tag{1.17}
$$

<span id="page-25-0"></span>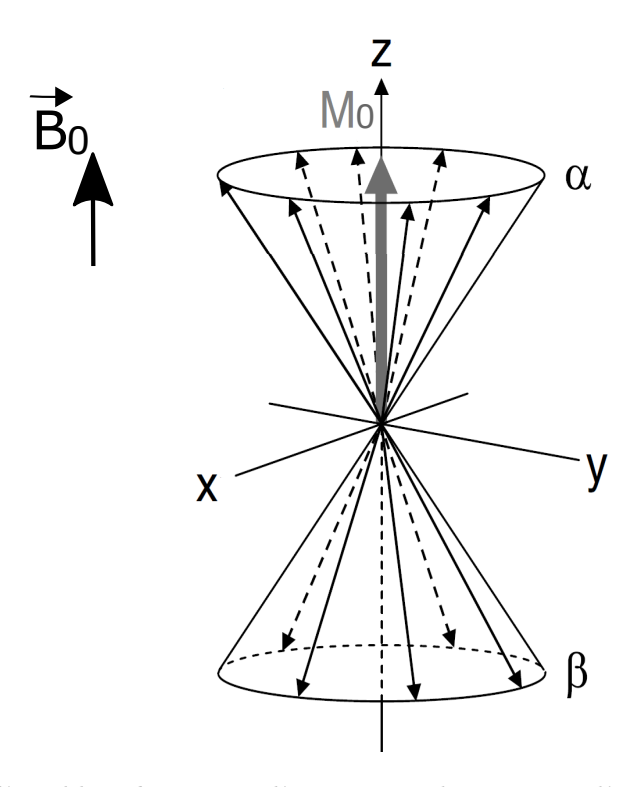

Figure 1.3: À l'équilibre thermique, l'occupation des niveaux d'énergies par les spin 1/2 est décrite par la statistique de Boltzmann. Cette distribution engendre l'apparition d'une aimantation  $macroscopic$   $M_0$ .

Nous verrons, par la suite, qu'une expérience RMN consiste à écarter l'aimantation macroscopique de sa position d'équilibre le long de  $B_0$  et donc à créer une composante transversale de l'aimantation.

Rappelons qu'une aimantation macroscopique M est bien sûr associé à un moment angulaire macroscopique J. Ces deux moments sont liés par la relation [\[12,](#page-125-4) [20,](#page-126-1) [13,](#page-126-2) [9,](#page-125-3) [27\]](#page-126-3) :

$$
M = \gamma J \tag{1.18}
$$

## <span id="page-26-0"></span>1.4 Phénomène d'excitation

#### <span id="page-26-1"></span>1.4.1 Mouvement de la précession libre

En réalité on devrait utiliser le terme "induction magnétique" que celui de "champ magnétique" puisque nous nous intéressons à un échantillon macroscopique, nous devons alors tenir compte de la susceptibilité magnétique du milieu. Cette quantité notée  $\chi$  est un nombre sans dimension, positif pour les substances paramagnétiques, négatif pour la plupart des substances diamagnétique et nulle dans le cas du vide. L'induction magnétique est liée au champ magnétique  $\vec{B}$  appliqué à l'échantillon par la relation de proportionnalité :

$$
\vec{B} = \mu_0 \left( 1 + \chi \right) \vec{H} \tag{1.19}
$$

Où  $\mu_0$  est la perméabilité magnétique du vide qui vaut  $4\pi 10^{-7}$  (Henry/mètre) en SI (système international). Cependant nous utiliserons indifféremment "induction" ou "champ" magnétique pour désigner B, bien que le terme "champ" ne soit pas valide du point de vu strictement électromagnétique. Maintenant nous allons nous préoccuper du comportement de l'aimantation M en présence d'un champ magnétique  $\overrightarrow{B_0}$ . On néglige tout autre phénomène dépendant du temps en particulier les phénomènes de relaxation qui seront introduits plus tard. L'évolution de l'aimantation macroscopique par rapport au temps peut être assimilée à celle d'un moment magnétique isolé, equation [\(1.10\)](#page-23-2), son évolution est décrite par l'équation :

<span id="page-26-2"></span>
$$
\frac{d\vec{M}}{dt} = \gamma \vec{M} \wedge \vec{B_0}
$$
\n(1.20)

La relation [\(1.20\)](#page-26-2) peut être détaillée pour chacune des composantes de  $\vec{M}$ , avec  $\vec{B}$ :

<span id="page-26-3"></span>
$$
\begin{cases}\n\frac{dM_x}{dt} = \gamma BM_y \\
\frac{dM_y}{dt} = \gamma BM_x \\
\frac{dM_z}{dt} = 0\n\end{cases}
$$
\n(1.21)

Ce sont les equations les plus générales obtenues à partir de la mécanique classique qui s'appliquent ici, puisque nous traitons une quantité macroscopique. Nous allons tout d'abord les résoudre dans le cas où l'induction  $B$  est constante. Elle sera alors notée  $B_0$ et on choisira, comme à l'accoutumée, l'aimantation nucléaire dirigée selon z est a pour valeur  $M_0$  donnée par la relation [\(1.17\)](#page-25-1). Il n'y a effectivement aucune raison pour qu'il existe des composantes selon  $x$  ou  $y$  puisque la composante selon  $x$  d'un moment élémentaire peut valoir  $m_x$  ou  $-m_x$  avec une même probabilité (seule, la direction z est privilégiée). Sans perturbation extérieur, en vertu des equations [\(1.21\)](#page-26-3), l'aimantation nucléaire demeure invariante :  $M_x(t) = M_y(t) = 0$  et  $M_z(t) = M_0$ . En revanche, si on suppose qu'à l'instant initial l'aimantation nucléaire a pu être écartée d'un angle  $\theta$  de sa position d'équilibre, par exemple au moyen d'une impulsion radio-fréquence, comme cela sera explicité plus loin, on peut chercher à l'aide des equations [\(1.21\)](#page-26-3) comment évoluent  $M_x$ ,  $M_y$  et  $M_z$  sachant que :

<span id="page-27-2"></span>
$$
M_x(0) = 0 \t M_y(0) = M_0 \sin\theta \t M_z(0) = M_0 \cos\theta \t (1.22)
$$

Le fait que l'on ait choisit l'aimantation initiale dans le plan  $(x, y)$  ne nuit pas à la généralité du traitement, la direction z étant la seule à être spécifiée. La résolution des équations différentielles à l'aide des conditions initiales Eq.[\(1.22\)](#page-27-2) est immédiate :

$$
\begin{cases}\nM_x(t) = M_0 \sin\theta & \sin(\omega_0 t) \\
M_y(t) = M_0 \sin\theta & \cos(\omega_0 t) \\
M_z(t) = M_0 \cos\theta\n\end{cases}
$$
\n(1.23)

avec  $\omega_0 = \gamma B_0$ .

On constate que le vecteur aimantation est animé d'un mouvement de précession à la fréquence de Larmor  $\nu_0 = \omega/2\pi = \gamma B_0/2\pi$  comme cela a était évoqué dans les sections précédentes. On peut remarquer que la vitesse angulaire, telle qu'elle est définit habituellement, est en fait  $-\omega_0$ , puisque pour un rapport gyromagnétique positif, la précession à lieu dans le sens des aiguilles d'une montre (inverse du sens trigonométrique) [\[9\]](#page-125-3).

<span id="page-27-1"></span>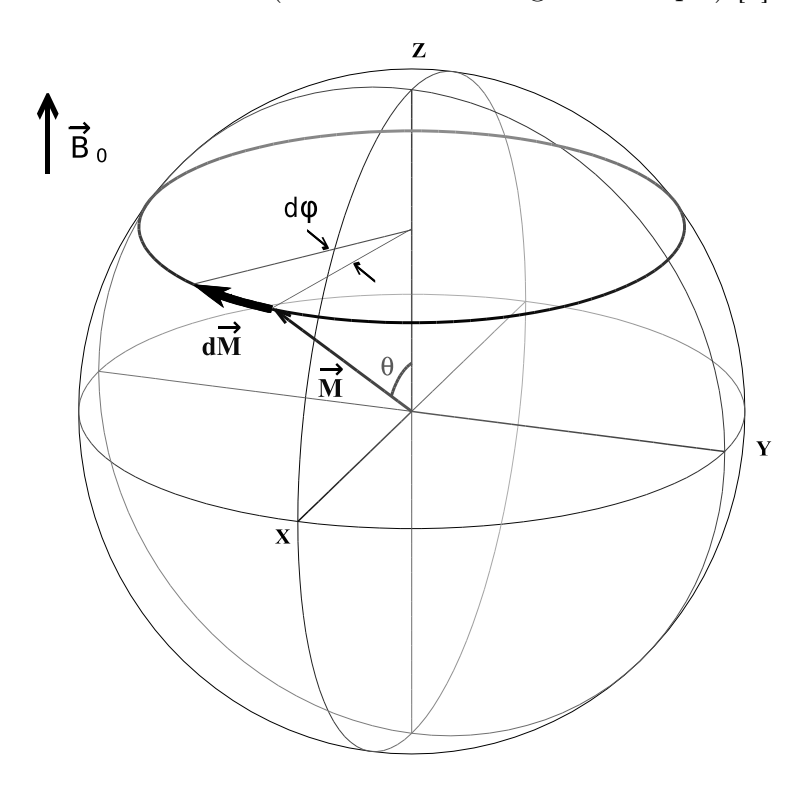

Figure 1.4: Mouvement de précession libre.

#### <span id="page-27-0"></span>1.4.2 L'onde radio fréquence et repère tournant

Nous avons vu, précédemment, qu'à l'équilibre thermique l'aimantation  $M_0$  est dirigée selon l'axe z, pour avoir un signal RMN, la magnétisation longitudinale doit basculer sur le plan transversal. Pour ce faire, on perturbe le système avec un second champ magnétique  $B_1(t)$  perpendiculaire à l'axe z et tournant à une fréquence  $\omega_0$  égale à la fréquence de Larmor autour de la direction du champ statique  $B_0$ . La fréquence du champ excitateur  $B_1$  se situe dans le domaine des ondes radio.

Dans le repère du laboratoire la radio-fréquence est polarisée le long de l'axe x avec :

$$
\vec{B_1} = 2B_{1max} \cos \omega t \quad \vec{i} \tag{1.24}
$$

Où  $B_{1max}$  est l'amplitude maximale du champ appliqué et  $\omega$ , la fréquence de OEM. La polarisation linéaire du champ B<sup>1</sup> peut être décomposée en deux champs circulairement polarisés, tournants dans deux directions opposées autour de l'axe z (Figure [1.5\)](#page-28-0) avec :

$$
\vec{B}_1(t) = B_{1max}(\cos \omega t \quad \vec{i} + \sin \omega t \quad \vec{j}) + B_{1max}(\cos \omega t \quad \vec{i} - \sin \omega t \quad \vec{j}) \tag{1.25}
$$

<span id="page-28-0"></span>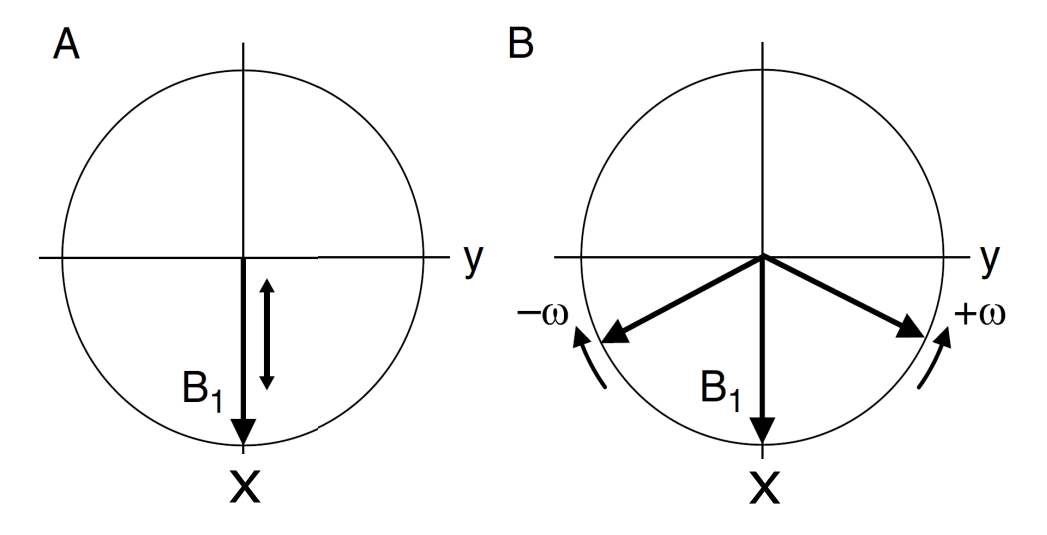

Figure 1.5: Décomposition d'un champ magnétique oscillant (A) en deux champs magnétiques tournants (B) avec les fréquences  $-\omega$  et  $+\omega$ .

Seul le champ tournant dans le même sens que l'aimantation macroscopique M interagit avec celle-ci. L'influence du champ tournant dans le sens opposé à l'aimantation M est de l'ordre de  $(B_1/2B_0)^2$ , qui est une valeur très petite, connue comme le nombre de Bloch-Siegert. Donc le champ tournant dans le sens opposé à l'aimantation peut être négligé. La RF équivalente devient alors [\[12,](#page-125-4) [20\]](#page-126-1) :

$$
B_1(t) = B_{1max}(\cos \omega t \quad \vec{i} - \sin \omega t \quad \vec{j}) = B_{1x} \cos \omega t + B_{1y} \sin \omega t \tag{1.26}
$$

Jusqu'ici l'expérience RMN a été décrite dans un repère cartésien fixe  $(x, y, z)$  (repère du laboratoire), mais pour mieux rendre compte de ce type d'expérience, le plus pratique, consiste à travailler dans un repère tournant (X, Y, Z) avec la fréquence de Larmor autour de l'axe du champ magnétique statique  $B_0$ . Dans ce cas, les composantes de l'aimantation M dans ce repère sont données par  $[12, 3]$  $[12, 3]$  $[12, 3]$ :

$$
\begin{cases}\nM_x^{tr} = M_x \cos \omega t + M_y \sin \omega t \\
M_y^{tr} = M_y \cos \omega t - M_x \sin \omega t \\
M_z^{tr} = M_z\n\end{cases}
$$
\n(1.27)

Dans le repère tournant à la fréquence angulaire Ω autour de l'axe Z (noter que les axes Z et z sont confondus), l'aimantation macroscopique qui était dépendante du temps dans le repère fixe :

$$
\frac{d\vec{M}}{dt} = \gamma \vec{M} \wedge \left(\vec{B_0} + \vec{B_1}(t)\right) \tag{1.28}
$$

devient indépendante du temps dans le repère tournant :

$$
\frac{d\vec{M}}{dt} = \vec{M} \wedge \vec{B}^{eff} \tag{1.29}
$$

Dans ce repère d'observation, le champ magnétique  $\vec{B_1}(t)$  (ou plus exactement sa composante tournante) est immobile. Tout ce passe dans ce référentiel comme si le système de spin était soumit, non plus au champ  $B_0$ , mais à un champ magnétique effectif  $B^{eff}$ :

$$
B^{eff} = B_0 + \frac{\Omega^{eff}}{\gamma} \tag{1.30}
$$

Dans ce référentiel, la précession s'effectue à la fréquence angulaire

$$
\vec{\Omega}^{eff} = \left(\omega_0 - \omega^{rf}\right)\vec{k} + \Omega_1\vec{u} = \vec{\Omega}_0 + \vec{\Omega}_1\tag{1.31}
$$

<span id="page-29-0"></span>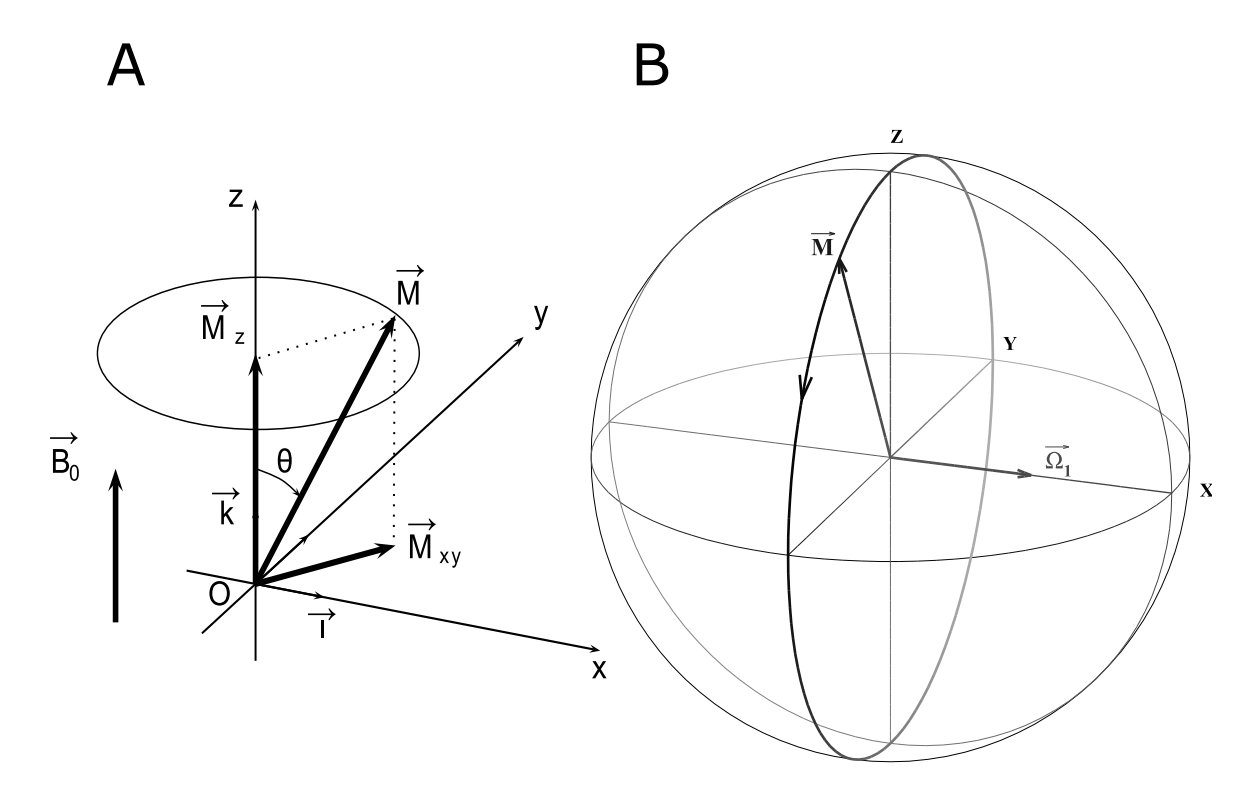

Figure 1.6: (A) Action d'une impulsion RF, vue dans le référentiel tournant, apparition de composantes longitudinale et transversale. (B) Excitation en résonance, écartement de l'aimantation de sa position d'équilibre.

L'utilisation d'un champ tournant à la fréquence de Larmor a donc permis d'écarter l'aimantation macroscopique de sa position d'équilibre le long de  $B_0$  et de créer une composante transversale [\[25,](#page-126-4) [12,](#page-125-4) [30\]](#page-127-5).

<span id="page-30-2"></span>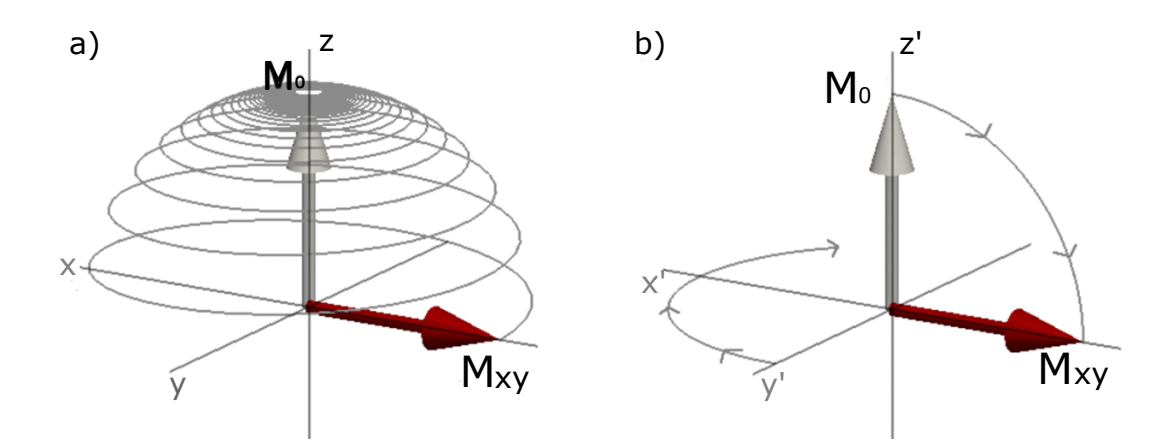

FIGURE 1.7: Trajectoire de l'aimantation en présence d'un champ tournant  $B_1$  à la fréquence de Larmor  $\omega_0$  vu du trièdre du laboratoire (a), et vue d'un trièdre tournant à la fréquence  $\omega_0$  (b). Le champ  $B_0$  est aligné avec l'axe Z, et le champ  $B_1$  avec l'axe du repère tournant.

## <span id="page-30-0"></span>1.5 Phénomène de relaxation

#### <span id="page-30-1"></span>1.5.1 Equations de Bloch

Comme nous l'avons noté antérieurement, l'équation qui régit une population de spins dans un champ magnétique  $B_0$  est :

<span id="page-30-3"></span>
$$
dM(t)/dt = M(t) \wedge \gamma B(t) \tag{1.32}
$$

L'équation [\(1.32\)](#page-30-3) peut être détaillée pour chaque composante de l'aimantation, on aura alors :

$$
\begin{cases}\n\frac{dM_x(t)}{dt} = \gamma [M_y B_z - M_z B_y] \\
\frac{dM_y(t)}{dt} = \gamma [M_z B_x - M_x B_z] \\
\frac{dM_z(t)}{dt} = \gamma [M_x B_y - M_y B_x]\n\end{cases}
$$
\n(1.33)

La relaxation est le phénomène de retour de l'aimantation macroscopique à l'équilibre thermique après une perturbation. Les composantes de l'aimantation  $M$   $(M_x, M_y$  et  $M_z)$  reviennent à l'état d'équilibre thermique en suivant des exponentielles. Les composantes transversales  $M_x$  et  $M_y$  et longitudinale  $M_z$  relaxent avec des constantes de temps différentes et obéissent aux équations de Bloch tel que [\[20\]](#page-126-1) :

<span id="page-30-4"></span>
$$
\begin{cases}\n\dot{M}_x = \gamma [M_y B_z - M_z B_y] - \frac{M_x}{T_2} \\
\dot{M}_y = \gamma [M_z B_x - M_x B_z] - \frac{M_y}{T_2} \\
\dot{M}_z = \gamma [M_x B_y - M_y B_x] - \frac{M_z - M_0}{T_1}\n\end{cases}
$$
\n(1.34)

L'équation [\(1.34\)](#page-30-4) décrit l'évolution du mouvement de l'aimantation dans le repère du laboratoire. Mathématiquement il est plus simple de l'étudier dans un repère tournant dans lequel le plan XY tourne autour de l'axe Z avec une fréquence  $\Omega = -\gamma B_0$ . Les composantes du champ magnétique effectif dans ce référentiel :

$$
\begin{cases}\nB_x = B_1 \cos(\phi) \\
B_y = B_1 \sin(\phi) \\
B_z = \frac{-\Omega_0}{\gamma}\n\end{cases}
$$
\n(1.35)

Dans le repère tournant les équations [\(1.34\)](#page-30-4) deviennent :

$$
\begin{cases}\n\dot{M}_x = -M_y \Omega_0 - \frac{M_x}{T_2} \\
\dot{M}_y = -M_z \omega_{rf} + M_x \Omega_0 \frac{M_y}{T_2} \\
\dot{M}_z = -M_y \omega_{rf} - \frac{(M_z - M_0)}{T_1}\n\end{cases}
$$
\n(1.36)

Avec  $\Omega_0 = \omega_0 - \omega_{rf}$  qui correspond à la vitesse de précession du vecteur aimantation dans le repère tournant. Pour un champ magnétique  $\vec{B_{RF}}$  dirigé selon l'axe de référence  $(\alpha x)$ , sa phase  $\phi$  serait donc nulle et dans ce cas on aura :  $B_x = B_1$ ,  $B_y = 0$  et  $B_z = -\Omega_0/\gamma$ .

La résolution de ces equations nous donne (la résolution des équations de Bloch est détaillée dans l'annexe A ) :

<span id="page-31-0"></span>
$$
M = \begin{cases} M_x = M_0 \frac{\Delta \omega \gamma B_1 T_2^2}{1 + (T_2 \Delta \omega)^2 + \gamma^2 B_1^2 T_1 T_2} \\ M_y = M_0 \frac{\gamma B_1 T_2}{1 + (T_2 \Delta \omega)^2 + \gamma^2 B_1^2 T_1 T_2} \\ M_z = M_0 \frac{1 + (T_2^2 \Delta \omega)^2}{1 + (T_2 \Delta \omega)^2 + \gamma^2 B_1^2 T_1 T_2} \end{cases}
$$
(1.37)

Dans le cas général  $B_1$  n'est que de quelques milligauss (1 Gauss =  $10^{-4}$  Teslat) et la durée des temps de relaxation  $T_1$  et  $T_2$  est de l'ordre de quelques secondes, donc  $\gamma^2 B_1 T_1 T_2 \ll 1$ , les équations [\(1.37\)](#page-31-0) dans le plan xy peuvent être approximées :

$$
\begin{cases}\nM_x = \frac{\gamma M_0 T_2^2 B_1 (\omega - \omega_0)}{1 + T_2^2 (\omega - \omega_0)^2} \\
M_y = \frac{\gamma M_0 T_2 B_1}{1 + T_2^2 (\omega - \omega_0)^2}\n\end{cases} \tag{1.38}
$$

L'allure des courbes de  $M_x$  et  $M_y$  en fonction de  $\omega$  sont respectivement des Lorentziennes en dispersion et en absorption [\[25,](#page-126-4) [30,](#page-127-5) [27\]](#page-126-3).

<span id="page-32-1"></span>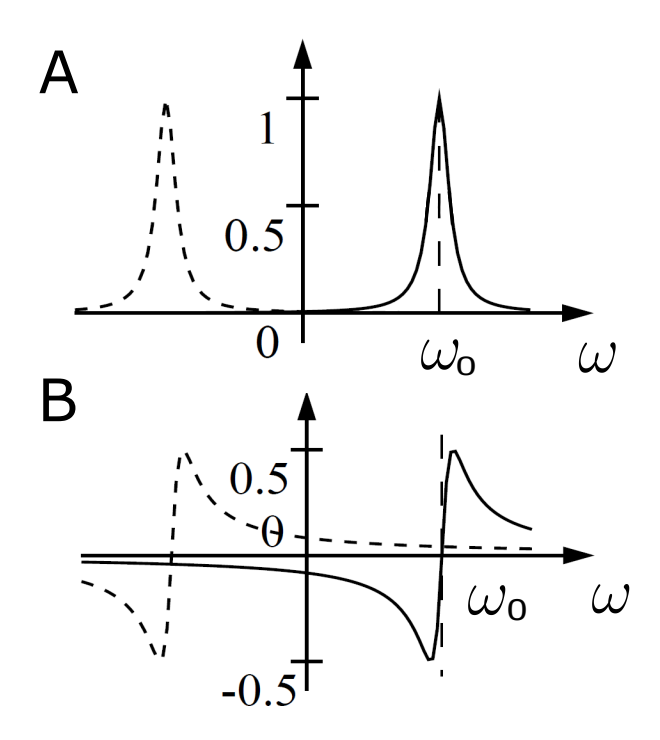

Figure 1.8: L'allure du signal de résonance émit en absorption selon OX (A) et en dispersion selon  $OY$  (B).

#### <span id="page-32-0"></span>1.5.2 Relaxation magnétique nucléaire

 $T_1$  et  $T_2$  sont des temps de relaxation constants.  $T_1$  est le temps de relaxation longitudinal (ou temps de relaxation spin-réseau), il décrit le retour de l'aimantation longitudinale après une perturbation. Ce dernier est un processus dans lequel l'énergie du spin est transférée à son entourage "réseau".  $T_2$  est le temps de relaxation transversal (ou temps de relaxation spin-spin), il décrit la destruction de l'aimantation transversale. La relaxation  $T_2$  est un processus entropique, les spins échangent de l'énergie entre eux causant une incohérence dans leurs phases (une augmentation de l'entropie) [\[41\]](#page-127-3). Ces deux grandeurs sont hautement dépendantes de la nature du noyau considéré, de l'état de l'échantillon (solide ou liquide), de la température, de l'environnement moléculaire...etc. Les deux relaxations longitudinale et transversale se passent au même moment, on constate la destruction de l'aimantation transversale et la repousse de l'aimantation longitudinale avec [\[20,](#page-126-1) [7\]](#page-125-2) :

$$
M = \begin{cases} M_z(t) = M_0 \times \left(1 - exp(\frac{-t}{T_1})\right) \\ M_x(t) = M_0 \times exp(\frac{-t}{T_2}) \cos(\omega_0 t) \\ M_y(t) = M_0 \times exp(\frac{-t}{T_2}) \sin(\omega_0 t) \end{cases}
$$
(1.39)

<span id="page-33-1"></span>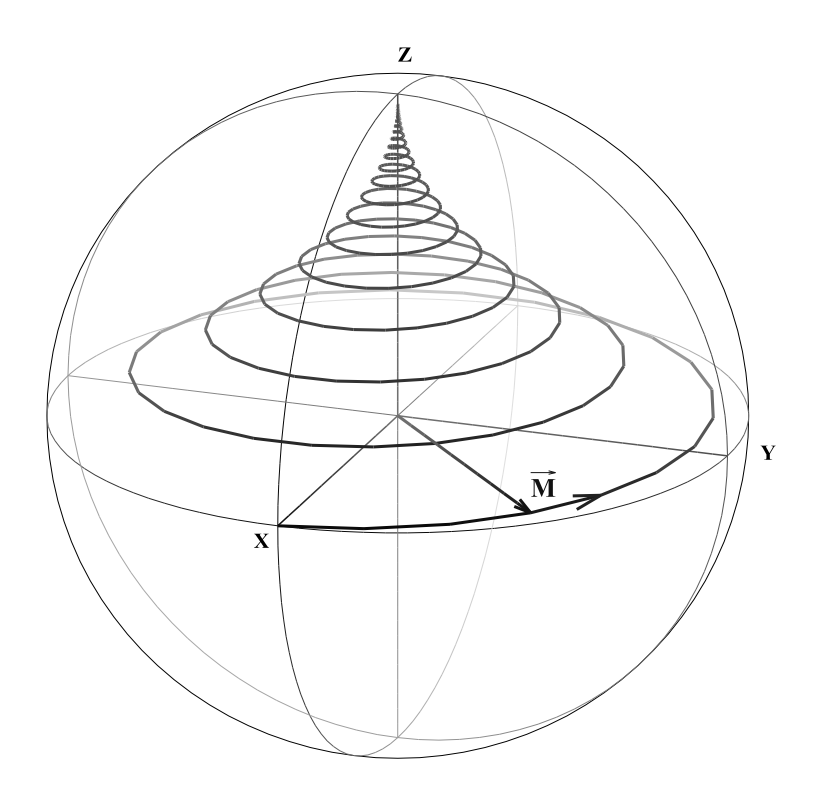

FIGURE 1.9: Après l'impulsion, retour de l'aimantation à sa position d'équilibre  $M_0$ .

## <span id="page-33-0"></span>1.6 Codage spatial en imagerie RMN

En IRM, le champ magnétique est construit de façon à localiser les atomes résonants dans l'espace. Cette dépendance de la résonance au champ est réalisée par l'application de gradients de champ qui sont des variations linéaires de champ suivants les trois directions de l'espace, qui se superposent au champ magnétique principal  $B_0$ . Le résultat est que le champ magnétique exact ressentit par un point de l'échantillon dépend directement de sa localisation spatial.

<span id="page-33-2"></span>
$$
B_i = B_0 + G_T \otimes r_i \tag{1.40}
$$

Où  $B_i$  est l'amplitude du champ magnétique à la position  $r_i$  et  $G_T$ , l'amplitude du gradient. Les gradients sont appliqués aussi à des périodes très courtes durant un examen. En IRM le champ magnétique des gradients produit une variation linéaire dans une direction unique, donc le tenseur dans l'équation [\(1.40\)](#page-33-2) peut être réduit à un vecteur.

Trois gradients de champ différents sont utilisés suivant les trois directions de l'espace X, Y et Z pour obtenir une image : sélection de coupe, lecture ou codage pas la fréquence et le codage par la phase.

La présence du champ magnétique des gradients va modifier la fréquence de Larmor de l'équation [\(1.11\)](#page-23-4), elle devient alors :

<span id="page-33-3"></span>
$$
\omega_i = \gamma (B_0 + G \cdot r_i) \tag{1.41}
$$

Où  $\omega_i$  est la fréquence du proton à la position  $r_i$  et G un vecteur représentant le gradient (amplitude et direction). La dimension de G est exprimée en militesla par mètre  $(mT.m^{-1})$ 

ou en gauss pas centimètre (G.cm<sup>−</sup><sup>1</sup> ). D'après l'équation [\(1.41\)](#page-33-3), en présence d'un gradient de champ, chaque proton résonnera à une fréquence différente qui dépend directement de sa position dans le champ du gradient. L'image RMN est simplement une cartographie de fréquences et de phases de chaque point de l'image. Chaque pixel de l'image représente un volume élémentaire de tissu, voxel. L'intensité du signal d'un voxel dépendra du nombre de protons et des temps de relaxation  $T_1$  et  $T_2$  des tissus [\[7,](#page-125-2) [22\]](#page-126-5).

#### <span id="page-34-0"></span>1.6.1 Sélection de coupe

Un signal de résonance magnétique ne peut être détecté que dans un volume dans lequel les noyaux on étaient préalablement excités avec une RF.

Dans le but d'exciter une coupe anatomique du corps, un gradient de champ (gradient de sélection de coupe) est superposé au champ principal  $B_0$ , il varie perpendiculairement à la coupe. Avec ce champ additionnel, la fréquence  $\omega_0$  des noyaux varie le long de la direction du gradient. Si on considère un gradient selon  $Z$  avec une amplitude  $G<sub>z</sub>$  on a :

$$
B(z) = B_0 + G_z z \tag{1.42}
$$

La fréquence de Larmor devient alors :

$$
\omega(z) = \gamma (B_0 + G_z z) = \omega_0 + \gamma G_z z \tag{1.43}
$$

En conséquence, une coupe  $z_1 \leq z \leq z_2$  est caractérisée par un intervalle de fréquence  $\gamma(B_0 + G_z z_1) \leq \omega \leq \gamma(B_0 + G_z z_2)$ . Si un pulse RF est appliqué avec une gamme de fréquences, (bande efficace), qui correspond à l'intervalle de résonance de la coupe, seule les noyaux compris dans la coupe seront excités. Différentes coupes peuvent être réalisées en changeant la fréquence centrale avec l'épaisseur de coupe qui est égale :

$$
\Delta z = \frac{\Delta \omega}{\gamma G_z} = \frac{2\pi \Delta f}{\gamma G_z} \tag{1.44}
$$

Généralement en imagerie RMN le plus communément fait sont des image de multiples coupes, utilisant un seul et même gradient  $G_{ss}$  (slice selection en anglais ou sélection de coupe), mais des pulses RF différents pour chaque coupe. L'orientation de la coupe est définit telle-que l'orientation du gradient soit perpendiculaire ou normal à la surface de la coupe [\[7,](#page-125-2) [28\]](#page-126-6).

#### <span id="page-34-1"></span>1.6.2 Codage par la fréquence

Un corps émergé dans un champ statique  $B_0$ , l'aimantation de chaque voxel de la coupe excitée précesse avec la même fréquence autour de la direction de  $B_0$ . Ainsi tous les noyaux résonnent à une fréquence unique qui correspond à celle de Larmor  $\omega_0 = \gamma B_0$ , nous n'avons aucune information spatial sur la localisation des noyaux résonant compris dans la coupe sélectionnée. Toutefois, si un gradient de champ magnétique  $(B_x = G_x x)$  ou $(G_r$  pour read) est appliqué durant la phase d'acquisition du signal de résonance magnétique, la fréquence de Larmor, alors, sera dépendante de la position  $x$  avec la condition de résonance :

<span id="page-35-0"></span>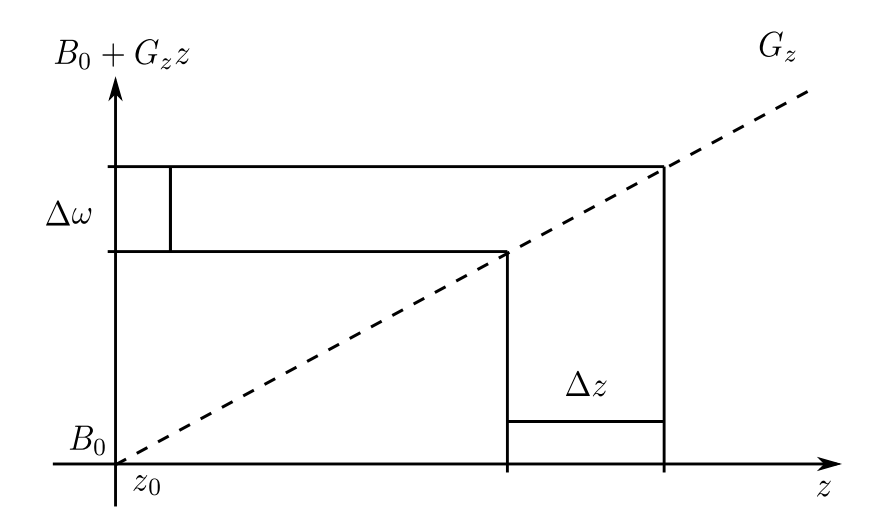

FIGURE 1.10: Pour chaque gamme de fréquences  $\Delta\omega$  incluse dans le pulse RF, correspond une épaisseur de coupe ∆z.

<span id="page-35-1"></span>
$$
\omega(x) = \gamma(B_0 + G_x x) \tag{1.45}
$$

En d'autres termes, les noyaux qui sont sur la direction du gradient ressentent des champs différents, ainsi ils contribuent avec des fréquences de résonances différentes  $\omega(x)$  au signal de résonance magnétique provenant de la coupe excitée. L'information spatiale est encodée par les fréquences de résonances.

Pour déterminer la contribution de chaque fréquence composant la sommation du signal, une transformation de fourrier du signal FID est appliquée. D'un point de vu technique le signal FID, S(t), ne peut être numérisé et enregistrer qu'avec des valeurs discrètes, avec comme limite, le temps d'acquisition  $t_{AQ}$  et le nombre d'acquisition de données N avec :

$$
N = \frac{t_{AQ}}{\Delta t} \tag{1.46}
$$

et le signal de chaque point sera

$$
S(\Delta t), S(2\Delta t), S(3\Delta t), \dots, S(N\Delta t) \tag{1.47}
$$

Pour cette raison aussi, l'intervalle d'échantillonnage spatial ∆x est lui aussi limité. Les relations suivantes lient le nombre de points d'acquisitions N, la taille maximale de l'objet X, l'intervalle spatial d'échantillonnage ∆x, l'intervalle temporelle d'échantillonnage ∆t et la gradient  $G_x$ :

$$
\Delta x = \frac{X}{N} = \frac{2\pi}{\gamma G_x N \Delta t}
$$

(1.48)

Le signal total s'écrit comme une somme de toutes les contributions des voxels, suivant :

$$
S(k_x) = \int \underbrace{\int \rho(x, y) \, dy}_{Projection} \exp(-jk_x \, x) \, dx \tag{1.49}
$$
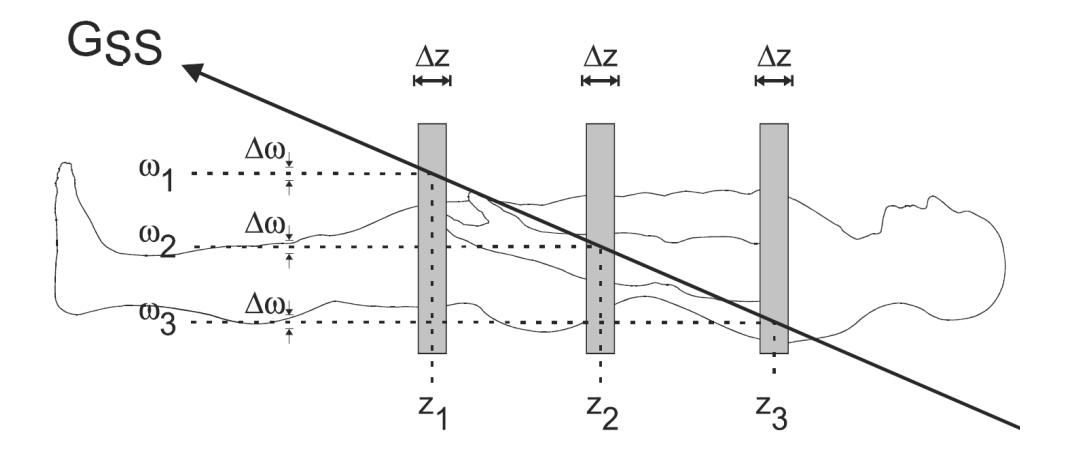

FIGURE 1.11: Processus de sélection de coupe en présence d'un gradient  $G_z$ , la fréquence de résonance dépend du champ magnétique ressenti, donc de la position. Chaque position  $z_i$  résonnera à une fréquence  $\omega_i$ . L'épaisseur de la coupe  $\Delta z$  est déterminée par l'amplitude  $G_{ss}$  et la bande passante des fréquences transmises  $\Delta\omega$ .

 $\rho(x, y)$  représente la densité de protons à la position  $(x, y)$  de la coupe.  $k_x$  est un vecteur d'onde qui dépend de l'amplitude du gradient de codage par la fréquence  $G_x$  et de sa durée d'application  $t_x$ ,  $k_x = \gamma G_x t_x$  [\[7,](#page-125-0) [20,](#page-126-0) [25,](#page-126-1) [28\]](#page-126-2).

#### 1.6.3 Codage par la phase

Le gradient de codage par la phase  $G_y$  ou  $G_{PE}$  (Phase Encoding) est perpendiculaire aux deux gradients  $G_r$  et  $G_{ss}$  et c'est le seul gradient qui change d'amplitude durant la sequence d'acquisition des données de l'image.

Le principe du codage par la phase est basé sur le fait que la précession du proton est de nature périodique. Avant l'application du  $G_{PE}$ , les protons au sein de la coupe precessent à une fréquence  $\omega_0$ . En présence du  $G_y$  la fréquence de précession augmente ou diminue en accord avec l'équation [\(1.41\)](#page-33-0). A l'arrêt du gradient  $G_{PE}$ , la précession des protons retrouve sa fréquence d'origine  $\omega_0$ , mais elle aura accumulée une avance ou un retard de phase par rapport à son état initial. Le déphasage induit, dépend de l'amplitude et de la durée de l'application du gradient  $G_{PE}$  sur le proton étudié. Des protons situés à différentes positions suivant la direction d'application du gradient  $G_{PE}$  accumuleront un déphasage différent pour un même  $G_{PE}$ . La phase de l'aimantation à la position y est donnée par :

$$
\phi_n(y, t) = \gamma y G_y t_y = k_y y \tag{1.50}
$$

Le paramètre  $k_y = \gamma G_y t_y = \gamma n \Delta G_y t_y$  est nommé fréquence spatiale. À l'arrêt du gradient de codage par la phase, les aimantations des voxels excités contribueront au signal RMN avec la même fréquence mais des phases différentes  $\phi(y, t)$ .

Pour calculer la projection de la distribution des densités de spins de la coupe sélectionnée suivant la direction du gradient de codage par la phase, la séquence choisie est répétée N fois avec différentes fréquences spatiales  $k_y = n\Delta k$  avec  $(1 \leq n \leq N)$ . Toutefois, contrairement au codage par la fréquence, durant le codage par la phase ce n'est pas tout le signal FID qui

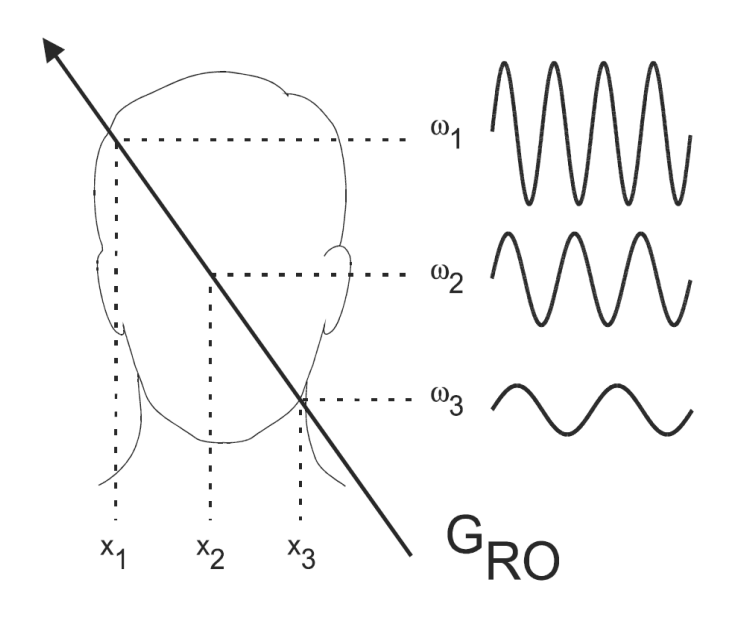

Figure 1.12: Processus de lecture. Chaque volume de la coupe sélectionnée précesse avec une même fréquence  $\omega$ . Durant la détection de l'écho, un gradient de lecture  $G_x$  est appliqué, une différenciation dans les fréquences des protons générant l'écho est induite. La fréquence de précession  $\omega_i$  pour chaque proton dépend de sa position  $x_i$  en accord avec l'équation [\(1.45\)](#page-35-0).

est enregistré mais juste le signal de résonance magnétique  $S(k_y,t_y)$  avec un temps définit  $t<sub>v</sub>$ . Après N mesures (cycles) la projection de la densité de spin peut être calculée avec une transformée de Fourier des signaux acquits.

$$
S(\Delta k, t_y), S(2\Delta k, t_y), S(3\Delta k, t_y), \dots, S(N\Delta k, t_y) \tag{1.51}
$$

La résolution spatiale dans le plan des images s'écrit comme :

$$
\Delta y = \frac{2\pi}{\gamma N \Delta G_y t_y} \tag{1.52}
$$

En utilisant les gradients de codage par la fréquence  $G_x$  et par la phase  $G_y$ , nous avons repéré chaque aimantation dans la coupe sélectionnée avec un couple unique de fréquence  $\omega$  et de phase  $\phi$ . Ces couples s'écrivent aussi comme une fonction qui dépend des positions x et y dans l'espace de la coupe. Le signal total qui émane des gradients est donné par [\[7,](#page-125-0) [20,](#page-126-0) [25,](#page-126-1) [28,](#page-126-2) [33\]](#page-127-0) :

$$
\underbrace{S(k_x, k_y)}_{k-space} = \int \int \underbrace{\rho(x, y)}_{real-space} \underbrace{\exp(-j(k_x x + k_y y))}_{phase-factor} \tag{1.53}
$$

L'image dans l'espace réel est obtenue, selon :

$$
\rho(x,y) = \int \int S(k_x, k_y) \exp(j(k_x x + k_y y)) dk_x dk_y \qquad (1.54)
$$

## 1.7 Conclusion

Nous avons abordé les bases physiques de la résonance magnétique on adoptant une approche classique et vectorielle du phénomène. Nous avons introduit les notions de spin

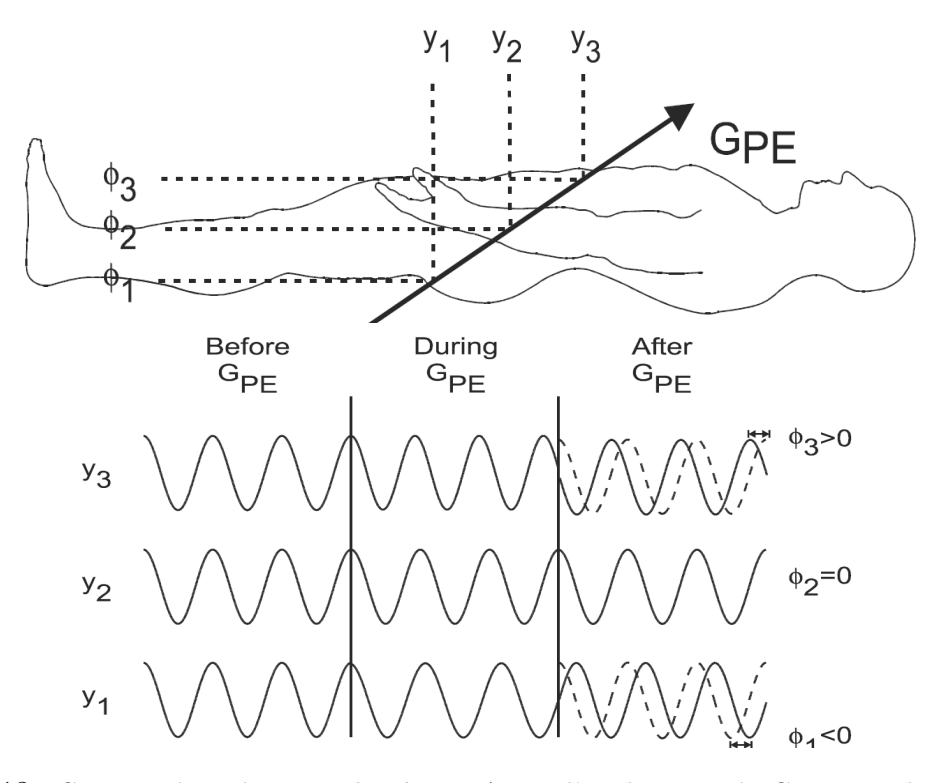

FIGURE 1.13: Concept de codage par la phase. Avant l'application de  $G_{PE}$  tous les protons precessent à la même fréquence  $\omega$ . Quand le gradient  $G_{PE}$  est appliqué les protons augmentent ou diminuent leur fréquence de précession selon leur positions  $y_i$ . Un proton situé à  $y_i = 0$  (y<sub>2</sub>) ne ressent aucun effet de  $G_{PE}$ , pas de changement de fréquence ni de phase ( $\phi_2 = 0$ ). Un proton situé à y<sub>3</sub> précesse plus rapidement quand  $G_{PE}$  est appliqué. Une fois  $G_{PE}$  arrêté, les protons précessent de nouveau à leur fréquence commune d'origine, mais les protons situés en  $y_1$  auront accumulé un retard de phase et ceux situés en  $y_3$  auront accumulé une avance de phase par rapport à  $y_2$ .

et de moment magnétique nucléaire, puis l'origine des temps de relaxation  $T_1$  et  $T_2$  et la résolution des equations de Bloch qui décrivent le comportement d'une aimantation dans un champ magnétique. Ensuite nous avons entamé les bases physiques qui régissent l'imagerie RMN, particulièrement les gradients de champs et le codage spatial qui sont la base de l'imagerie par résonance magnétique.

# Chapitre  $2$

## Le bruit en imagerie RMN et approche statistique

## Sommaire

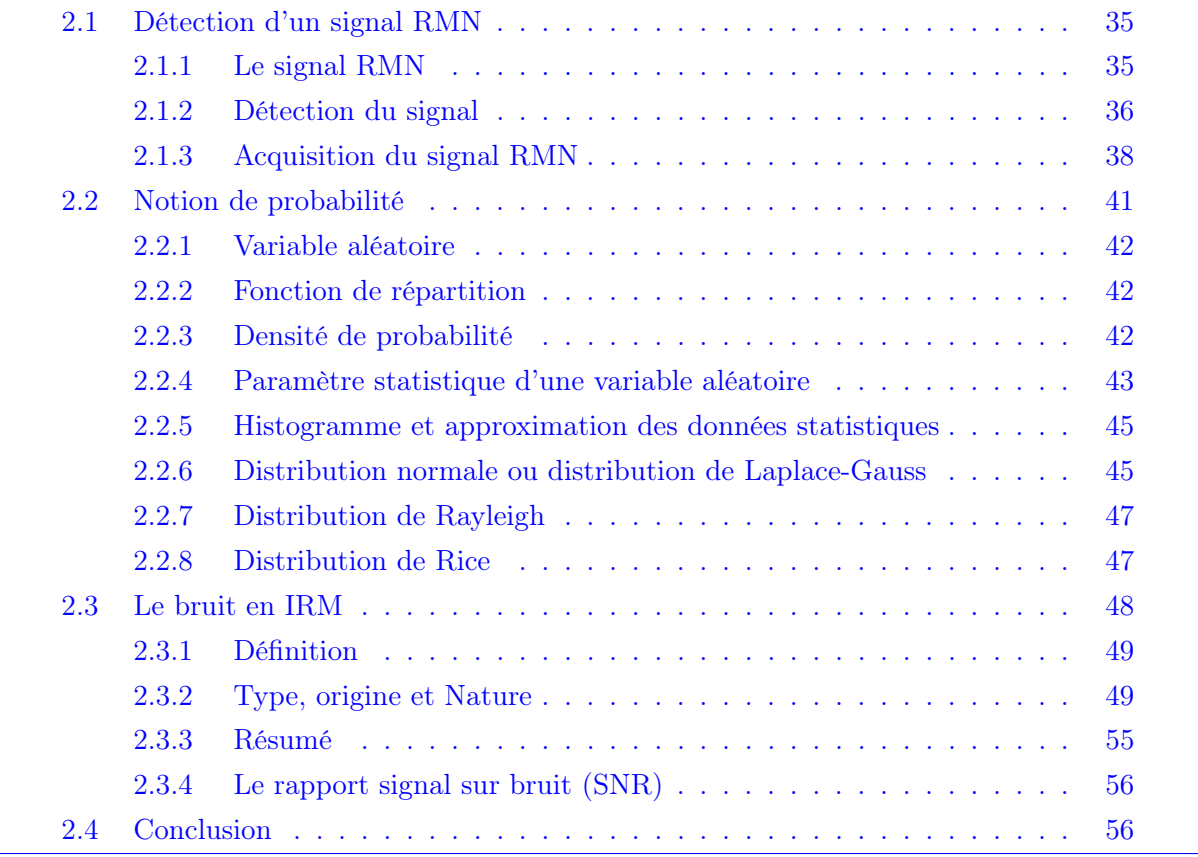

Dans une expérience d'imagerie RMN le signal se trouve en compétition avec de nombreuses sources de bruit. Bruit thermique, bruit induit par la chaine d'amplification, couplage de la chaine radio-fréquence, bruit de quantification, couplage de la bobine radio-fréquence avec divers sources de rayonnement radio-fréquence (émetteur hertziens, appareils électrique ou électronique etc.). Le bruit dominant est en général le bruit thermique, qui provient du mouvement brownien des porteurs de charge libres (électrons ou ions) dans les conducteurs de la bobine de réception et dans les matériaux couplés électriquement ou magnétiquement à cette bobine [\[13\]](#page-126-3).

Dans ce chapitre, nous nous intéresserons à l'origine du bruit, sa nature et ses caractéristiques dans les images RMN et de façon générale dans les circuits électriques. Pour ce faire, nous verrons différentes méthodes de détection d'un signal de résonance magnétique et sa numérisation, pour appréhender la nature aléatoire du bruit, nous aborderons des notions mathématiques sur les variables aléatoires qui nous serons indispensables pour caractériser le bruit.

## <span id="page-40-0"></span>2.1 Détection d'un signal RMN

Nous avons vu dans le chapitre précédent qu'on imagerie RMN on peut localiser le signal dans une très petite partie de l'espace (voxel), mais ce n'est que la moitié du travail, dans une expérience IRM il faut obtenir une image avec des informations pertinentes pour un diagnostique, et cela se fait en cherchant un contraste optimal et un meilleur rapport signal sur bruit.

#### <span id="page-40-1"></span>2.1.1 Le signal RMN

Le phénomène de résonance magnétique décrit dans le premier chapitre montre comment un échantillon dans son état d'équilibre magnétique est excité par une impulsion de radiofréquence et son retour vers son état initial en un mouvement de précession amorti par la relaxation nucléaire. Nous avons vu par la suite le codage de l'espace par des gradients de champ afin de collecter la contribution de chaque voxel au signal total caractérisant notre région d'intérêt. Chaque signal RMN émanant d'un voxel est caractéristique de la population de spin le composant.

La tension induite dans d'un dispositif de réception du signal, notée e(t) est enregistrée et analysée. C'est une grandeur physique mesurable dépendante du temps définie pour  $t \geq 0$ , l'instant  $t = 0$  étant celui du début de son enregistrement. L'expression "signal de RMN" ou "signal de précession libre" ou "FID" (Free induction decay) désignera la fonction e(t).

Si l'axe  $Ox$  du référentiel du laboratoire est choisi comme axe de la bobine, le signal  $e(t)$ est créé par la variation de la projection de l'aimantation M sur cet axe :

$$
e(t) = K \frac{dM_x}{dt} \tag{2.1}
$$

Le nombre K englobe un ensemble de facteurs géométriques liés à l'échantillon et à la bobine, ainsi qu'un facteur lié au fait que la bobine est insérée dans un circuit oscillant,

circuit caractérisé par son facteur de surtension. L'expression de  $M_x(t)$  est

$$
M_x(t) = A\cos(\omega_0 t + \phi) \exp(-t/T_2^*)
$$
\n(2.2)

Pour les noyaux d'hydrogène sollicités par l'impulsion de radio-fréquence. Le facteur A incorpore la valeur de l'aimantation d'équilibre  $M_0$  et le facteur  $sin(\theta)$ , où  $\theta$  est le demi-angle de précession. L'expression de  $e(t)$  s'en déduit par dérivation :

$$
e(t) = KA \exp(-t/T_2^*) \left( (\omega_0 \sin(\omega_0 t + \phi)) - 1/T_2^* \cos(\omega_0 t + \phi) \right) \tag{2.3}
$$

e(t) est la somme de deux fonctions sinusoïdales amorties, l'une proportionnelle à  $\omega_0$ , et l'autre à 1/T<sup>∗</sup> 2 , de plusieurs ordres de grandeur inférieur à la première. Le second terme est toujours négligeable devant le premier et donc :

$$
e(t) = e^{max} \exp(-t/T_2^*) \sin(\omega_0 t + \phi)
$$
\n(2.4)

Formellement le signal e(t) et l'aimantation  $M_x(t)$  ont des expressions identiques, à une différence de phase près. Ces deux grandeurs seront souvent confondues bien qu'en réalité la première soit la dérivée de la seconde par rapport au temps. Ceci n'est possible qu'à cause du caractère sinusoïdal du signal [\[31\]](#page-127-1).

#### <span id="page-41-0"></span>2.1.2 Détection du signal

#### 2.1.2.1 Détection simple

Le signal e(t) a une fréquence égale à la fréquence de résonance des noyaux considérés, qui se compte généralement en dizaines ou centaines de MHz. S'il est techniquement réalisable d'amplifier un tel signal (initialement de quelques  $\mu$ V), sa numérisation en l'état n'est pas utile. Ce qui est réalisé pratiquement par les circuits électroniques de réception est une démodulation, opération qui revient pratiquement à abaisser la fréquence du signal d'une quantité égale à la fréquence des impulsions. Le démodulateur livre un signal de basse fréquence s(t) à partir du signal e(t) et de la tension délivrée par l'oscillateur qui pilote le générateur d'impulsion. Le signal s(t) est aussi appelé signal "audio-fréquence", (Fig. [2.1\)](#page-42-0), par analogie à la technique de réception radiophonique où le signal à transmettre est véhiculé par une "onde porteuse" de haute fréquence puis démodulé (ou détecté) dans le récepteur comme suit.

$$
e(t) = A \exp(-t/T_2^*) \sin(\omega_0 t + \phi)
$$
\n(2.5)

Le démodulateur fournit le signal s(t)

$$
s(t) = A \exp(-t/T_2^*) \sin((\omega_0 - \omega^{rf})t + \phi) = A \exp(-t/T_2^*) \sin(\Omega_0 t + \phi)
$$
 (2.6)

Où  $\Omega_0$  désigne la pulsation du signal et A son amplitude. Le démodulateur abaisse la fréquence tout en conservant la phase du signal. Le signal est ensuite échantillonné et numérisé par un convertisseur analogique-numérique avant d'être traité par un calculateur.

<span id="page-42-0"></span>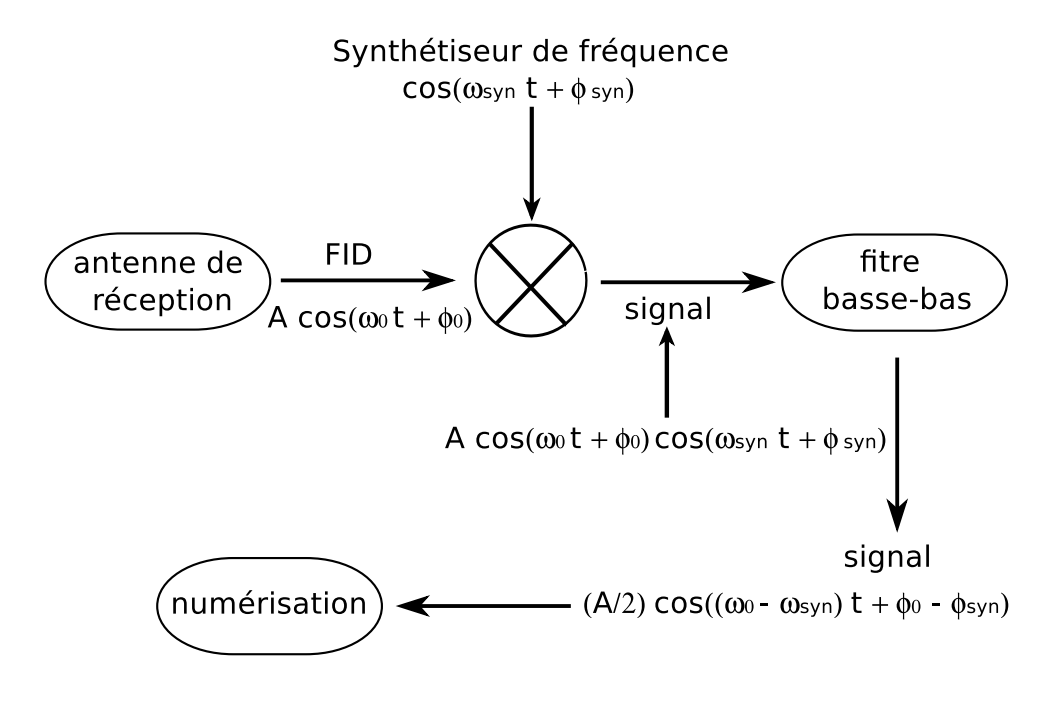

FIGURE 2.1: Détection simple du signal RMN.

Le schéma de détection du signal qui vient d'être présenté a l'inconvénient de fournir un signal s(t) où le signe de  $\Omega_0$  est ambigu. Un signal s(t) de fréquence nulle correspond à la présence de noyaux exactement "en résonance" :  $\omega_0 = \omega^{RF}$  et  $\Omega_0 = 0$ . Un signal s(t) de fréquence positive est dû à un noyau de fréquence de résonance plus élevée que celles des impulsions et un signal s(t) de fréquence négative est dû à un noyau de fréquence de résonance inférieure à celles des impulsions. La phase n'étant pas connue de façon absolue, le signe de  $\Omega_0$  n'est pas déterminé. Pour remédier à cette inconvénient on utilise la détection en quadrature du signal [\[31,](#page-127-1) [Barbier\]](#page-125-1).

#### 2.1.2.2 Détection quadratique

Nous avons vu dans la paragraphe précédent qu'avec la détection monocanale (à l'aide d'un seul démodulateur) nous n'avons pas accès au signe de la phase de  $\Omega_0$ . La technique de détection du signal dite "en quadrature" utilise deux démodulateurs, (Figur[e2.2\)](#page-43-1). Le signal est mélangé en parallèle avec deux ondes déphasées de 90<sup>0</sup>. On obtient les mêmes signaux que si l'on avait employé deux antennes orthogonales entre elles. Un premier démodulateur livre le signal  $s_x(t)$ , identique au signal s(t) du paragraphe précédent. La tension issue du circuit déphaseur est celle de l'oscillation pilote sont déphasées de 90<sup>0</sup>. Elle alimente le second démodulateur pour fournir le signal  $s<sub>y</sub>(t)$ . Les démodulateurs sont sensibles à la phase du signal qui les pilote, en conséquence :

$$
\begin{cases}\ns_x(t) = A \cos\left(\left(\Omega_0(t) + \phi\right) \cdot \exp\left(-t/T_2^*\right)\right) \\
s_y(t) = A \sin\left(\Omega_0(t) + \phi\right) \cdot \exp\left(-t/T_2^*\right)\n\end{cases}
$$
\n(2.7)

On constate que  $s_x(t)$  et  $s_y(t)$  représentent les équations du mouvement de l'aimantation macroscopique suivant les axe  $x$  et  $y$ . En considérant les deux signaux à la fois on résout le problème du signe de  $\Omega_0$ . Une manière commode de représenter le signal est de considérer la quantité complexe

$$
s(t) = s_x(t) + i s_y(t)
$$
\n
$$
(2.8)
$$

qui contient toute l'information disponible sur l'aimantation transversale, s(t) peut aussi s'écrire comme [\[31,](#page-127-1) [Barbier\]](#page-125-1)

$$
s(t) = A \exp(i(\Omega_0 + \phi)) \cdot \exp(-t/T_2^*)
$$
\n(2.9)

<span id="page-43-1"></span>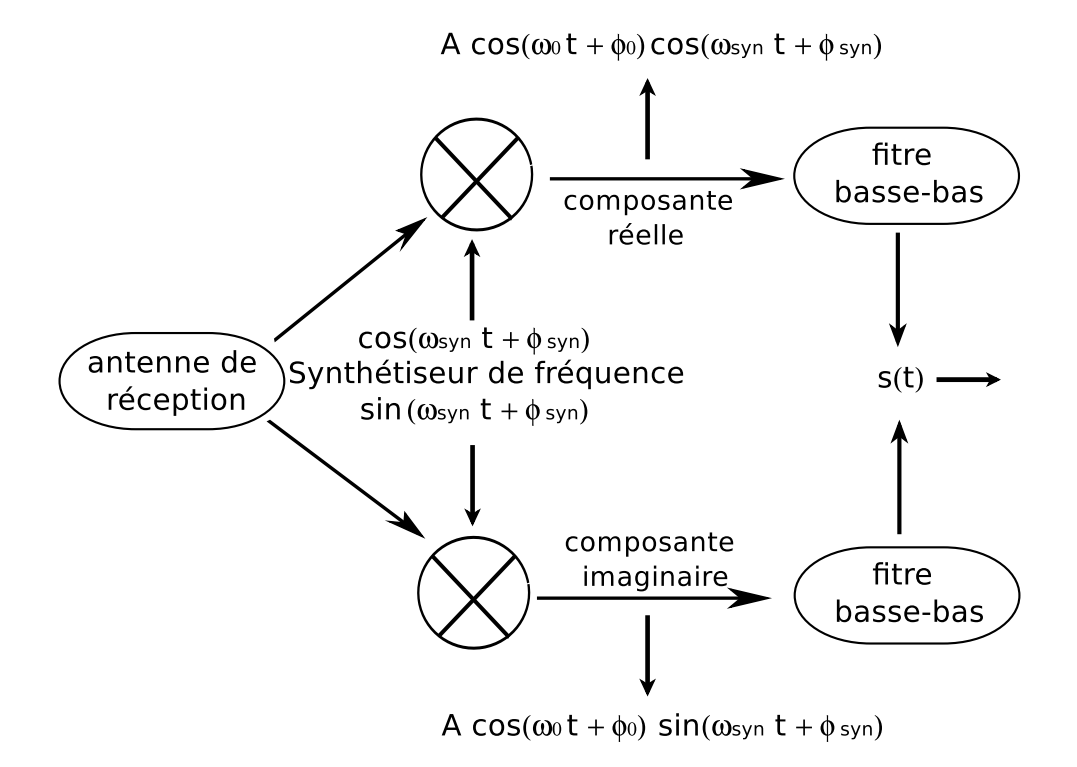

FIGURE 2.2: Détection en quadrature du signal RMN.

#### <span id="page-43-0"></span>2.1.3 Acquisition du signal RMN

#### 2.1.3.1 Échantillonnage

La transmission numérique des signaux analogiques n'est possible que grâce au théorème de l'échantillonnage, toute opération d'échantillonnage doit impérativement le satisfaire.

#### Théorème de l'échantillonnage

Pour un signal m(t) à valeurs réelles et à spectre borné. Pour  $|\omega| > \omega_M = 2\pi f_M$ 

Alors m(t) est complètement déterminé par les seules valeurs  $m(nT_e)$  prises à des instants uniformément repartis  $T_e$  avec  $T_e \leq 1/2f_M$ . En fait, nous pouvons écrire  $m(t)$  sous la forme suivante :

$$
m(t) = \sum_{n = -\infty}^{\infty} m(nT_e) \frac{\sin \omega_M (t - nT_e)}{\omega_M (t - nT_e)}
$$
(2.10)

 $T_e$  est appelé *période d'échantillonnage* et son inverse  $f_e = 1/T_e$  est appelé fréquence d'échantillonnage. Ainsi, le théorème d'échantillonnage établit qu'un signal qui n'a pas de composantes fréquentielles au-delà de la fréquence  $f_M$  peut être complètement reconstruit à partir de l'ensemble des échantillons pris à une cadence de  $f_e(\geq 2f_M)$  échantillons par seconde. Ce théorème est souvent appelé le théorème d'échantillonnage uniforme pour des signaux passe-bas ou bande de base.

La cadence minimum d'échantillonnage,  $2f_M$  échantillons par seconde, est appelée fréquence de Nyquist; son inverse  $1/2f_M$  (mesuré en seconde) est appelé la période de Nyquist.

La nécessité d'échantillonner à une cadence deux fois plus grande que la plus haute fréquence contenue dans le signal concerne les signaux dits passe-bas ou bande de base. Cependant, dans le cas de signaux passe-bande ou à spectre limité, il est possible d'utiliser une cadence d'échantillonnage plus petite [\[21\]](#page-126-4).

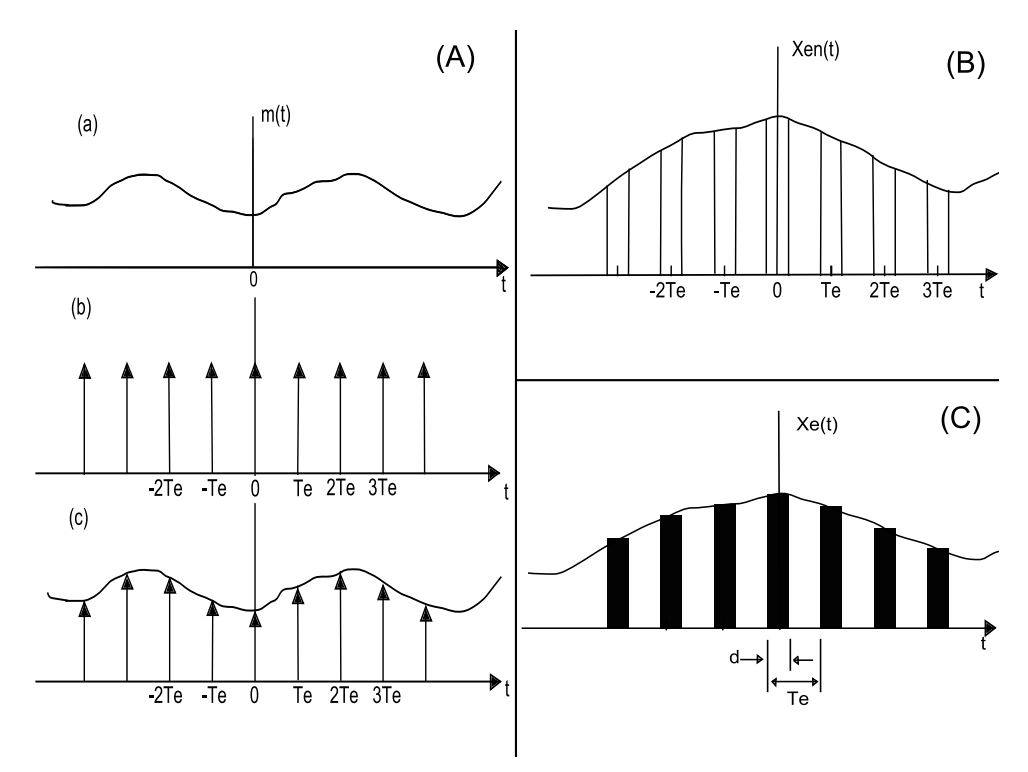

FIGURE 2.3: (A) Échantillonnage idéal, on multiplie le signal  $m(t)(a)$  par une suite d'impulsions de Dirac  $\delta_{Te}(t)(b)$  conduit à l'équation :  $m_e(t) = m(t)\delta_{Te}(t) = \sum m(nTe)\delta(t - nTe)$ . Le signal  $m_e(t)$  est appelé signal échantillonné idéal. (B) Échantillonnage réel d'un signal, le signal cette foisci est multiplié par une série d'impulsions rectangulaires ou portes  $x_p(t)$  de période  $T_e$ , et chaque impulsion rectangulaire a une largeur d et une amplitude A. L'échantillonnage est appelé naturel car le haut de l'impulsion du signal rectangle suit la forme du signal analogique correspondant pendant la durée de l'intervalle d'échantillonnage. Le signal échantillonné peut s'écrire sous la forme :  $x_{en}(t)$  $m(t)x_p(t)$ . (C) échantillonnage régulier ou bloqueur ou a toi plat, c'est le plus utilisé des techniques d'échantillonnages.

#### 2.1.3.2 Modulation d'impulsion en amplitude

Le signal  $x_e(t)$  représente un signal impulsionnel modulé en amplitude. Dans ce cas, l'onde porteuse consiste en une suite périodique d'impulsions, et l'amplitude de ces impulsions varie en fonction de l'amplitude instantanée du signal analogique échantillonné. Nous pouvons noter que la fréquence de l'onde porteuse (c'est-a-dire la fréquence des impulsions) est la même que la fréquence d'échantillonnage. Le signal impulsionnel modulé en amplitude  $x_e(t)$ peut s'exprimer sous la forme suivante :

$$
x_e(t) = \sum_{n = -\infty}^{\infty} m(nT_e) p(t - nT_e)
$$
\n(2.11)

Où  $p(t)$  est la fonction porte d'amplitude unité et de largeur d'aefinie par :

$$
p(t) = \begin{cases} 1 & pour & |t| < \frac{d}{2} \\ 0 & pour & |t| \ge \frac{d}{2} \end{cases}
$$
 (2.12)

Alors que  $x_e(t)$  peut s'exprimer comme la convolution de  $m_e(t)$ , le signal instantané échantillonné, et de la fonction porte p(t), soit [\[21\]](#page-126-4) :

$$
x_e(t) = m_e(t) * p(t)
$$
\n
$$
(2.13)
$$

#### 2.1.3.3 Quantification

Un exemple de quantification est présenté sur la figure [\(2.4\)](#page-46-1). Nous faisons l'hypothèse que l'amplitude de m(t) est comprise dans l'intervalle  $(-m_p, m_p)$ . Comme cela est illustré sur la figure [\(2.4\)](#page-46-1), cet intervalle est divisé en L zones, chaque division a pour valeur ∆ donnée par :

$$
\Delta = \frac{2m_p}{L} \tag{2.14}
$$

Ainsi la valeur d'une amplitude échantillonnée est approximée par le milieu de l'intervalle auquel elle appartient.[\[21\]](#page-126-4)

Ce que nous venons de voir est la quantification uniforme. Dans beaucoup de signaux la quantification uniforme est peu efficace, elle conduit à de nombreuses pertes d'informations, par exemple, quand les signaux de faibles amplitudes domine les signaux de fortes amplitudes. Ainsi une méthode efficace consiste à utiliser une quantification non uniforme pour laquelle les pas de quantifications faibles sont utilisés pour les amplitudes faibles et des pas plus importants pour les fortes amplitudes [\[21\]](#page-126-4).

#### 2.1.3.4 Codage

Le codage transforme un échantillon quantifié en un code. Il est classique de lui donner une représentation sous forme d'une séquence binaire. Supposons qu'un signal analogique m(t) soit limité au domaine  $[-8V, 8V]$ . Le pas de quantification  $\Delta$  est fixé à 1 V. Ainsi, seize niveaux de quantification sont possibles. Nous faisons correspondre le code  $\ll 0000 \gg$  pour le niveau -7, le code  $\ll 0.001 \gg$  pour le niveau -6V et ainsi de suite jusqu'au niveau 7V qui va être codé par le nombre  $\ll 1111 \gg$ . Chaque code a une représentation binaire qui va de  $\ll 0000 \gg$  pour la valeur minimale et à  $\ll 1111 \gg$  pour la valeur maximale. Chaque échantillon de m(t) est ainsi assigné au niveau de quantification le plus proche de sa valeur [\[21\]](#page-126-4).

<span id="page-46-1"></span>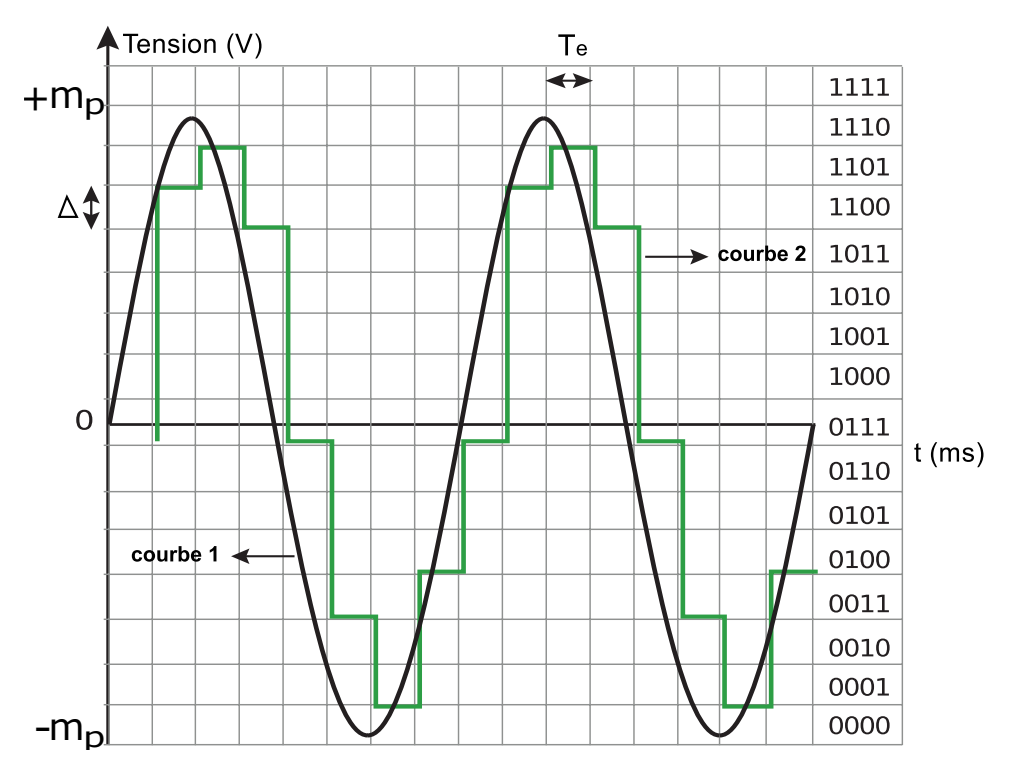

FIGURE 2.4: Numérisation d'un signal analogique.

## <span id="page-46-0"></span>2.2 Notion de probabilité

La théorie de probabilité est une science mathématique étudiant les lois régissant les phénomènes aléatoires. On dit qu'un phénomène est aléatoire, si reproduit mainte fois, il se déroule chaque fois un peu différemment.

voici un exemple de phénomène aléatoire :

Une expérience consiste à jeter un dé (un cube à six faces portant sur chacune un numéro de un à six). Le résultat de l'expérience est le nombre de point affiché par le dé. En répétant l'expérience plusieurs fois on verra son résultat changer d'une manière aléatoire et imprévisible. Ces différences sont liées à l'action de divers effets, parfois peu importants et même imperceptibles, comme, par exemple, l'impulsion initiale communiquée au dé, la rugosité de la surface de la table, les vibrations du plancher sur lequel se trouve la table, etc.. Même lorsque toutes les mesures nécessaires à la conservation des conditions de l'expérience sont prises, on ne peut assurer la stabilité des résultats. L'exemple mentionné ci-dessus est envisagé d'un point de vue faisant ressortir les variations aléatoires, les résultats différents d'une série d'expériences dont les conditions essentielles sont maintenues constantes. Toutes ces variations sont liées à la présence de facteurs secondaires, influant sur le résultat de l'expérience, mais ne figurant pas parmi les conditions essentielles [\[38\]](#page-127-2).

En imagerie RMN le bruit a la particularité d'être aléatoire, et le nombre de pixels étudié très important. Donc pour caractériser le bruit, nous introduirons des notions de probabilités et de statistiques pour mettre en évidence la distribution des pixels du fond de l'image selon leurs niveaux de gris sous forme d'histogramme.

#### <span id="page-47-0"></span>2.2.1 Variable aléatoire

De manière générale, à tout événement aléatoire, on peut associer une variable  $x$  susceptible de prendre certaines valeurs  $x_1, x_2, ..., x_n$  correspondant aux diverses éventualités possibles. Une telle variable dont les valeurs possibles sont uniquement commandées par le hasard est dite variable aléatoire [\[15\]](#page-126-5).

On appelle variable aléatoire une grandeur qui peut dans l'expérience prendre l'une des variables possibles, quelconque, inconnue d'avance [\[38\]](#page-127-2).

#### <span id="page-47-1"></span>2.2.2 Fonction de répartition

La fonction de répartition est la caractéristique la plus universelle d'une variable aléatoire. Elle existe pour toutes les variables aléatoires, tant discrètes que continues. La fonction de répartition caractérise complètement une variable aléatoire du point de vu probabiliste [\[38\]](#page-127-2).

#### Définition

Soit  $(\Omega, \tau, P)$  un espace probabilisé et X une variable aléatoire sur  $(\Omega, \tau)$ . On appelle fonction de répartition de X, l'application  $F_X : \mathbb{R} \longrightarrow \mathbb{R}$  définie par [\[17\]](#page-126-6) :

$$
\forall x \in \mathfrak{R}, F_X(x) = P(X \le x) \tag{2.15}
$$

Soit X une variable aléatoire sur  $(\Omega, \tau, P)$ . Alors :

- Pour tous réels a, b tels que  $a \leq b$ ,  $F_X(b) F_X(a) = P(a < X \leq b)$
- $F_X$  est croissante sur  $\Re$ , et :  $\lim_{x \to -\infty} F_X(x) = 0$ ,  $\lim_{x \to +\infty} F_X(x) = 1$

#### <span id="page-47-2"></span>2.2.3 Densité de probabilité

Soit une variable aléatoire continue X donnée par sa fonction de répartition  $F(x)$  que nous supposerons continue et dérivable. Calculons la probabilité pour cette variable aléatoire de se trouver dans l'intervalle compris entre  $x$  et  $x + \Delta x$ :

$$
P(x < X < x + \Delta x) = F(x + \Delta x) - F(x)
$$
\n(2.16)

Donc l'accroissement de la fonction de répartition sur cet intervalle. Nous obtenons la probabilité moyenne par unité de longueur  $\Delta x$  on faisant tendre  $\Delta x$  vers zéro. À la limite, nous avons la dérivée de la fonction de répartition :

$$
\lim_{\Delta x \to 0} \frac{F(x + \Delta x) - F(x)}{\Delta x} = F'(x) = f(x) \tag{2.17}
$$

La fonction  $f(x)$ , dérivée de la fonction de répartition, caractérise la densité de répartition des valeurs de la variable aléatoire en un point donné. Cette fonction est appelée densité de réparation des probabilités ou brièvement densité de probabilité de la variable aléatoire continue  $X$  [\[38\]](#page-127-2).

#### <span id="page-48-0"></span>2.2.4 Paramètre statistique d'une variable aléatoire

#### 2.2.4.1 Espérance mathématique, Mode, Médiane

La valeur moyenne d'une variable aléatoire et la valeur autour de laquelle se trouve grouper toutes les valeurs possibles de cette dernière. Parmi les caractéristiques de positions, l'espérance mathématique, appelée parfois valeur moyenne, occupe en théorie des probabilités un rôle de choix.

Soit la variable aléatoire discrète X qui prend les valeurs possibles  $x_1, x_2, ..., x_n$  avec les probabilités respectives  $p_1, p_2, ..., p_n$ . Il y a lieu de caractériser par un nombre quelconque la position de cette variable aléatoire sur l'axe des abscisses, compte tenu du fait que ces valeurs ont des probabilités différentes. À cet effet, il est tout naturel d'utiliser la moyenne pondérée des valeurs  $x_i$ . Ainsi, nous calculerons la valeur moyenne de la variable aléatoire X que nous désignerons par  $M[X]$ :

$$
M[X] = \frac{x_1p_1 + x_2p_2 + \dots + x_np_n}{p_1 + p_2 + \dots + p_n} = \frac{\sum_{i=1}^n x_ip_i}{\sum_{i=1}^n p_i}
$$

Compte tenu de  $\sum_{n=1}^{\infty}$  $i=1$  $p_i = 1$ 

$$
M[X] = \sum_{i=1}^{n} x_i p_i = m_X \tag{2.18}
$$

Cette moyenne pondérée est appelée espérance mathématique d'une variable aléatoire. Cette formulation n'est applicable que pour les variables aléatoires discrètes, pour le cas continu on a :

$$
M[X] = \int_{-\infty}^{+\infty} x f(x) dx = m_X
$$
\n(2.19)

Où f(x) est la densité de probabilité de X.

En plus de l'espérance mathématique caractéristique essentielle de position d'une variable aléatoire, on utilise parfois d'autres caractéristiques en particulier le mode et la médiane.

On appelle mode d'une variable aléatoire sa valeur la plus probable. Dans le cas général le mode et l'espérance mathématique ne coïncide pas. Cependant dans le cas particulier, où la répartition est symétrique et unimodale et où l'espérance mathématique existe, celle-ci coïncide avec le mode et le centre de symétrie de la distribution.

Mentionnons aussi une autre caractéristique de position, à savoir la médiane d'une valeur aléatoire. Il est d'usage d'employer cette caractéristique pour les variables aléatoires continues, bien que du point de vue formel elle puisse également être utilisée pour une variable discrète.

On appelle *médiane* d'une variable aléatoire X sa valeur Me telle que

$$
P(X < Me) = P(X > Me) \tag{2.20}
$$

C'est-à-dire que la variable aléatoire considérée a la même probabilité d'être inférieure ou supérieure à Me. D'un point de vu géométrique, la médiane est l'abscisse du point divisant en deux parties égales l'aire limitée par la courbe  $f(x)$ . Dans le cas d'une répartition modale est symétrique, la médiane coïncide avec l'espérance mathématique [\[38\]](#page-127-2).

#### 2.2.4.2 Moment, Variance, Écart Quadratique Moyen

En plus des moyennes qui sont des caractéristiques de position on utilise aussi quelques autres caractéristiques dites de distribution. Les moments sont le plus courants de ces caractéristiques.

On appelle moment initial d'ordre s d'une variable aléatoire discrète X et on note  $\alpha_s[X]$ la somme

$$
\alpha_s[X] = \sum_{i=1}^n x_i^s p_i \tag{2.21}
$$

Dans le cas d'une variable continue X on appelle moment initial d'ordre s l'intégrale

$$
\alpha_s[X] = \int_{-\infty}^{+\infty} x^s f(x) \, dx \tag{2.22}
$$

Le moment d'ordre  $s = 1$  n'est rien d'autre que l'espérance mathématique [\[17\]](#page-126-6).

L'espérance mathématique d'une variable aléatoire centrée est nulle. Le centrage d'une variable aléatoire est équivalent à la translation de l'origine au point moyen, central, dont l'abscisse est égale à l'espérance mathématique.

On appelle moment centré d'ordre s de X l'espérance mathématique de la s-ième puissance de la variable centrée associée à X :

$$
\mu_s[X] = M[(X - m_x)^s]
$$
\n(2.23)

Pour une variable aléatoire discrète, le moment centré d'ordre s est donné par la somme :

$$
\mu_s = \sum_{i=1}^n (x_i - m_x)^s p_i \tag{2.24}
$$

Et pour une variable aléatoire continue, par l'intégral :

$$
\mu_s = \int_{-\infty}^{+\infty} (x - m_x)^s p_i \tag{2.25}
$$

Dans la suite, pour simplifier l'écriture, on écrira simplement  $\alpha_s$  et  $\mu_s$  au lieu de  $\alpha_s[X]$  et  $\mu_s[X]$ .

Le moment centré d'ordre deux

$$
\mu_2 = \sum_{i=1}^n (x_i - m_x)^2 p_i = \alpha_2 - m_x^2 \tag{2.26}
$$

De la même manière, le moment centré d'ordre trois :

$$
\mu_3 = \sum_{i=1}^n (x_i - m_x)^3 p_i = \alpha_3 - 3\alpha_2 m_x + 2m_x^3 \tag{2.27}
$$

44

De façon analogue, on peut avoir les expressions des moments d'ordre supérieurs  $\mu_4, \mu_5, \ldots$ 

Le moment centré d'ordre deux de X s'appelle variance de X. Vu l'importance de cette caractéristique on introduit pour elle la désignation de  $Var[X]$ :

$$
\mu_2 = Var[X] \tag{2.28}
$$

#### Définition

Soit X une variable aléatoire continue sur un espace probabilisé admettant un moment d'ordre deux. Le nombre  $\mu_2(x)$  est appelé variance de X [\[17\]](#page-126-6).

La variance a la dimension du carré de la variable aléatoire. Il est plus commode d'utiliser une grandeur dont la dimension est celle de la variable aléatoire. À cet effet, on prend la racine carré de la variance. La grandeur obtenue est appelée écart quadratique moyen de X ou *écart type* de X. On désigne l'écart quadratique moyen par  $\sigma[x]$ 

$$
\sigma[x] = \sqrt{var[x]} \tag{2.29}
$$

L'espérance mathématique, le mode, la médiane, les moment initiaux et centrés, en particulier la variance, l'écart quadratique moyen, sont les caractéristiques numériques les plus usuelles des variables aléatoires [\[38\]](#page-127-2).

#### <span id="page-50-0"></span>2.2.5 Histogramme et approximation des données statistiques

Lorsque le nombre d'observations est importants (de l'ordre de centaines), un ensemble statistique simple n'est plus une forme commode de description des données statistiques, car il devient volumineux et pas clair. Pour présenter les données statistiques sous une forme plus compacte et ordonnée on établit une suite statistique. Les suites statistiques sont souvent représentées graphiquement sous la forme d'histogrammes.

Dans toute description statistique le hasard intervient dans une mesure plus ou moins grande et ceci tient au fait que le nombre d'expériences est limité. Ce n'est qu'une fois le nombre d'expériences est très grands que le hasard joue un rôle de moins en moins important [\[38\]](#page-127-2).

Dans la pratique on a jamais affaire à un nombre suffisant d'expériences pour se débarrasser complètement du hasard, c'est pourquoi lors du traitement des données statistiques on choisit une courbe théorique continue approchant la suite statistique de façon à exprimer l'allure des données statistiques. C'est ce qui s'appelle l'approximation des données statistiques [\[15\]](#page-126-5).

Dans l'étude que nous allons faire sur les pixels du fond des images RMN, l'axe des abscisse représentera les valeurs possibles de l'intensité des pixel, la longueur des rectangles représentera les effectifs correspondant à chaque niveau d'intensité.

#### <span id="page-50-1"></span>2.2.6 Distribution normale ou distribution de Laplace-Gauss

La loi de probabilité normale ou de Laplace-Gauss (souvent appelée loi de Gauss) Joue un rôle particulièrement important en physique. La particularité fondamentale de la loi normale réside dans le fait qu'elle est une loi limite vers laquelle tendent les autres lois.

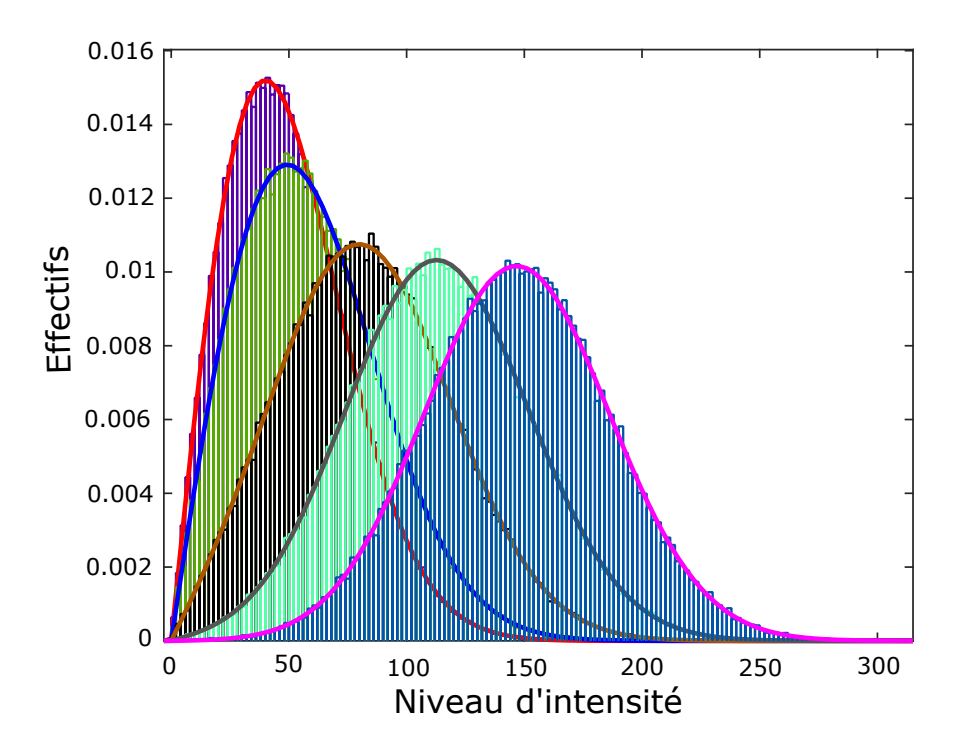

Figure 2.5: Représentation d'une variable aléatoire en histogramme. Sur l'axe des abscisses, les valeurs que peut prendre la variable et la longueur des rectangles représente la population d'une valeur donnée de la variable aléatoire.

On peut montrer que la somme d'un nombre suffisamment grand de variables aléatoires indépendantes (ou faiblement liées) suivant des lois quelconques, tend approximativement vers une loi normale et ceci avec d'autant plus de précision que le nombre de termes est important [\[38\]](#page-127-2).

La loi normale est caractérisée par la densité de probabilité de la forme :

<span id="page-51-0"></span>
$$
f(x) = \frac{1}{\sigma\sqrt{2\pi}}e^{-\frac{(x-m)^2}{2\sigma^2}}
$$
\n(2.30)

On appelle loi normale réduite d'une variable aléatoire ( $\sigma = 1$  et  $m = 0$ ) est notée  $\mathcal{N}(0, 1)$ et est donnée par :

$$
\phi(x) = \frac{1}{\sqrt{2\pi}} e^{-\frac{x^2}{2}}
$$
\n(2.31)

L'allure de la courbe de la densité de la loi normale a la forme d'une cloche symétrique. L'ordonnée maximale de la courbe est égale à  $\frac{1}{\sigma\sqrt{2\pi}}$ , correspond au point  $x = m$ ; au fur et à mesure que l'on s'éloigne du point m, la densité de probabilité diminue. Pour  $x \rightarrow \pm \infty$ elle tend asymptotiquement vers l'axe des abscisses.

#### Caractéristiques

– Le paramètre  $\sigma$  dans l'équation  $(2.30)$  n'est rien d'autre que l'écart quadratique moyen de la variable X. Lorsque  $\sigma$  augmente, l'ordonnée maximale diminue, l'aire limitée par

la courbe de densité devant toujours être égale à l'unité, avec l'augmentation de  $\sigma$  la courbe devient plus plate et s'étale en abscisse [\[38\]](#page-127-2).

- Toutes les caractéristiques de la tendance centrale (mode, médiane et moyenne) sont égales à m du fait de la symétrie.
- Les moments centrés d'ordre impair sont nuls par symétrie.
- Les moments centrés d'ordre pair se déduisent de ceux de la loi normale réduite [\[8\]](#page-125-2). Ou par la formule  $\mu_s = (s-1)!!\sigma$ , où  $(s-1)!!$  désigne le produit de tous les nombres impairs de 1 à  $s-1$

#### <span id="page-52-0"></span>2.2.7 Distribution de Rayleigh

La loi de Rayleigh ou distribution de Rayleigh est une loi de densité de probabilité continue qui permet de représenter la norme d'un vecteur bi-dimensionnel dont les coordonnées sont indépendantes, ayant une distribution normale centrée et de même variance  $\mathcal{N}(0, \sigma^2)$ [\[26\]](#page-126-7).

Soient X et Y deux variables aléatoires ayant pour distribution la loi normale  $\mathcal{N}(0, \sigma^2)$ . On définit √

$$
R = \sqrt{X^2 + Y^2}, \quad R \ge 0
$$
\n
$$
(2.32)
$$

La fonction de densité de probabilité  $f_R(r)$  et la fonction de distribution cumulative  $F(r)$ de R sont données par :

$$
f_R(r;\sigma) = \frac{r}{\sigma^2} \exp\left(\frac{-r^2}{2\sigma^2}\right)
$$
 (2.33)

$$
F(r; \sigma) = 1 - exp\left(\frac{-r^2}{2\sigma^2}\right), \quad r \ge 0
$$
\n(2.34)

Où A est la valeur maximale de l'amplitude et  $\sigma$  l'écart quadratique moyen.

La fonction génératrice de moments est donnée par :

$$
m_k = \sigma^k 2^{k/2} \Gamma(1 + k/2)
$$
\n(2.35)

Où Γ(z) est la fonction Gamma (la fonction gamma est une fonction complexe. Elle prolonge la fonction factorielle à l'ensemble des nombres complexes. On note :  $\Gamma(z)$  =  $\int_{0}^{+\infty} t^{z-1}e^t dt$ ).

On admet que les deux premiers moments de la variable aléatoire  $R$ , l'espérance mathématique et la variance, sont définis par :

$$
E[R] = \sigma \sqrt{\frac{\pi}{2}} \approx 1.253\sigma \tag{2.36}
$$

et

$$
Var(R) = \frac{4 - \pi}{2}\sigma^2 \approx 0.429\sigma^2
$$
 (2.37)

#### <span id="page-52-1"></span>2.2.8 Distribution de Rice

La loi de Rice ou distribution de Rice est une loi de densité de probabilité qui vient généraliser la loi de Rayleigh. Soient deux variables aléatoires de distribution normale, centrées, indépendantes et de même variance  $\sigma^2$ . Si on suppose qu'elles représentent les deux coordonnées d'un point d'un plan, la distance de ce point de l'origine suit une distribution de Rayleigh.

Sois X et Y deux variables aléatoires ayant respectivement les distributions  $\mathcal{N}(\mu_X, \sigma^2)$ et  $\mathcal{N}(\mu_Y, \sigma^2)$ . La fonction de densité de probabilité de R de la magnitude des deux vecteurs est [\[36\]](#page-127-3) :

$$
f_R(r|\mu,\sigma) = \frac{r}{\sigma^2} \exp\left(-\frac{r^2 + \mu^2}{2\sigma^2}\right) I_0\left(\frac{r\mu}{\sigma^2}\right), \quad r \ge 0 \tag{2.38}
$$

où

$$
\mu = \sqrt{\mu_x^2 + \mu_y^2} \tag{2.39}
$$

Et  ${\cal I}_0$  est la fonction de Bessel modifiée de première espèce et d'ordre zéro

$$
I_0(x) = \frac{1}{\pi} \int_0^{\pi} e^{x \cos \phi} d\phi, \qquad -\infty < x < \infty \tag{2.40}
$$

On admet que pour une loi de distribution de Rice, l'espérance mathématique et la variance sont respectivement données par les équations :

$$
E[R] = \sigma \sqrt{\pi/2} L_{1/2} \left( -\frac{\mu^2}{2\sigma^2} \right)
$$
 (2.41)

et

$$
Var(R) = 2\sigma^2 + \mu^2 - \frac{\pi \sigma^2}{2} L_{1/2}^2(\frac{-\mu^2}{2\sigma^2})
$$
\n(2.42)

Avec :  $L_{\nu}(x)$  polynôme de Laguerre [\[14\]](#page-126-8).

## <span id="page-53-0"></span>2.3 Le bruit en IRM

Les images de magnitude sont les plus communément utilisées en IRM, elles permettent de remédier aux artefacts de phase en se débarrassant délibérément de l'information concernant la phase. Le signal est mesuré avec un dispositif de détection en quadrature qui donne un signal réel et un signal imaginaire [\[1\]](#page-125-3). En IRM, les données brutes sont toujours polluées par un bruit blanc additif qui est caractérisé par une loi de densité de probabilité gaussienne [\[35\]](#page-127-4).

Les images réelles et imaginaires sont construites à partir des données brutes par une transformée de Fourier complexe. La caractéristique Gaussienne du bruit sera conservée car la transformée de Fourier est une opération linéaire et orthogonale. De plus, la variance du bruit sera uniforme sur toute l'image et le bruit entachant chaque voxel, réel ou imaginaire, ne sera pas corrélé à cause de la transformée de Fourier [\[1\]](#page-125-3).

Les images de magnitudes sont formées en calculant la magnitude, pixel par pixel, des images réelles et imaginaires. Cette dernière opération n'est pas linéaire, donc la distribution du bruit ne sera plus gaussienne mais ricienne [\[10\]](#page-125-4). La distribution devient une loi de Rayleigh dans le fond des l'images de magnitude (signal sur bruit  $= 0$ ) [\[5\]](#page-125-5).

On distingue essentiellement trois grands types de bruit ; ceux d'origine artificielles créent principalement par l'homme (appareil électrique, etc) ; ceux d'origine naturelle qui échappe au contrôle de l'homme (bruit électrique, atmosphérique ou galactique, etc) ; ceux qui proviennent des fluctuations spontanées des circuits (bruit électrique interne) [\[Mori.\]](#page-126-9).

Dans cette section nous nous intéresserons à l'origine et la nature du bruit dans l'imagerie RMN.

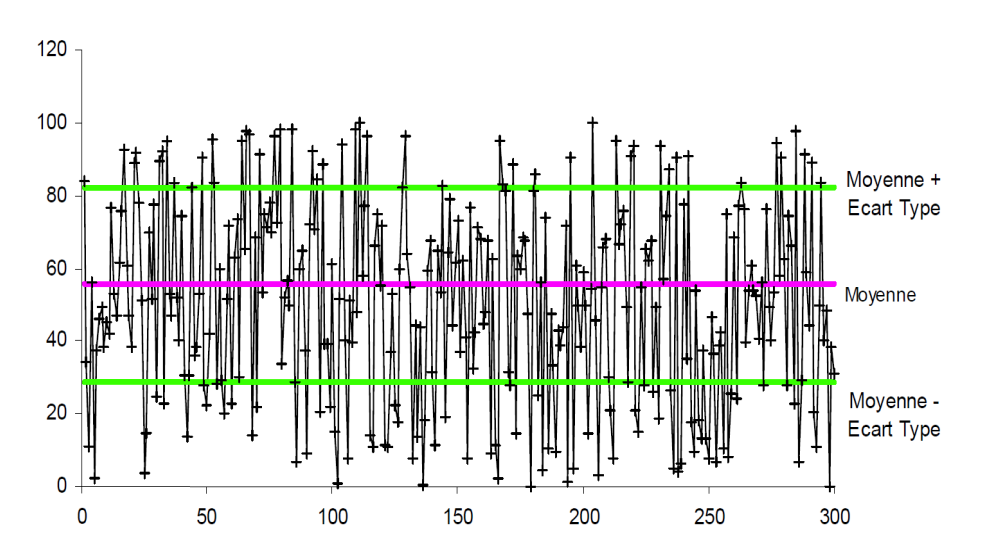

Figure 2.6: Graphique représentant un Bruit (données aléatoire), la moyenne vaut 55.47 ; l'écart type vaut 26.53 ; la variance vaut 703.83

#### <span id="page-54-0"></span>2.3.1 Définition

Dans le cas général, on appelle " bruit", toutes les variations intervenant dans les circuits électriques et ne faisant pas partie du signal utile que l'on désire mettre en évidence. Tous ces bruits tendent à masquer ou à modifier le signal utile désiré et interviennent aussi dans le rapport signal sur bruit [\[Mori.\]](#page-126-9).

Selon le dictionnaire de l'IEEE (Institute of Electrical and Electronics Engeneers), le bruit électrique (ou simplement le bruit) est définit comme étant l'ensemble de toutes les perturbations indésirables qui se superposent au signal utile et ont tendance à masquer son contenu [http ://dictionary.ieee.org/].

D'autres définitions suggèrent que par signal indésirable on doit sous-entendre un signal qui ne transporte pas d'informations utiles.

Une précision supplémentaire est apportée par Chenette (1966) qui ajoute, dans la définition, l'idée que ces signaux perturbateurs sont décris uniquement par leurs propriétés statistiques [\[37\]](#page-127-5).

### <span id="page-54-1"></span>2.3.2 Type, origine et Nature

#### 2.3.2.1 Bruit thermique

En 1928, J.B Johnson [\[23\]](#page-126-10) découvrait le bruit thermique des résistances, souvent appelé d'ailleurs le bruit Johnson. La même année, H.Nyquist [\[19\]](#page-126-11) donnait l'expression de la densité spectrale de bruit d'une résistance R [\[11\]](#page-125-6).

Ce type de bruit tire son origine dans l'agitation thermique des électrons libres dans un milieu dissipatif (résistance), qui conduit à des agglomérations spontanées des porteurs à ses bornes. En imagerie RMN au même titre que les électrons libres des différents circuits, l'agitation des ions de l'échantillon engendrent du bruit qui est dû à des variations aléatoires de potentiel captées par les antennes [\[11\]](#page-125-6).

L'agitation thermique à l'échelle microscopique est une caractéristique universelle de la matière, si la température est différente du zéro absolu. Les systèmes qui contiennent un très grand nombre de particules possèdent un grand nombre de degrés de liberté capables de stocker l'énergie. Quand nous décrivons le système du point de vue macroscopique (c'està-dire à l'aide d'un nombre réduit de grandeurs physiques, par exemple le courant i et la tension v), on regarde uniquement l'énergie du système attribuée à ces quelques degrés de liberté choisis ; toute énergie qui reste est par définition appelée «énergie thermique».

Le bruit thermique, dans les systèmes physiques, se manifeste sous la forme de fluctuations dans le courant (si le conducteur se trouve dans une boucle fermée) ou dans la tension à ces bornes (s'il est en boucle ouverte) ; dans les deux cas la composante continue est nulle. Le bruit thermique ne dépend pas de la tension appliquée au conducteur, car les vitesses des électrons, sous conditions normales (conditions normales de pression et de température), sont dues plutôt à la température T qu'au champ électrique [\[37\]](#page-127-5).

#### Théorème de Nyquist pour les systèmes linéaires

Ce théorème établit que les fluctuations spontanées de la tension aux bornes (ou du courant) d'une résistance R linéaire, maintenue en équilibre thermique à la température  $T$ , sont indépendantes des mécanismes de conduction, de la nature du matériau, de la géométrie ou des dimensions de la résistance. Ces fluctuations dépendent uniquement de sa valeur et de la température T exprimée en degrés Kelvin, selon les quatre énoncés qui suivent :

• La densité spectrale de la tension de bruit en circuit ouvert  $V_n$  (ainsi que la valeur quadratique moyenne dans une bande  $\Delta f$  unitaire) est donnée par l'expression :

<span id="page-55-0"></span>
$$
S(V_n) = \frac{\overline{V_n^2}}{\Delta f} = 4k_BTR \qquad [V^2/Hz] \tag{2.43}
$$

• La densité spectrale du courant de bruit en court-circuit  $i_n$  (ainsi que la valeur quadratique moyenne dans une bande  $\delta f$  unitaire), est :

<span id="page-55-1"></span>
$$
S(I_n) = \frac{\bar{i}_n^2}{\Delta} = \frac{4k_B T}{R} = 4k_b TG \qquad [V^2 / Hz] \tag{2.44}
$$

• La densité spectrale de la puissance disponible de bruit (c'est-à-dire la puissance de bruit délivrée dans une charge adaptée, qui pourrait être une autre résistance R, dans une bande ∆f unitaire est :

$$
S(p) = k_b T \tag{2.45}
$$

• La résistance bruyante peut être ainsi représentée par l'un des deux circuits équivalents :

<span id="page-55-2"></span>
$$
\overline{V_n^2} = 4k_B TR\Delta f \qquad (generator \ de \ Thvenin) \qquad (2.46)
$$

et

<span id="page-56-0"></span>
$$
i_n^2 = 4k_B T \Delta f / R \qquad (generator \ de \ Norton) \tag{2.47}
$$

Dans toutes ces expressions,  $k_B$  représente la constante de Boltzmann ( $k_B = 1.38 \cdot 10^{-23} J/K$ ) et ∆f est la bande de fréquence (imposée par les appareils de mesure) à l'intérieur de laquelle on observe le bruit.

Les quatre énoncés cités sont équivalents et n'importe lequel conduit aux trois autres. Les deux hypothèses fondamentales du théorème de Nyquist sont la linéarité et l'équilibre thermique du système. Les expressions [\(2.43\)](#page-55-0) et [\(2.44\)](#page-55-1) prouvent que la densité spectrale du bruit thermique est constante par rapport à la fréquence. Par analogie avec la lumière blanche, qui contient toutes les composantes des fréquences visibles, le bruit thermique s'appelle aussi bruit blanc [\[37\]](#page-127-5).

#### 2.3.2.2 Bruit de diffusion

Le bruit de diffusion a son origine dans les collisions des porteurs de charge avec le réseau cristallin ou les atomes d'impuretés ionisés. On comprend donc que ce type de bruit se manifeste même en l'absence de tout champ électrique appliqué. Il concerne les semiconducteurs, caractérisés par une inhomogénéité de concentration de porteurs.

La modélisation de ce bruit a été faite par Becking et reprise par Van der Ziel. On suppose que le volume du semi-conducteur est divisé en boites élémentaires de dimensions  $\Delta x$ ,  $\Delta y$ ,  $\Delta z$  et que les porteurs majoritaires sont les électrons. À cause des collisions, les électrons sont capables de passer d'une boîte à une autre, de façon aléatoire. Soit  $n(x)$  la concentration d'électrons selon la direction x. Dans ces conditions,

$$
S(I) = 4 q^2 D_n n(x) \frac{\Delta y \Delta z}{\Delta x}
$$
\n(2.48)

Où  $D_n$  représente la constante de diffusion des électrons et "q" la charge élémentaire.

Le bruit thermique est lié au déplacement aléatoire de porteurs dans la résistance, tandis que le bruit de diffusion se traduit par une fluctuation dans la concentration des porteurs. Du point de vue macroscopique, pour déterminer quel est le type de bruit, il faut tester la loi d'Ohm : si elle n'est plus respectée, nous sommes en présence d'un bruit de diffusion. Sinon, le bruit est thermique.

Par conclusion, le bruit de diffusion représente un processus plus général que le bruit thermique. Néanmoins, si la loi d'ohm est vérifiée, le bruit de diffusion se ramène au bruit thermique [\[37\]](#page-127-5).

#### 2.3.2.3 Bruit de grenaille

Ce bruit a son origine dans la nature granulaire du courant électrique et le passage des porteurs à travers une barrière de potentiel.

Chaque foi qu'un porteur de charge traverse une barrière de potentiel (émission d'électrons de la cathode d'un tube électronique, zone dépeuplée d'une jonction PN...etc.), une impulsion élémentaire de courant apparait. En superposant les impulsions élémentaires dues a un grand nombre des porteurs, la valeur instantanée du courant qui en résulte sera fluctuante autour de sa valeur moyenne.

La densité spectrale du courant de bruit de grenaille est :

$$
S(I) = 2 q I_0 \tag{2.49}
$$

avec  $I_0 = \lambda q$ , où  $\lambda$  est le nombre moyen d'électrons collectés pendant une seconde.

Ce type de bruit se produit dans tous les dispositifs collectant un flux de particules électriques. Il est évident que le bruit de grenaille n'a de réalité que dans la mesure où les électrons injectés par une électrode sont effectivement collectés par l'autre électrode, sans avoir subi de chocs. Le bruit de grenaille est «adouci» par les chocs avec le réseau ; par conséquent, il est négligeable dans les conducteurs et résistances, mais il est important dans les tubes à vide et les jonctions  $PN$  polarisées en inverse.

Le bruit de grenaille a un spectre de type «blanc», comme pour le bruit thermique [\[37\]](#page-127-5).

#### 2.3.2.4 Bruit quantique

Le bruit quantique a son origine dans la quantification de l'énergie radiée, dont le flux ressemble en quelque sorte au flux des porteurs traversant une barrière de potentiel (le bruit quantique étant similaire au bruit de grenaille) [\[37\]](#page-127-5).

La mécanique quantique est fondée sur le principe selon lequel l'énergie électromagnétique est absorbée et rayonnée par des quantités discrètes de valeur  $h\nu$ , où h représente la constante de Planck et ν la fréquence du rayonnement.

Pour introduire le concept de bruit quantique on fait l'étude d'un amplificateur sans bruit, on constate alors que le résultat entre en contradiction avec l'un des principe fondamental de la mécanique quantique qui est le principe d'incertitude d'Heisenberg. Ce principe stipule que deux grandeurs canoniques conjuguées, comme par exemple l'énergie E d'un système et l'instant t auquel il possède cette énergie, ne peuvent pas être mesurées simultanément avec une précision absolue. L'incertitude minimale est donnée par

<span id="page-57-1"></span>
$$
\Delta E \,\Delta t = h/4\pi \tag{2.50}
$$

Ainsi, plus on connait avec précision l'énergie d'un système, mois on peut déterminer l'instant où il possède cette énergie, et vice-versa.

Soit un amplificateur parfait, linéaire est sans bruit, dont l'entrée est connectée à une source d'énergie et la sortie à un détecteur idéal (un détecteur idéal mesure l'énergie à la sortie  $E_s$  et le temps  $t_s$ , avec un incertitude minimale  $\Delta E_s \Delta t_s = h/4\pi$ ). Supposant que le gain de l'amplificateur soit G et son temps de retard  $\tau$ ; alors l'énergie à l'entrée  $E_e$  et son temps associé  $t_e$  sont donnés par les équations :

$$
E_e = E_s/G \qquad et \qquad t_e = t_s - \tau \tag{2.51}
$$

Il résulte que l'incertitude calculée a l'entrée, est inférieure à h/4π, puisque :

<span id="page-57-0"></span>
$$
\Delta E_e \, \Delta t_e = \Delta E_s \, \Delta t_s / G = h / 4\pi G \tag{2.52}
$$

La relation [\(2.52\)](#page-57-0) contredit le principe d'incertitude d'Heisenberg et la conclusion qui s'impose est qu'on ne peut pas construire un amplificateur linéaire sans bruit. L'amplificateur doit ajouter du bruit , de telle façon que l'incertitude sur l'énergie et le temps pris a l'entrée ne soient pas inférieures à la limite établie par l'expression [\(2.50\)](#page-57-1).

Oliver en fait la démonstration et trouve que dans le meilleurs cas, l'amplificateur doit ajouter un bruit ayant une distribution gaussienne, de densité spectrale  $S_a(p) = h\nu$ .

Ce type de bruit, négligeable aux fréquences habituelles, devient prépondérant à des fréquences très élevées (au delà de l'infrarouge) et à basse température (quelque degrés Kelvin), où le bruit thermique est insignifiant. Vu sous cet angle, le bruit quantique apparait comme la manifestation du principe d'incertitude d'Heisenberg. Le théorème de Nyquist devient avec la correction quantique [\[37\]](#page-127-5).

$$
S(p) = \left(\frac{1}{2} + \frac{1}{\exp(h\nu/hT) - 1}\right)h\nu
$$
\n(2.53)

#### 2.3.2.5 Bruit de génération-recombinaison(bruit G-R)

Ce type de bruit provient des fluctuations aléatoires des taux de génération, de recombinaison et de piégeage des porteurs dans un semi-conducteur.

Les fluctuations du courant sont directement liées à celles du nombre des porteurs ; Pour les évaluer, on peut utiliser la méthode de Langevin, selon laquelle en négligeant l'influence des niveaux électroniques de la bande interdite, nous avons alors :

$$
\frac{d(\Delta N)}{dt} = -\frac{\Delta N}{\tau} + H(t) \tag{2.54}
$$

Où  $\Delta N$  est la fluctuation du nombre des porteurs,  $\tau$  leur durée de vie et  $H(t)$  une fonction aléatoire ayant un spectre blanc de puissance. Après calcul, on trouve que le spectre de puissance du bruit de génération-recombinaison est :

<span id="page-58-0"></span>
$$
S(p) = 4\overline{\Delta N^2} \frac{1}{1 + \omega^2 \tau^2}
$$
\n
$$
(2.55)
$$

Cette expression nous permet de conclure que ce bruit est proportionnel au carré du courant de polarisation du semiconducteur. Dans le calcul exact de la densité spectrale de puissance, interviennent plusieurs constantes de temps associées à plusieurs grandeurs fluctuantes (nombre d'électrons, de trous, d'impuretés, etc). L'expression [\(2.55\)](#page-58-0) prend en compte uniquement les porteurs majoritaires. Le bruit G-R est prépondérant aux fréquences moyennes, dans le cas des TEC (transistors à effet de champ) à jonction [\[37\]](#page-127-5).

#### 2.3.2.6 Bruit en 1/f

Ce bruit s'appelle également « bruit de scintillation » ou « bruit en excès » ce dernier terme est réservé aux résistances, pour le distinguer du bruit thermique.

Aucune explication générale concernant les origines de ce bruit n'a été donnée jusqu'à présent. Néanmoins, on reconnait que ce type de bruit est rencontré dans tous les dispositifs actifs, structures semiconductrices distribuées et également dans les résistances a couche de carbone. On a aussi remarqué qu'il est toujours lié au passage d'un courant (en sens direct) et qu'il dépend, dans la plupart des cas, de l'état de surface.

Des modèles théoriques du bruit de scintillation ont été proposé, Mc Worter dans son modèle a pris en compte les constante de temps associées à la modulation du taux de recombinaison. Quand a Hooge il a favorisé une approche empirique qui lie le bruit en 1/f à des effets de volume, tandis que Handel a développé une théorie quantique du bruit 1/f basé sur l'émission de photons au cours des collisions que subissent les porteurs avec le réseau. Bielk propose un autre modèle basé sur l'hypothèse que ce bruit est produit par la fluctuation d'un paramètre u citevasilescu1999bruits.

#### 2.3.2.7 Bruit d'éclatement

Ce bruit n'est pas universellement présent, il existe plutôt dans une minorité de dispositifs du même genre : diodes, transistors (surtout les transistors sur silicium, de type planar diffusés), résistances à couche de carbone, diodes tunnel, etc. Récemment il a été détecté dans les circuits intégrés. Son origine est liée aux défauts de fabrication. A l'origine, on a supposé qu'une contamination avec des ions métalliques lourds était responsable de l'apparition de ce type de bruit ; on a ainsi formulé l'hypothèse qu'il était lié aux fluctuations du remplissage des pièges ou des centres de recombinaison, au voisinage des défauts. Plus récemment, on admet que les lignes de glissement et les défauts dans la structure cristallographique autour des jonctions constituent les causes de ce type de bruit [\[37\]](#page-127-5).

- Le bruit d'éclatement se manifeste sous la forme de créneaux à flancs très raides, qui apparaissant dans le courant de collecteur ; ces créneaux ont une incidence aléatoire, une largeur variable, mais la même hauteur. Si l'on enlève les fluctuations qui se superposent à cette forme d'onde à l'aspect bistable, il résulte un signal qui a l'allure d'un signal télégraphique aléatoire.

- L'amplitude du bruit est habituellement de 2 à 100 fois supérieure à l'amplitude du bruit thermique. Pour un dispositif donné l'amplitude est fixe, car elle est établie par le défaut de sa jonction.

- Pour un dispositif donné, ce bruit peut apparaître d'une manière tout à fait sporadique.

- Pour un lot de dispositifs à semiconducteur, issus d'un même processus technologique, il n'est présent que dans certains exemplaires.

- La densité spectrale de puissance varie en  $1/f<sup>n</sup>$ , avec n  $\cong$  2.

- Le spectre typique de bruit en créneaux est très proche du spectre d'un signal télégraphique aléatoire. Vu son aspect prépondérant vers les basses fréquences, il se superpose au bruit en 1/f.

- Comme ce bruit est plutôt lié au courant, il est plus important dans les circuits à grande impédance [\[11\]](#page-125-6)

#### 2.3.2.8 Bruit de quantification

Les convertisseurs analogique-numérique  $(CAN)$  ont pour fonction de coder sur N bits les échantillons analogiques prélevés aux instants d'échantillonnage. La quantification sur N bits introduit par son principe un bruit de quantification qui n'a pas d'origine physique. Le bruit de quantification ne doit pas être confondu avec le bruit physique généré par les composants électroniques constituant le CAN [\[11\]](#page-125-6).

La différence entre l'entrée et la sortie d'un système de quantification s'appelle l'erreur de quantification ou bruit de quantification. Il est évident que, pour un signe quelconque aléatoire, l'erreur de quantification  $q_e$  varie aléatoirement dans l'intervalle suivant :

$$
-\frac{\Delta}{2} \le q_e \le \frac{\Delta}{2} \tag{2.56}
$$

En supposant que l'erreur est identique sur tout l'intervalle  $(-\Delta/2, \Delta/2)$ , la valeur quadratique moyenne de l'erreur de quantification ou moment 2  $E_{sp}[q_e^2]$  est donnée par :

$$
E_{sp}[q_e^2] = \frac{1}{\Delta} \int_{-\Delta/2}^{\Delta/2} q_e^2 \ dq_e = \frac{\Delta^2}{12}
$$
 (2.57)

En substituant le résultat de l'équation (12) dans l'équation (14), il vient [\[21\]](#page-126-4) :

$$
E_{sp}[q_e^2] = \frac{m_p^2}{3L^2} \tag{2.58}
$$

#### <span id="page-60-0"></span>2.3.3 Résumé

Les diverses catégories de bruit qui ont été étudiées affectent les composants dans une mesure plus ou mois importante, suivant leur structure, les conditions de polarisation, la fréquence de travail, la température etc. Le tableau ci-dessous récapitule les différents résultats obtenus pour les bruits prépondérant dans chaque famille de composants électroniques.

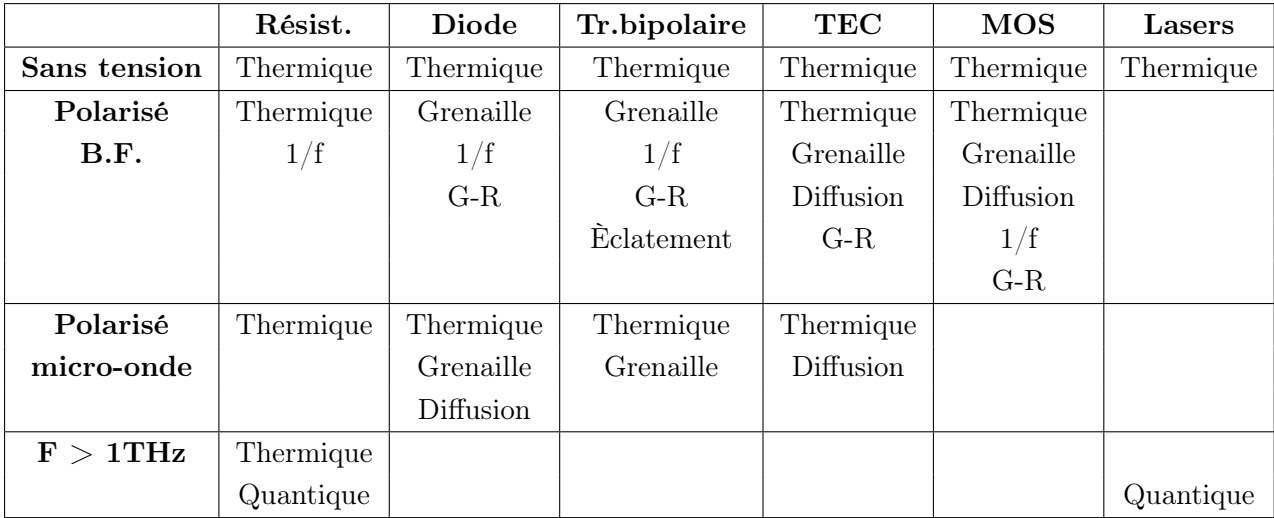

Table 2.1: Type de bruit et leurs incidences dans les principaux composants.

On a vu comment représenter le bruit engendré par une résistance soit sous la forme d'un générateur de Thévenin [\(2.46\)](#page-55-2), soit sous la forme d'un générateur de Norton [\(2.47\)](#page-56-0). En pratique, on trouve convenable de représenter les autres catégories de bruit en les ramenant à un bruit thermique équivalent. cette opération comporte deux possibilités :

- 1. Dans les équations [\(2.46\)](#page-55-2) et [\(2.47\)](#page-56-0) on garde T égale à la température physique du système et on modifie R pour aboutir à la même puissance de bruit que la source étudiée. Ainsi on introduit la notion de résistance équivalente du bruit.
- 2. On garde R à ça valeur physique, mais on ajuste T. Dans ce cas on aboutit à la température équivalente de bruit.

Donc pour caractériser un bruit en utilise en pratique les notions de résistance équivalente du bruit ou température du bruit car elles ont des valeurs numériques commodes et sont étroitement liées aux mesures.

### <span id="page-61-0"></span>2.3.4 Le rapport signal sur bruit (SNR)

Le rapport signal sur bruit (signal to noise ratio, SNR, en anglais) est un indicateur qui permet de rendre compte de la qualité d'un signal. En RMN, ce rapport est défini conventionnellement par le rapport de l'amplitude A d'un signal donné (par exemple, la tension mesurée aux bornes de la bobine) sur la racine carré de l'écart quadratique moyen, l'écart-type  $\sigma$  du bruit [\[Barbier\]](#page-125-1) :

$$
\frac{Signal}{bruit} = \frac{Amplitude \ du \ signal}{ecart - type \ du \ bruit} = \frac{A}{\sigma}
$$
\n(2.59)

Pour accroitre le rapport SNR, les données sont traditionnellement accumulées par la répétition de la même expérience, avec des paramètres rigoureusement identiques. Ainsi le signal, cohérent en phase et en amplitude, d'une acquisition à l'autre s'additionne linéairement en intensité. Le bruit lui qui est de nature aléatoire ne s'additionnera pas en intensité mais en puissance :

$$
P = \frac{\sigma^2}{R_{eq}}\tag{2.60}
$$

où  $R_{eq}$  est la résistance équivalente du circuit. L'écart-type correspondant a n acquisitions est  $\sqrt{nPR_{eq}}$ . Le rapport SNR pour n acquisitions deviendra alors :

$$
\left[\frac{Signal}{Bruit}\right]_{n\,acquisition} = \frac{nA}{\sqrt{nPR_{eq}}} = \frac{nA}{\sqrt{n\sigma}} = \sqrt{n} \left[\frac{Signal}{Bruit}\right]
$$
\n(2.61)

On constate que pour un nombre d'acquisitions n le SNR croit d'un facteur de  $\sqrt{n}$ . Plus le nombre d'accumulations est important meilleurs est le SNR [\[Barbier\]](#page-125-1).

## <span id="page-61-1"></span>2.4 Conclusion

En sciences expérimentales, il n'existe pas de mesures exactes. La mesure d'une valeur X s'accompagne toujours d'une incertitudes ou erreurs qui lui associée et qui est due à des facteurs extérieurs et d'autres intrinsèques. Il en est de même pour les expériences IRM. Le signal en imagerie RMN est toujours entaché d'un bruit qui est du à l'échantillon, au système de détection et d'amplification et à la numérisation. Nous avons vu comment le signal est détecté puis numérisé, par la suite on s'est doté d'instruments mathématiques pour estimer et caractériser l'incertitude sur notre signal RMN. Le bruit en IRM est de type blanc pour les images réelles et imaginaires, il a une distribution normale ce qui ne nous pose pas de problème pour son estimation. En imagerie IRM, pour remédier au problème des artefacts de phase on utilise généralement les images de magnitude, dans ce cas le bruit change de distribution statistique pour suivre une lois de distribution de Rayleigh dans le fond des images et de type ricien dans la partie où nous avons un signal.

Dans la partie suivante nous utiliserons notre acquis théorique pour estimer le bruit des pixels du fond des images RMN en adoptant une approche statistique.

Deuxième partie Partie pratique

# $\frac{1}{\text{Chapter 3}}$

## Pré-traitements

## Sommaire

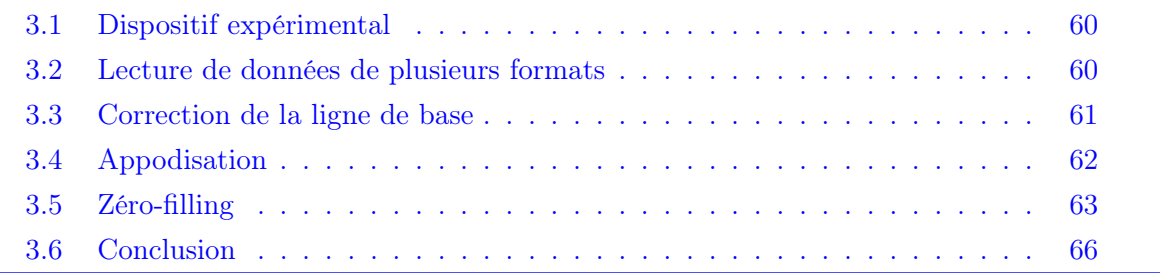

Dans l'étude que nous ferons sur la distribution des pixels du fond des images IRM, et sur les parties de l'image présentant un signal uniforme, nous utiliserons comme support de calcul mathématique le logiciel informatique MATLAB. Matlab est l'abréviation de MATrix LABoratory. Il est avant tout un programme de calcul matriciel, non seulement ça, il constitue aussi un système interactif et convivial de calcul numérique et de visualisation graphique. Destiné aux ingénieurs, aux techniciens et aux scientifiques, c'est un outil très utilisé, dans les universités comme dans le monde industriel, qui intègre des centaines de fonctions mathématiques et d'analyse numérique (calcul matriciel, traitement de signal, traitement d'images, visualisations graphiques,etc.).

Le traitement des données en état brut en IRM, en règle générale, ne nous donne pas la meilleur qualité de l'image. Des artefacts comme les oscillations de Gibbs dans le cas d'un signal RMN tronqué peuvent entacher l'image ou encore un faible rapport signal sur bruit peut générer des images de mauvaises qualités. Afin de remédier à ces contraintes : éliminer les artéfacts de troncature ; optimiser le rapport signal sur bruit et améliorer la résolution spatial des spectres de fréquences, des opérations de pré-traitement sont nécessaires avant d'effectuer la transformé de Fourier inverse sur la matrice de données, ainsi nous aurons une qualité d'image optimale.

Les opérations de pré-traitements effectuées sur la matrice de données brute sont généralement, la correction de la ligne de base, l'appodisation est le zero-filling.

## <span id="page-65-0"></span>3.1 Dispositif expérimental

Le dispositif expérimental utilisé pour l'acquisition des données est illustré sur la figure  $(3.1)$ . C'est un appareil d'imagerie RMN de marque  $Tecmag$  Apollo avec un aimant supraconducteur générant un champ magnétique de 4.7 T refroidi avec de l'hélium et de l'azote liquide. La fréquence de résonance des protons et de l'ordre de 200 MHz. On peut distinguer le canon à gradient responsable de la génération des gradients de champs, la sonde RMN qui recueille le signal de résonance magnétique et la platine de déplacement qui contrôle le mouvement de l'échantillon.

## <span id="page-65-1"></span>3.2 Lecture de données de plusieurs formats

Afin de facilité la lecture et le traitement des images, nous avons travaillé avec un code Matlab pouvant lire une variété de format différent. Il es très intéressant car il possède une grande base de données qui peut être enrichis et modifier. Le code est le suivant :

```
1 \quad % * * * * * * * lecture de fichier d'une base de donne * * * * * * * \%2 addpath ('chemain');
3 rep = 'chemain';
4 fmt = '*. JPEG';5 chemin = fullfile (rep, fmt);
6 if exist(rep, 'file') \rightarrow = 77 error ('Le dossier n'' existe pas');
8 end
9 list = dir(chemin);
10 res = exist (strcat (rep, 'images_radiographie'), 'dir');% creation d'un dossier de
       sauvegarde
```
<span id="page-66-1"></span>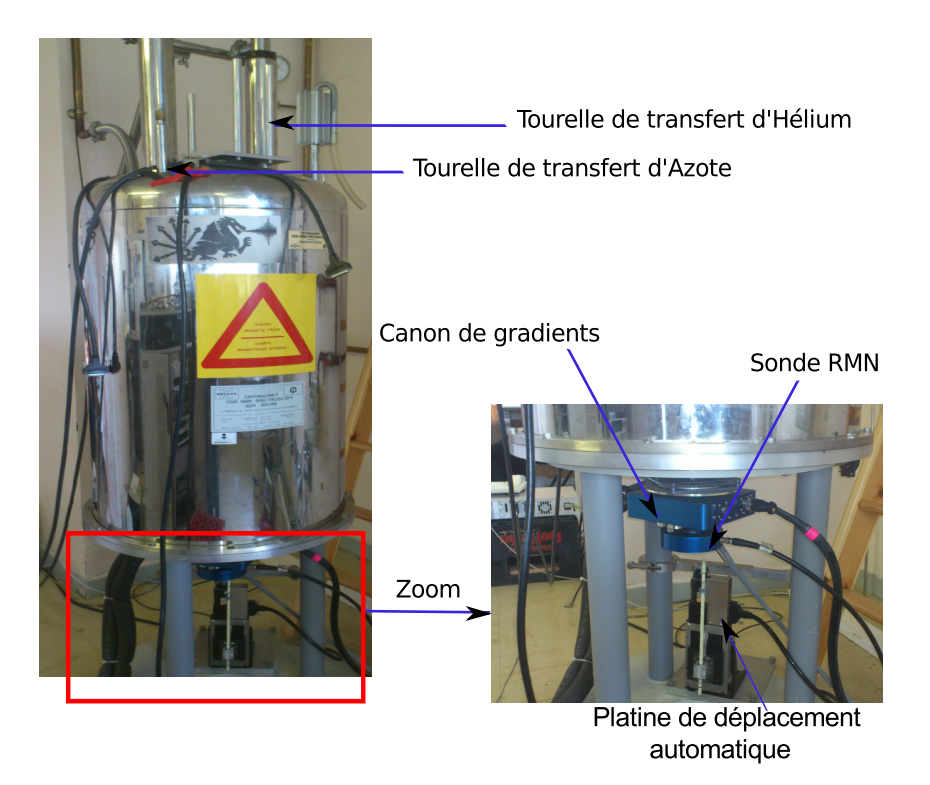

Figure 3.1: Dispositif expérimental

```
11 if res \sim = 712 mkdir (rep, 'images_radiographie');
13 end
14 path 1 = \text{strcat}(\text{rep}, \text{'images\_radiographie/'});15 cell_table = struct2cell(list);
16 cell lign = cell table (1,:);
17 for ifile = 1: numel (list)
18 myfile = imread (strcat (rep, char (cell_lign (ifile ))));
19 name = ' r a d i o g r a p h i e _ ' ;
20 num = num2str(ifile);21 image_name = strcat (name, num);
22 im write ( myfile , jet , strcat (path 1 , image_name ) , 'png ', 'Compression ', 'none ', 'Quality ',
            ' 100 ' )
23 end
24 % ∗ ∗ ∗ ∗ ∗ ∗ ∗ ∗ ∗ ∗ ∗ ∗ ∗ ∗ ∗ ∗ ∗ ∗ ∗ ∗ ∗ ∗ ∗ ∗ ∗ ∗ ∗ ∗ ∗ ∗ ∗ ∗ ∗ ∗ ∗ ∗ %
```
## <span id="page-66-0"></span>3.3 Correction de la ligne de base

Cette opération vise à corriger la ligne de base des spectres des échos. Elle permet d'en améliorer l'aspect ainsi que la précision des calculs (Amplitude, intégrale, temps de relaxation, largeur à mi-hauteur ...). Lorsque la ligne de base des spectres n'est pas totalement plane, l'identification des pics d'intérêt se révèle plus compliqué. On peut corriger cette ligne de base, en faisant un ajustement (fitting) de ses points par une fonction polynomiale, ou bien par une série de fonctions sinusoïdales ou par un simple calcul de leurs moyenne. Pour traiter nos données RMN, nous avons systématiquement procédé au calcul de la moyenne des points de la ligne de base, qu'on retranches ensuite au spectre [\[25\]](#page-126-1). Sous Matlab, nous avons réalisé cette opération avec le code :

```
1 % ∗ ∗ ∗ ∗ ∗ ∗ ∗ ∗ ∗ C o r r e c t i o n de l a l i g n e de b a s e ∗ ∗ ∗ ∗ ∗ ∗ ∗ ∗ ∗ ∗ ∗ %
2 for kk = 1: Iext
\text{3} \quad \text{b} _ l i n e r = mean (RD(7: Val, kk));
\text{RDC}(:, kk) = \text{RDC}(:, kk) – \text{b} _ l i n e r ;
5 end
6 % ∗ ∗ ∗ ∗ ∗ ∗ ∗ ∗ ∗ ∗ ∗ ∗ ∗ ∗ ∗ ∗ ∗ ∗ ∗ ∗ ∗ ∗ ∗ ∗ ∗ ∗ ∗ ∗ ∗ ∗ ∗ ∗ ∗ ∗ ∗ ∗ %
```
La valeur val est choisit de façon qu'elle soit la borne supérieure de la partie du spectre où le bruit est contenu et juste avant le pic de notre signal.

## <span id="page-67-0"></span>3.4 Appodisation

Au cours d'une expérience utilisant la transformée de Fourier, on est souvent obligé d'arrêter l'acquisition des données avant que la réponse du système soit nulle de façon permanente. On dit alors que le signal obtenu est tronqué et on observe une brutale discontinuité au niveau de la réponse y(t). Cette discontinuité a pour effet d'ajouter au signal des composantes de hautes fréquences. La transformée de Fourier d'un tel signal présente alors des oscillations plus ou moins grandes autour des pics principaux attendus sur le spectre (oscillations de Gibbs). Ces oscillations peuvent être gênantes pour plusieurs raisons. La première est qu'elles modifient la forme du spectre, ce qui peut être extrêmement dommageable lorsque la transformée de Fourier est appliquée à l'imagerie médicale par exemple. En spectroscopie, ce problème de modification de spectre n'est généralement pas trop critique, cependant les oscillations provenant de la troncature d'un signal peuvent masquer des pics de faible intensité au voisinage de pics principaux [\[39\]](#page-127-6). Mais aussi utiliser une transformée de Fourier sur les données brutes du domaine temporelle nous donne rarement un spectre optimal en terme de rapport signal sur bruit [\[24\]](#page-126-12).

Afin de réduire ou éliminer ce problème d'oscillations, il est tout à fait logique de s'attaquer à leur origine ; supprimer ou "adoucir" la discontinuité du signal, avant de calculer sa transformée de Fourier. Ainsi on multiplie le signal dans le domaine temporel par une fonction qui peut avoir différentes formes selon le but recherché [\[39\]](#page-127-6).

Apodisation (ou filtrage du domaine temporelle) est une opération souvent utilisée, on multiplie le signal dans le domaine temporelle avec une fonction filtre (ou fonction d'apodisation), avec :

$$
f_{filtered}(t) = f_{original}(t) \times f_{filter}(t)
$$
\n(3.1)

où  $f_{filtered}(t)$  et  $f_{original}(t)$  sont respectivement le les fonctions filtrées et originales du domaine temporelle et  $f_{filter}(t)$  est le filtre appliqué.

Nous avons vu que l'allure de notre signal FID correspondait à des lorentziennes, comme fonction d'apodisation  $f_{filter}(t)$ , le choix qui s'avère judicieux, est une fonction gaussienne et qui a la même allure que la FID.

$$
f_{filter}(t) = \exp\left(-\left(\frac{x(t)}{c_1}\right)^2 + \left(\frac{y(t)}{c_2}\right)^2\right)
$$
\n(3.2)

En pratique  $x(t)$  et  $y(t)$  vont balayer les valeurs d'une matrices de donnée une pas une respectivement suivant les lignes et suivant les colonnes,  $c_1$  et  $c_2$  représente des coefficients qui définissent la ponte de notre fonction d'appodisation. Sous matlab on obtient notre fonction d'appodiasation avec le code :

```
1 % ∗ ∗ ∗ ∗ ∗ ∗ ∗ ∗ ∗ ∗ ∗ ∗ F o n cti o n d ' a p p o d i s a t i o n ∗ ∗ ∗ ∗ ∗ ∗ ∗ ∗ ∗ ∗ ∗ ∗ %
2 clear all;
3 close all;
4 I ext = dim ; %dimension de a matrice de donnes suivant i
5 Jext=dim; %dimension de a matrice de donnes suivant j
6 LBi=val; %difinit la pente de la fonction d'appodisation suivant i
7 LBj= val ; %difinit la pente de la fonction d'appodisation suivant j
8
9 for i = 1: Iext
10 for j = 1: Jext
11 APO( ii , j j ) = exp( -sqrt ( (( ii -I e x t / 2 ) / LBi) ^2 + (( j i -J e x t / 2 ) / LBj ) ^2 ) ;
12 end
13 end
14 % ∗ ∗ ∗ ∗ ∗ ∗ ∗ ∗ ∗ ∗ ∗ ∗ ∗ ∗ ∗ ∗ ∗ ∗ ∗ ∗ ∗ ∗ ∗ ∗ ∗ ∗ ∗ ∗ ∗ ∗ ∗ ∗ ∗ ∗ ∗ %
```
Le résultat graphique est illustré dans la figure [\(3.2\)](#page-69-0) :

Nous allons appliquer cette fonction d'appodisation sur notre matrice de données, sous matlab on le fait comme suit :

```
1 % ∗ ∗ ∗ ∗ ∗ ∗ ∗ ∗ ∗ ∗ ∗ ∗ ∗ ∗ A p p o d i s a t i o n ∗ ∗ ∗ ∗ ∗ ∗ ∗ ∗ ∗ ∗ ∗ ∗ ∗ ∗ ∗ %
2
3 Iext=dim; %dimension de a matrice de donnes suivant i
4 Jext=dim; %dimension de a matrice de donnes suivant j
5
6 LBi= val; % % difinit la pente de la fonction d'appodisation suivant i
7 LBj=val; %difinit la pente de la fonction d'appodisation suivant j
8
9 for i = 1 : np10 for jj = 1:nl11 RDCappo ( i i , j j ) =RDC( i i , j j ) . ∗ exp(- sqrt ( ( ( i i -I e x t / 2 ) / LBi ) ^ 2 + ( ( j j -J e x t / 2 ) / LBj ) ^ 2 ) ;
12 end
13 end
14 % ∗ ∗ ∗ ∗ ∗ ∗ ∗ ∗ ∗ ∗ ∗ ∗ ∗ ∗ ∗ ∗ ∗ ∗ ∗ ∗ ∗ ∗ ∗ ∗ ∗ ∗ ∗ ∗ ∗ ∗ ∗ ∗ ∗ ∗ ∗ %
```
(L'appodisation est plus explicité dans l'annexe C)

## <span id="page-68-0"></span>3.5 Zéro-filling

Nous avons vu que la transformée de Fourier était effectuée généralement de manière numérique, ce qui implique que le transitoire soit échantillonné sur N points, régulièrement espacés, durant la période d'acquisition :

$$
f(t) = f(0), f(T/N), f(2F/N), ..., f[(N-1)T/N]
$$
\n(3.3)

Nous savons que la transformée de Fourier d'un signal causal (signal nul pour des valeurs de temps négative) ne produit que  $N/2$  valeurs complexes. Il n'y a que  $N/2$  valeurs de fréquence, puisque ces dernières sont espacées de  $(1/T)Hz$ , et que la fréquence la plus élevée que l'on puisse assigner sur un spectre est égale à la moitié de la fréquence d'échantillonnage : N/T (critère de Nyquist).

<span id="page-69-0"></span>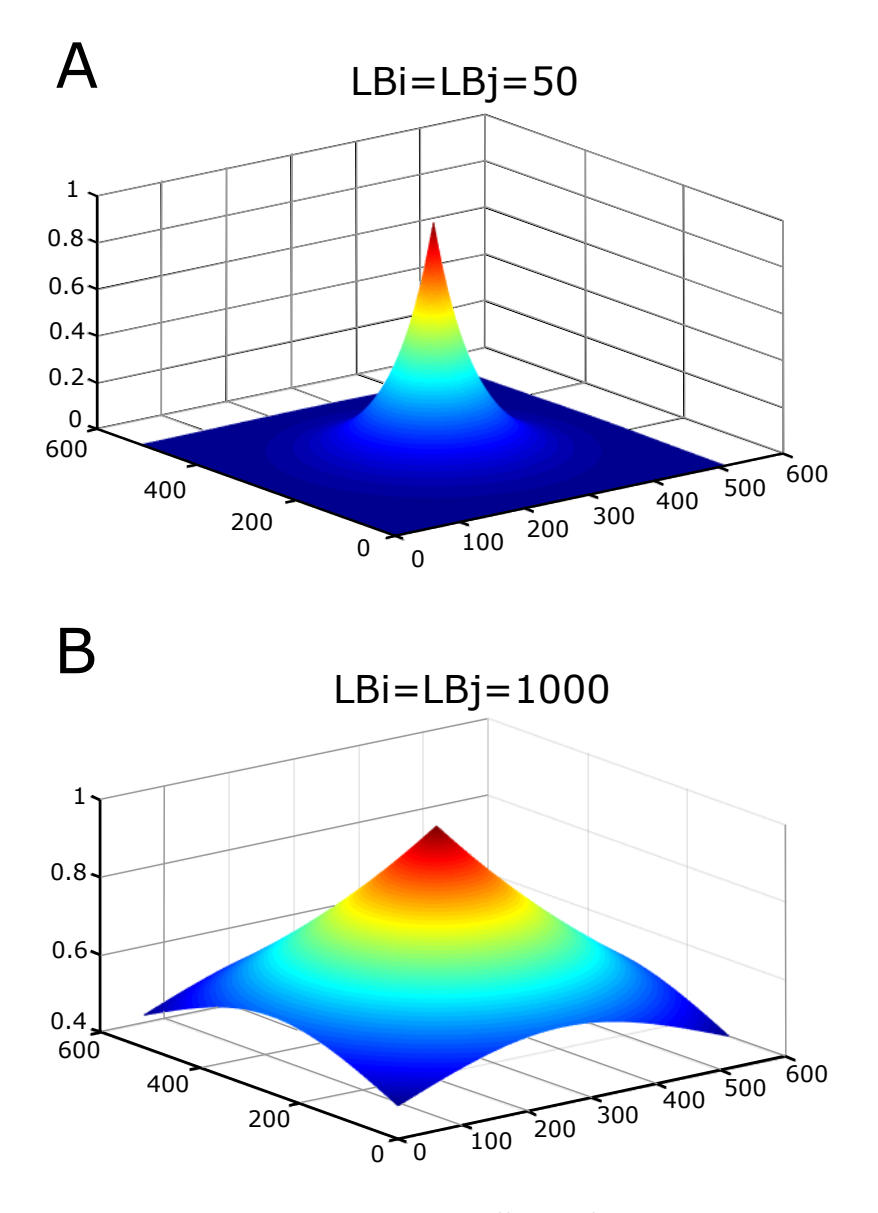

Figure 3.2: Fonction d'appodisation

$$
F(\mu) = F(0), F(1/T), F(2/T), ..., F[(N-1)/2T]
$$
\n(3.4)

Si on ne s'intéresse qu'au spectre d'absorption, ou de magnitude, on ne dispose effectivement que la moitié de l'information.

Considérons à présent ce qui arrive si l'on augmente la taille du transitoire de N points en ajoutant N zéros à la suite des données échantillonnées. La transformée de Fourier de ces 2N points nous donneras un spectre d'absorption, de dispersion, ou de magnitude de N points. Quoique le domaine spectral reste inchangé, puisque la fréquence d'échantillonnage des données n'a pas changé, l'espace entre les points sur le spectre vaut maintenant  $(1/2T)Hz$ .

À première vue, il semble que cet ajout de zéros n'ait été qu'une technique d'interpolation. On peut montrer qu'il n'en est rien, et que le premier *zero−filling* permet de récupérer dans le spectre d'absorption l'information contenue dans les N/2 points du spectre de dispersion.

On peut bien sûr augmenter la résolution numérique du spectre en effectuant plusieurs zero-filling (ajout de 3N, 7N zros), mais, après le premier zero-filling, aucune information spectrale n'est ajoutée, on ne fait qu'interpoler entre les points.[\[39,](#page-127-6) [31\]](#page-127-1)

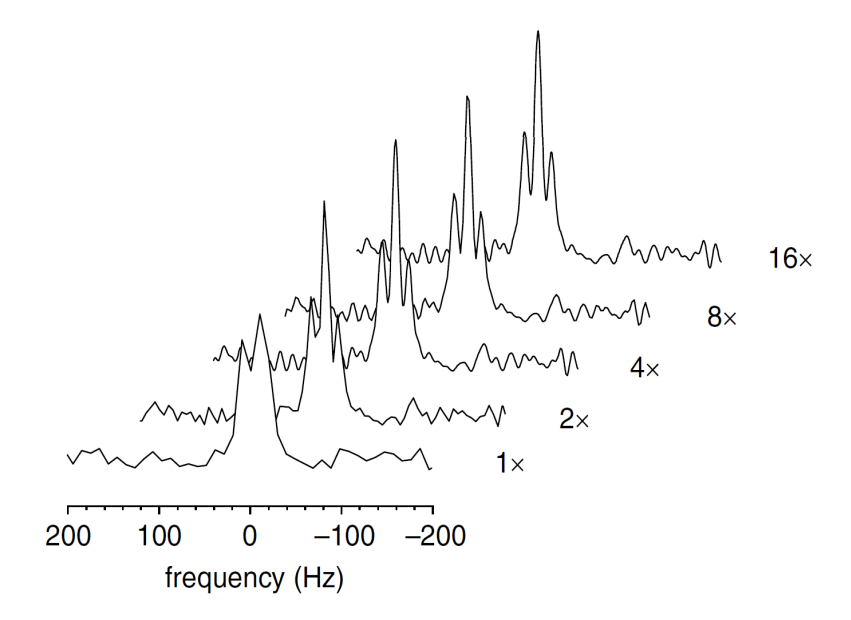

Figure 3.3: Effet du zero-filling sur la résolution spectrale. Pour une expérience avec 256 points échantillons, un temps d'acquisition  $t_{AQ} = 102.4$  ms et une fréquence d'échantillonnage de 2500 Hz, la résolution spectrale est de 9.77 Hz (2500/256 Hz). Après un zero-filling on résout la triple résonance. Après 16 opérations de zero filling on a une résolution de  $0.61 Hz$ 

Sous matlab on utilise la fonction padarray pour "entourer" notre matrice de zéros. On aura au final une matrice de données qui a le double de sa dimension initiale avec le moitié des ses composantes qui ont une valeur zéro. Sous matlab :

```
1 % * * * * * * * * * * * * * * * * Zero fellign *
2 ZF=padarray (RDAPO, [ I e x t / 2 J e x t / 2 ] );
3 % ∗ ∗ ∗ ∗ ∗ ∗ ∗ ∗ ∗ ∗ ∗ ∗ ∗ ∗ ∗ ∗ ∗ ∗ ∗ ∗ ∗ ∗ ∗ ∗ ∗ ∗ ∗ ∗ ∗ ∗ ∗ ∗ ∗ ∗ ∗ %
```
Après avoir appliqué la correction de la ligne de base, l'appodisation est le zero-filling, nous pouvons maintenant appliquer une transformée de Fourier à deux dimensions pour avoir notre image. Nous réalisons cette opération sous matlab avec la fonction  $FFt2$ , puis, nous centrons l'image suivant les deux dimensions de la matrice avec la fonction FFtshift. Pour afficher l'image, on utilise la fonction imshow. Ceci se fait avec le code Matlab :

```
1 \, \% * * * * * * * * * * * * Transformee de Fourier * * *
2 data 1 = fft 2 (ZF, dim, dim); % dim dimension de la matrice ZF
3 M fft = fft s h i ft (data 1, 1);
4 M f ft 2 = f f t \sinh f t (M f f t, 2);
5
6 MAG = abs(Mfft2);
7
8 % * * * * * * * * * * * * Affichage de l'image * * * * *
9 figure ('color', [1 1 1])
10 imshow (MAG, [\min(\min(MAG) ) \max(\max(MAG) ) ])
```

```
11 colormap (jet)
12 colorbar
13 % ∗ ∗ ∗ ∗ ∗ ∗ ∗ ∗ ∗ ∗ ∗ ∗ ∗ ∗ ∗ ∗ ∗ ∗ ∗ ∗ ∗ ∗ ∗ ∗ ∗ ∗ ∗ ∗ ∗ ∗ ∗ ∗ ∗ ∗ ∗ %
```
L'image résultante :

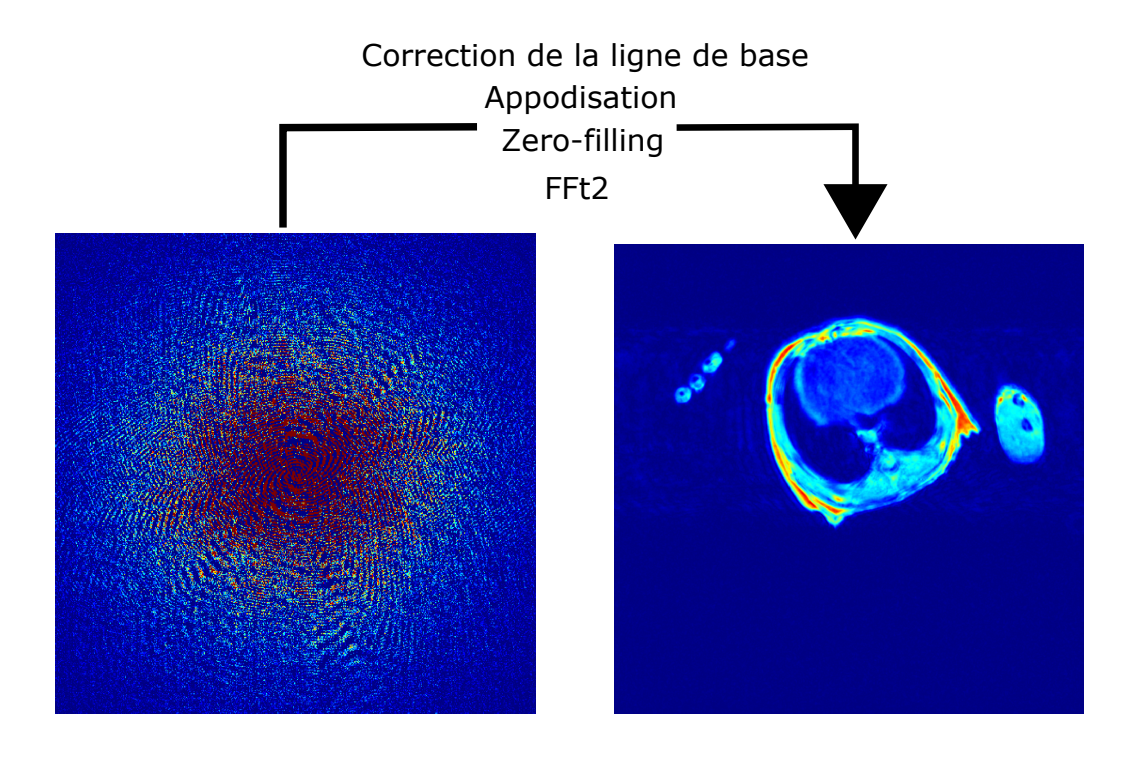

Figure 3.4: Image résultante après les opérations de pré-traitement

## <span id="page-71-0"></span>3.6 Conclusion

En imagerie RMN les procédures de pré-traitement qui sont : la correction de la ligne de base ; l'appodiation ; et le zero-filling. Elles sont un préalable important pour avoir une image optimale avant d'effectuer le transformée de Fourier deux dimensions(Transformée de Fourier voir annexe B) .
## Chapitre **4**

## Post-traitement

### Sommaire

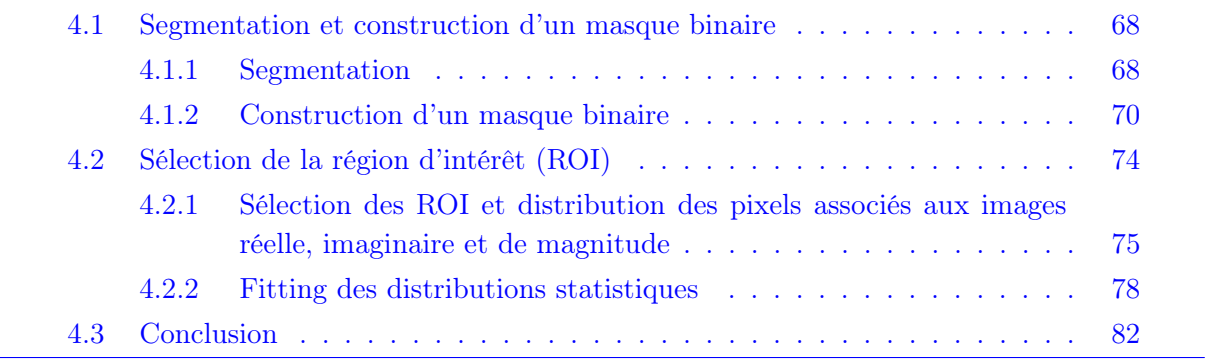

Les images sur lesquelles nous travaillerons sont des coupes anatomiques axiales thoraciques d'une souris. C'est le résultat d'une séquence d'échos de spin pondérée T2 qui comporte soixante-dix images. On distingue clairement les poumons, le cœur, la moelle-épinière et les pattes, comme illustré dans la figure [\(4.1\)](#page-73-2).

<span id="page-73-2"></span>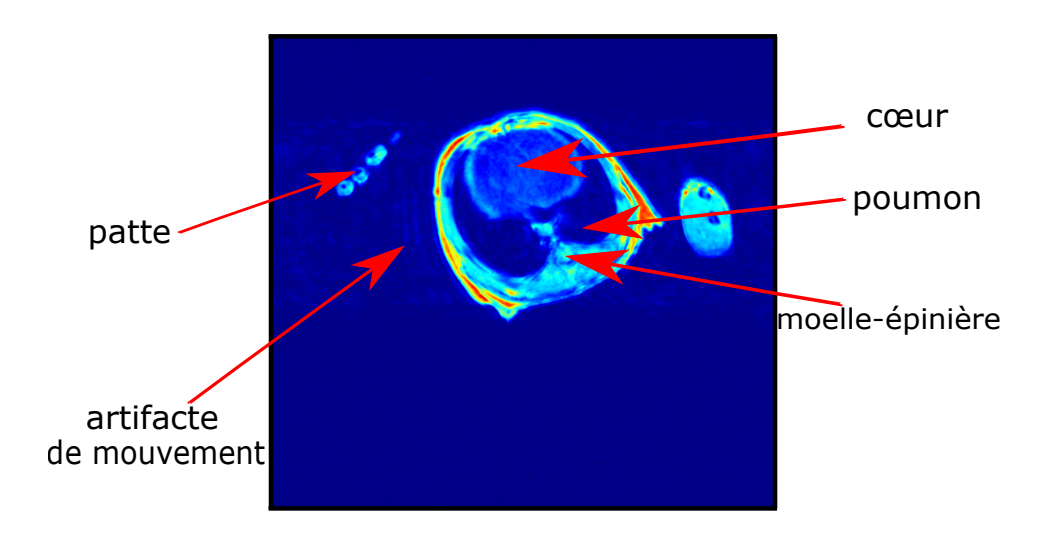

Figure 4.1: Coupe axiale thoracique d'une souris et ses différents organes constitutifs.

Dans cette partie nous allons voir qu'en concordance avec la théorie, les distributions des pixels du fond des images RMN réelles et imaginaires représentent une distribution gaussienne centrées en zéro. En revanche, la distribution des pixels du fond des images RMN de magnitudes représentent une distribution de Rayleigh. Pour ce faire, nous avons choisit trois méthodes pour la sélection des pixels du fond de l'image qui sont : la segmentation ; le masque ; et sélection d'une région d'intérêt.

### <span id="page-73-0"></span>4.1 Segmentation et construction d'un masque binaire

### <span id="page-73-1"></span>4.1.1 Segmentation

Des méthodes automatiques de traitement et d'analyse d'images se sont multipliées pour assister l'expert dans l'analyse qualitative et quantitative des images IRM et faciliter son interprétation. Parmi ces méthodes, la segmentation des images IRM et IRM trois dimensions. En analyse d'images médicales, elle constitue un préalable incontournable pour différentes études telles que l'atrophie/hypotrophie cérébrale, la mesure de la charge lésionnelle dans la pathologie de la Sclérose En Plaques ou encore la visualisation surfacique trois dimensions, elle joue également un rôle clé dans le suivi de l'état du patient et la quantification d'une réponse à une prise de médicaments. Cependant une segmentation manuelle effectuée par un médecin s'avère être une tache fastidieuse montrant une grande variabilité inter et intra-expert, d'où l'intérêt de développer des méthodes automatiques de segmentation.

Parmi les méthodes automatiques de segmentation celles dites de « bas niveau » qui s'appuient classiquement sur la réunion de pixels similaires (au sens des « niveaux de gris », de la « couleur » ou de la « texture ») ou sur la détection des surfaces frontières entre les différentes structures d'intérêt.

Pour étudier le bruit des images de résonance magnétique, cette méthode peut être très efficace pour trouver et isoler sur une image les régions présentant les mêmes propriétés tel que le fond de l'image, à partir de là, on peut recueillir les coordonnées et les intensités des pixels de la région d'intérêt pour faire une étude sur leurs distributions statistiques. Pour ce faire, nous avons utilisé un code Matlab qui nous permet de segmenter une image, et soit :

```
1 % * * * * * * * * * * * * * * segmentation * * * * * *
2 \text{ grayImage} = \text{MA1};3 \text{ [np, ncol]} = \text{size}(\text{grayImage});4 fontSize = 14;
5
6 figure('color', [1\ 1\ 1]);\bar{7} imshow (MA1, \lceil \min(\min(MAI)) \rangle \max(\max(MAI)) \rceil);
\text{s} \cdot \text{colormap}(\text{jet})9 title ('Original image', 'FontSize', fontSize);
10
11 \text{ k} = 4;
12 kl = 5;
13
14 % ∗ ∗ ∗ ∗ ∗ ∗ ∗ ∗ ∗ ∗ ∗ ∗ ∗ F i l t r e G a u s si e n ∗ ∗ ∗ ∗ ∗ ∗ ∗ ∗ ∗ ∗ ∗ ∗ ∗ ∗ %
15 filtre gauss = fspecial ('gaussian',kl,kl);
16 mat = imfilter (grayImage, filtre_gauss, 'replicate');
17
18 figure ('color', [1 \ 1 \ 1]);
19 ih = \text{surface} (filtre gauss);
20 set (ih, 'FaceLighting', 'phong', 'FaceColor', 'interp');
21 findobj (gcf, 'BackgroundColor', [1 1 1]);
22 axis on;
23 colormap (jet)
24 title ('Filtre de Gauss', 'FontSize', fontSize);
25
26 figure ('color', [1 1 1]);
27 imshow (mat. 'DisplayRange', [1.9 240])
28 colormap ('jet');29 title ('Smoothed image', 'FontSize', fontSize);
30
31 % ∗ ∗ ∗ ∗ ∗ ∗ ∗ ∗ ∗ ∗ ∗ ∗ S gm e nt ati o n ∗ ∗ ∗ ∗ ∗ ∗ ∗ ∗ ∗ ∗ ∗ ∗ ∗ ∗ ∗ %
\overline{\mathbf{a}} opt = statset ('Display','final','Robust','on','FunValCheck',...
33 off' 'WgtFun' ' cauchy');
34
35 [idx], ctrs, sum centroid distances, D] = kmeans (mat (:), k, ' Distance', ' s a Euclidean' '
        start', 'uniform',...
36 ' Options', opt);
37
38 id x = reshape (id x 1, size (gray Image));
39 mask = idx / k;
40
41 figure ('color', [1 1 1]);
42 imshow (mask, 'DisplayRange', [0 1]);
43 colormap (jet)
44 title ('Segmented image', 'FontSize', fontSize);
45
46 \% * * * * * * * * clusters et centroides * * * * * * * * * * * * \%47 [idx1, ctrs, sum centroid distances, D] = kmeans (mat.k, 'Distance', 'saEuclidean', 'start
         ' uniform'\ldots48 ' Options', opt);
49 figure ('color',[1 1 1]);
50 for iclust = 1:k
51 clust = find (idx1 == iclust);
```

```
52 p l o t 3 (mat ( clust , 1 ), mat ( clust , 2 ), mat ( clust , 3 ), symb { i clust } );
53 hold on
54 end
55
56 plot 3 ( ctrs (:,1), ctrs (:,2), ctrs (:,3), 'kx', 'MarkerSize', 12, 'LineWidth', 2);
57 plot 3 ( ctrs (:, 1), ctrs (:, 2), ctrs (:, 3), 'ko', 'Marker Size', 12, 'Line Width', 2);
58 hold on
59 xlabel ('Sepal Length'); ylabel ('Sepal Width'); zlabel ('Petal Length');
60 legend ('Cluster 1', 'Cluster 2', 'Cluster 3', 'Centroids',...
61 ' Location', 'NW')
62 view (-137,10);
63 title ('Cluster et centoides', 'FontSize', fontSize);
64 grid on
65 % ∗ ∗ ∗ ∗ ∗ ∗ ∗ ∗ ∗ ∗ ∗ ∗ ∗ ∗ ∗ ∗ ∗ ∗ ∗ ∗ ∗ ∗ ∗ ∗ ∗ ∗ ∗ ∗ ∗ ∗ ∗ ∗ ∗ ∗ ∗ %
```
Les résultats de l'opération sur notre image est illustré sur les figures suivantes :

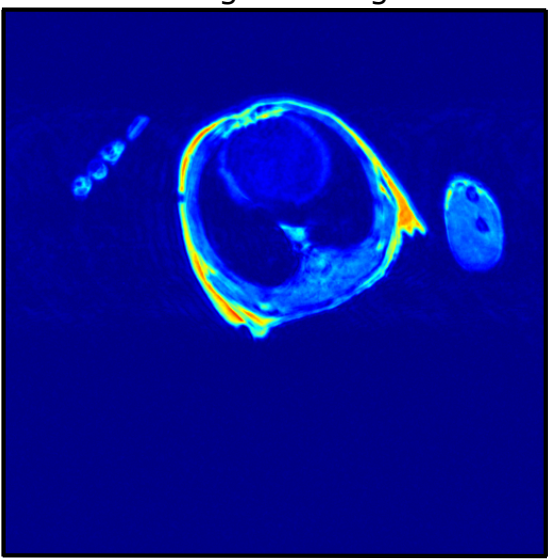

### Original Image Smoothed Image

### <span id="page-75-0"></span>4.1.2 Construction d'un masque binaire

La segmentation peut offrir une assise pour la génération de masques. Cette technique permet d'isoler une région particulière présentant un signal uniforme sur une image, ce procédé sert à isoler la ou les régions d'intérêts en créant un masque qui va occulter les régions estimées non désirables.

Nous avons illustré cette technique avec le code suivant :

```
1 % ∗ ∗ ∗ ∗ ∗ ∗ ∗ ∗ ∗ ∗ ∗ ∗ ∗ ∗ Masque ∗∗ ∗ ∗ ∗ ∗ ∗ ∗ ∗ ∗ ∗ ∗ ∗ ∗ ∗ %
2 addpath ('C:\Users\Tarik\Desktop\SOURIS\DataMat');
3 matn = load ('C:\Users\Tarik\Desktop\SOURIS\DataMat\toto.mat');
4 matn = struct2cell(matn);5 matn = cell2mat(matn);
6
7 \text{ im} = \text{matn}(:,:,4);8
9 [Xmesh, Ymesh] = meshgrid(1:1024, 1:1024);10 Xmesh=Xmesh ';
11 Ymesh=Ymesh';
12
```
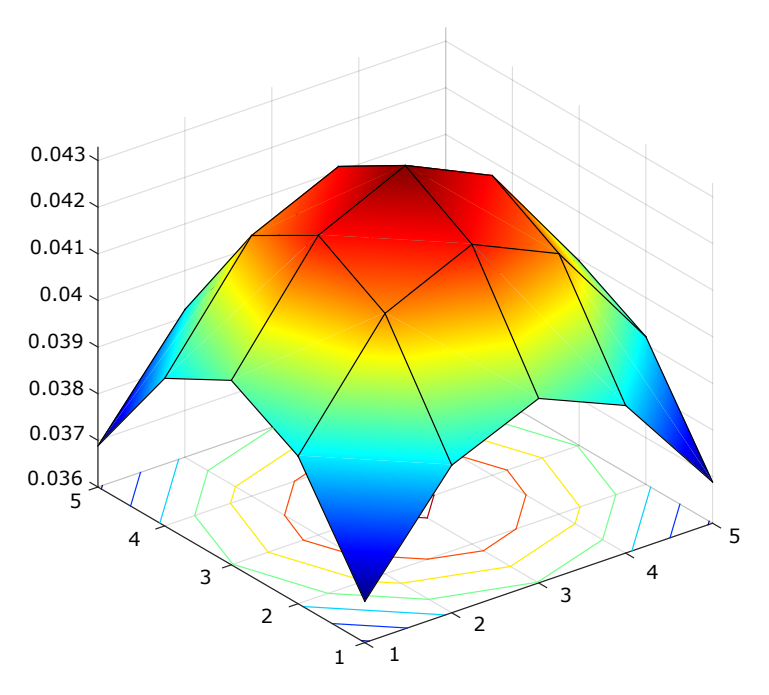

Figure 4.2: Filtre de Gauss.

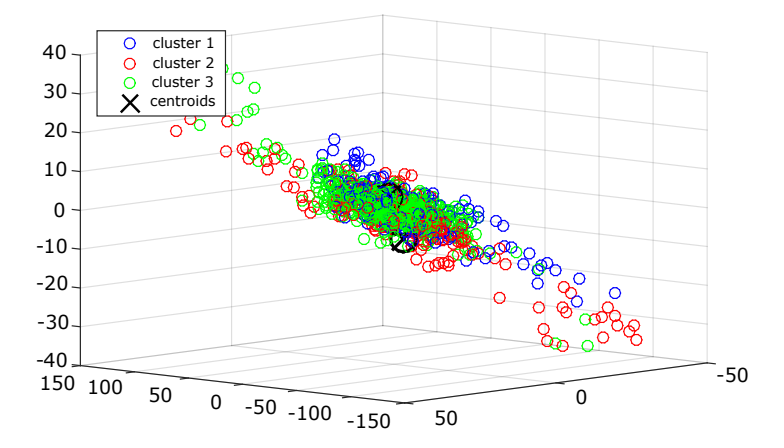

Figure 4.3: Clusters et centroides.

```
13 Xpoly = x coordinates;
14 Ypoly = y coordinates;
15
16 premask = 1 - (1.*in polygon(Xmesh,Ymesh,Xpoly,Ypoly));17
18 addpath ( 'C: \ Users \ Tarik \ Desktop \ SOURIS \ SegBerkley ')
19 % ∗ ∗ ∗ ∗ ∗ ∗ ∗ ∗ ∗ ∗ ∗ ∗ c o de pbGM ∗ ∗ ∗ ∗ ∗ ∗ ∗ ∗ ∗ ∗ ∗ ∗ ∗ ∗ ∗ %
20 function [pb, theta] = pbGM(im, sigma)21 % David R. Martin <dmartin@eecs.berkeley.edu>
22 % March 2003
23 if nargin <2, sigma=2; end
24
25 switch sigma, % from logistic fits (trainGM.m)
26 case 1, beta = [-2.6828268e+00 1.6251270e+01 ];
27 case 2, beta = [-2.9906198e+00 2.2454909e+01];28 case 4, beta = [-3.2040961e+00 2.5838634e+01];29 case 8, beta = [-2.9314518e+00 2.9306847e+01];
```
### Segmented Image

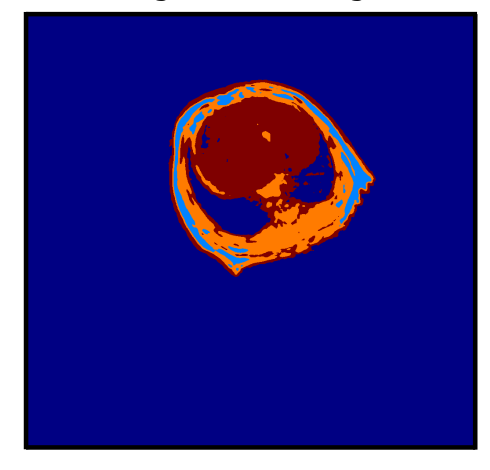

Figure 4.4: Image segmentée.

```
30 case 16, beta = [-2.4502722e+00 3.4139686e+01 ];
31 otherwise,
32 error ( sprintf ('no parameters for sigma=%g\n', sigma));
33 end
34
35 \text{ h} = \text{size} (\text{im}, 1) ;36 \text{ w} = \text{size} (\text{im}, 2);
37 \text{ [m, theta]} = \text{detGM}(\text{im, sigma});38 \text{ m} = \text{m}(:);39 \text{ X} = [ \text{ones}( \text{size}(\text{m})) \text{ m} ];
40 pb = 1 ./ (1 + \exp(-x * \beta));
41 pb = reshape (pb, [h w]);
42 pb = nonmax (pb, theta);
43 % ∗ ∗ ∗ ∗ ∗ ∗ ∗ ∗ ∗ ∗ ∗ ∗ ∗ ∗ ∗ ∗ ∗ ∗ ∗ ∗ ∗ ∗ ∗ ∗ ∗ ∗ ∗ ∗ ∗ ∗ ∗ ∗ ∗ ∗ ∗ %
44
45 imp0 = pbGM(im);46 imp1 = imp0.*premask;
47 % compute the center of mass
48 Xcm = 0;
49 Ycm = 0;
50 inte = 0;
51 for ii = 1:1024
52 \quad \text{for} \quad jj = 1:102453 Xcm = Xcm+ i i * imp1 ( i i , j j );
54 Ycm = Ycm+jj *imp1(ii, jj);
55 inte = inte+imp1(ii, jj);
56 end
57 end
58
59 Xcm = round (Xcm/inte);
60 Ycm = round(Ycm/int e);61
62 % find edges
63 cutoff = 0.05;
64 for Ialpha = 1:300
65 Iraymax = 300;
66 raymax = 2 8 0;
67 for Iray = 0: Iraymax
68 a l p h a = 2 * pi * I a l p h a . /100;
69 ray = raymax ∗(Iraymax-Iray)/Iraymax;
70 Xray = round (Xcm+ray *cos( alpha));
71 Yray = round (Ycm+ray * sin (alpha) );
```

```
72 test = 0;
73 N t e s t = 2;
74 for ii = -Ntest : Ntest75 for jj = -N test: Ntest
76 i f ( Xray+ i i < 1 0 2 5 ) & ( Yray+ j j < 1 0 2 5 ) & ( Xray+ i i > 0 ) & ( Yray+ j j
                            > 0\tau \tau test = test+imp1 (Xray+ii, Yray+jj);
 78 end
79 end
80 end
81
82 if test > cutoff * N test * N test
83 Xopti (Ialpha) = Xray;
84 Yopti (Ialpha) = Yray;
85
86 break
87 end
88 end
89 end
90
91 mask = 1.*inpolygon (Xmesh, Ymesh, Xopti, Yopti);
92 mask_invers= 1-(1.*inpolygon(Xmesh,Ymesh,Xopti,Yopti));
93
94 \text{im} \, 1 = \text{im} \cdot * \text{abs} \left( \text{i} \cdot / \text{mask} \right);
95 \text{im}a2 = \text{im}.*\text{abs}(i./\text{mask}\text{__inverse});96
97 figure;
98 imshow ( mask )
99 colormap (jet)
100 colorbar ('FontSize', 12)
101
102 figure;
103 imshow (mask_invers)
104 colormap (jet)
105 colorbar ('FontSize', 12)
106
107 figure;
108 imshow (ima1, \lceil \min(\text{ima1 } (\cdot)) \mod \max(\text{ima1 } (\cdot)) \rceil)109 colormap (jet)
110 colorbar ('FontSize', 12)
111
112 figure;
113 imshow ( ima2, \left[ min(ima2(:)\right) max ( ima2( : ) ) ])
114 colormap (jet)
115 colorbar ('FontSize', 12)
116 % ∗ ∗ ∗ ∗ ∗ ∗ ∗ ∗ ∗ ∗ ∗ ∗ ∗ ∗ ∗ ∗ ∗ ∗ ∗ ∗ ∗ ∗ ∗ ∗ ∗ ∗ ∗ ∗ ∗ ∗ ∗ ∗ ∗ ∗ ∗ %
```
Les résultats sont illustrés dans les figures suivantes :

Bien que les techniques précédentes offrent généralement une bonne précision dans la localisation des frontières, ces méthodes ne donnent des résultats satisfaisants que si les contrastes entre les structures d'intérêt sont suffisamment marqués, si les rapports signal sur bruit sont suffisamment élevés et si l'image est exempte d'artefacts. Ces conditions n'étant pas réunis sur les images faisant l'objet de notre étude, présence d'artefact de mouvement et faible contraste, nous avons ainsi opté pour une troisième méthode qui est la sélection de la région d'intérêt (ROI).

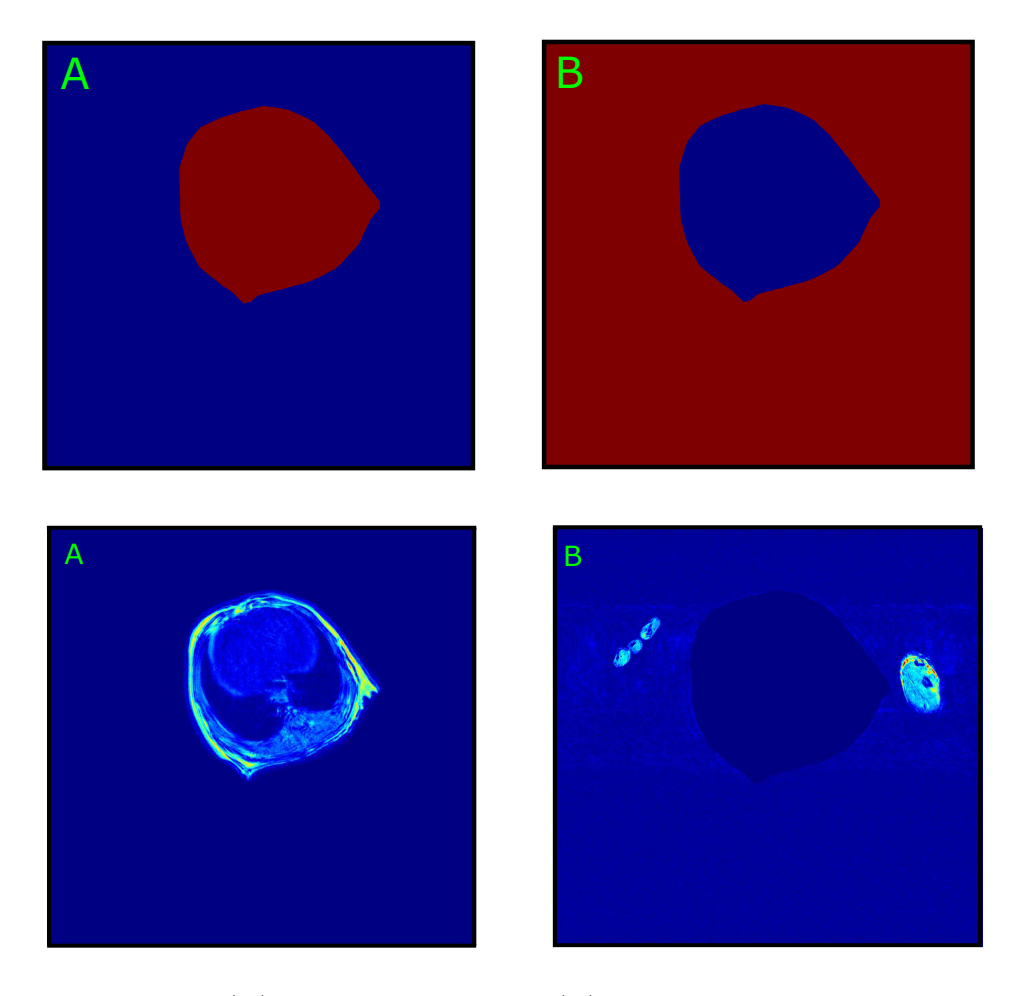

Figure 4.5: Masque et masque inverse.

FIGURE 4.6: (A) Image avec masque. (B) Image avec masque inverse.

### <span id="page-79-0"></span>4.2 Sélection de la région d'intérêt (ROI)

Pour cette méthode on choisit un ROI (Rgion Of Intrest) sur une unique image ou plusieurs images présentant une large région uniforme de signal ou de non signal.

Sur de nombreuses images IRM, la taille des régions présentant un signal homogène est souvent limitée, réduisant ainsi le nombre de pixels pris en compte dans le calcul et l'estimation du bruit. Pour améliorer cette dernière sur des régions de taille moyenne, des méthodes utilisant plusieurs acquisitions de la même image ont été développées. Elles propose de soustraire les acquisitions d'un même objet et de calculer la distribution du bruit.

Dans notre travail sur l'estimation du bruit du fond de l'image, nous avons l'avantage d'avoir une large région uniforme de non signal (fond de l'image), cela nous a conduit à faire le choix d'une étude sur une seul image, vu que le nombre de points pris en compte est suffisamment grand pour caractériser nettement la distribution du bruit.

Dans le cas où le fond de l'image se trouve entrecouper par l'objet d'étude, souvent un seul ROI nous nous permet pas d'avoir un nombre de points suffisants pour une estimation correcte de la distribution du bruit. Dans ce cas, on peut aussi utiliser un MUTLI-ROI (sélection de plusieurs régions d'intérêts sur une même image), ce qui va nous permettre d'accroitre le nombre de point pris en compte, donc une meilleur estimation de la valeur du bruit.

### <span id="page-80-0"></span>4.2.1 Sélection des ROI et distribution des pixels associés aux images réelle, imaginaire et de magnitude

### 4.2.1.1 Affichage des images réelle, imaginaire et magnitude

Les informations réelles et imaginaires ne se trouvent pas altérées par les opérations de pré-traitements (correction de la ligne de base, appodisation et zero-filling), la transformée de Fourier étant linéaire et orthogonale, on peut donc tirer les images réelle, imaginaire et de magnitude des données brutes juste après avoir fait la transformée de Fourier à deux dimensions et cela avec le code matlab suivant :

```
1 % ∗ ∗ ∗ ∗ ∗ ∗ ∗ ∗ ∗ ∗ P a r t i e r e e l l e e t i m a g i n a i r e ∗ ∗ ∗ ∗ ∗ ∗ ∗ ∗ ∗ ∗ ∗ ∗ %
2 IM real = real(I);
3 IMimag = \text{imag}(1);
4 IMmagn = (sqrt(IMreal)^2*(IMimag)^2) % IMmagn = abs (I) = MAG
5 imshow ( IM real, \lceil \min(\min(\text{IMreal})) \mid 60000/2 \rceil);
6 imshow ( IMimag, \left[ min\left( min\left( 1\right) \right) 60000/2 \right] );
7 imshow (IMmagn , [ min ( min (IMmagn ) ) 6 0 0 0 0 / 2 ] ) ;
8 colorbar
9 colormap (jet)
10 % % % % % % % % % % % % % % % % % % % % % % % % % % % % % % % % % % % % % %
```
Les images réelle, imaginaire et de magnitude seront illustrées dans la partie suivante.

### 4.2.1.2 ROI, muli-ROI et multi-ROI sur plusieurs images

Nous avons tout d'abord crée une boite de dialogue avec laquelle nous introduisons le nombre de ROI à mettre sur l'image et le nombre d'images sur lesquelles mettre les ROI et cela avec les fonctions inputs et inputdlg. Après avoir affiché les images réelle, imaginaire et de magnitude nous allons sélectionner les ROI de façon à avoir la plus grande surface homogène du fond de l'image. Cela s'obtient avec la fonction Matlab roipoly qui nous permet de dessiner un polygone correspondant à une région d'intérêt de l'image, elle attribue la valeur zéro aux pixels extérieurs au polygone et la valeur un aux pixels inclus dans le polygone. La fonction inpolygon nous permet de récupérer les coordonnées et les valeurs des pixels inclus dans le polygone.

La distribution statistique des intensités des pixels inclus dans la région d'intérêt en fonction de leur population est réalisée avec la fonction Matlab histc qui compte la population de chaque niveau d'intensité et donne le résultat sous forme d'histogramme.

Nous appliquerons le code Matlab suivant pour chacune des images réelle, imaginaire et de magnitude :

```
1 % ∗ ∗ ∗ ∗ ∗ ∗ ∗ ∗ SELECTION D'UNR REGION D'INTERET ∗ ∗ ∗ ∗ ∗ ∗ ∗ ∗ ∗ ∗ ∗ %
2 % * * * * * * * Lecture donnees sou forme matrice * * * * * * * * * * * * * * *
3 addpath ('C: \big\backslash \text{Users} \setminus \text{Tasktop} \setminus \text{m moir} \setminus \big\})
4 data_3d = load ('C:\Users\Tarik\Desktop\mmoir\data_3d.mat');
5
6 % ∗ ∗ ∗ ∗ ∗ ∗ ∗ ∗ ∗ ∗ ∗ ∗ b o i t e de d i a l o g u e ∗ ∗ ∗ ∗ ∗ ∗ ∗ ∗ ∗ ∗ ∗ ∗ ∗ ∗ ∗ %
\tau prompt = {'Nombre de ROI :','Nombre image :'};
s head_title = 'Inputs for ROI function';
9 num_lines = 1;
```

```
10 def = \{ '1', '1' \};
11 inputs = str2num(char(inputdy (prompt, head\_title, num\_lines, def))));
12 RoiNbr = inputs (1);
13 NombreImage = inputs (2);
14
15 \% * * * * * * * * Selection des differtents ROI * * * * * * * * * * * * \%16 for is = 1: inputs (2)17
18 isb = (10 * is -1);19 RD=(data(:,:,:,isb)); % Selection de l'image isb
20 I= f f t s h i f t ( f f t n (RD) ); % T rans f ormee de F ourier
21 MA1=(abs(I)); % Magnitude
22 IM real = real(I); \% pour les images imaginaire MAl= IM real
23 IMimag = imag(I); % pour les images reelles MAl= IMimag
24
25
26 % ∗ ∗ ∗ ∗ ∗ ∗ ∗ ∗ ∗ A f f f i c h a g e image m a g nit u d e ∗ ∗ ∗ ∗ ∗ ∗ ∗ ∗ ∗ ∗ ∗ %
27 figure ('color', [1 1 1]);
28 hima = imshow (MAI, [min(MAI(:))], 'Border', 'loose');
29 colormap (jet);
30 colorbar ('FontSize', 12);
31
32 % * * * * * * * * * * * Paramettres du ROI * * * * * * * * * * * * * * * * * *
33
34 roi_number = inputs (1); % nombre de Roi
35 cl rMap = jet (roiNumber);
36 rndprm = randperm (roiNumber);
37
38 for roiIndex = 1:roi_number
39 [x, y, BW, xi, yi] = roipoly;
40 [x \text{grid}, y \text{grid}] = \text{meshgrid}(1:512*2, 1:512*2);41 in = inpolygon (xgrid, ygrid, xi(:), yi(:));
42 Index = find (in==1);
43
14 roi. area (RoiIndex) = polyarea (xi, yi);
45 Pix . Nbr (:, Roi Index ) = size (Index , 1);
46 hold on:
47 p l o t (xi, yi, 'Color', chrMap(rndprm(Roilndex), :), 'LineWidth', 2);48 end
49 end
50 % * * * * * * * * Calcule et affichage de distribution * * * * * * * * * * * *
51
52 \text{ mat} = \text{MA1}(\text{Index});
53 edg =min(mat):10:max(mat);54 [ effect, idx] = histc (mat, edg);
55
56 figure (4)57 plot (edg, effect,'.')
58 % ∗ ∗ ∗ ∗ ∗ ∗ ∗ ∗ ∗ ∗ ∗ ∗ ∗ ∗ ∗ ∗ ∗ ∗ ∗ ∗ ∗ ∗ ∗ ∗ ∗ ∗ ∗ ∗ ∗ ∗ ∗ ∗ ∗ ∗ ∗ %
```
Pour illustrer ce code, nous avons choisi un exemple de trois ROI sur deux images différentes. On entre les inputs dans la boite de dialogue.

Les polygones peuvent êtres sélectionnés de la façon qui nous conviennent le mieux et ceci est illustré par :

#### 4.2.1.3 ROI et distribution statistique des images réelle et imaginaire

Vu que le fond des images RMN sur lesquelles nous travaillons est important, un seul ROI rectangulaire nous permet de recueillir un nombre suffisamment élevé de pixels pour bien décrire statistiquement la distribution.

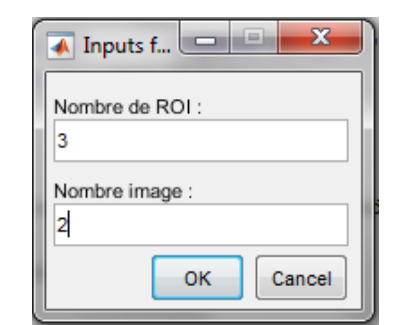

Figure 4.7: Boite de dialogue avec les valeurs des inputs.

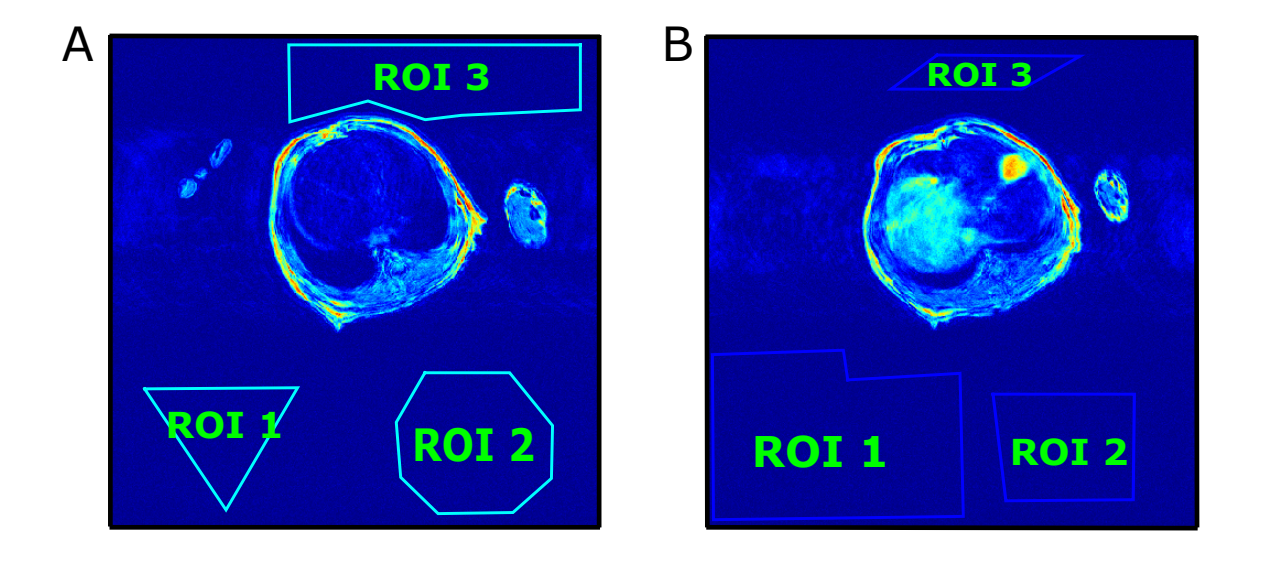

Figure 4.8: (A) Trois différents ROI pour la première image. (B) Trois différent ROI pour la deuxième image.

Avec le code Matlab précédent nous avons mis en évidence la distribution statistique des pixels du fond des image réelle et imaginaire. Le résultat est illustré dans les figure ci-dessous :

Dans la figure [\(4.9\)](#page-83-1). (A) représente l'image imaginaire et la surface du rectangle bleu corresponds à notre ROI sélectionné dans le fond de l'image (SNR=0). On constate clairement que la région d'intérêt et importante, donc un nombre de pixels appréciable et suffisant pour une bonne caractérisation de la distribution statistique qui est illustrée dans la figure (B). L'axe des abscisses représente les intensités des pixels et l'axe des coordonnées les effectifs de chaque intensité.

Comme pour l'image imaginaire, nous effectuons la sélection d'une région d'intérêt sur une grande surface de non signal, cela est illustré dans l'image (A) et la distribution des pixels inclus dans le ROI est illustrée dans la figure (B).

### 4.2.1.4 ROI et distribution statistique pour l'image de magnitude

L'usage quasi-systématique des données d'amplitudes et non des données réelles et imaginaires s'explique par le fait que les données d'amplitudes présentent l'avantage d'être immunisées des effets de variation de phase. (voir annexe D )

Nous effectuons les mêmes opérations réalisées pour les images réelles et imaginaires sur

<span id="page-83-1"></span>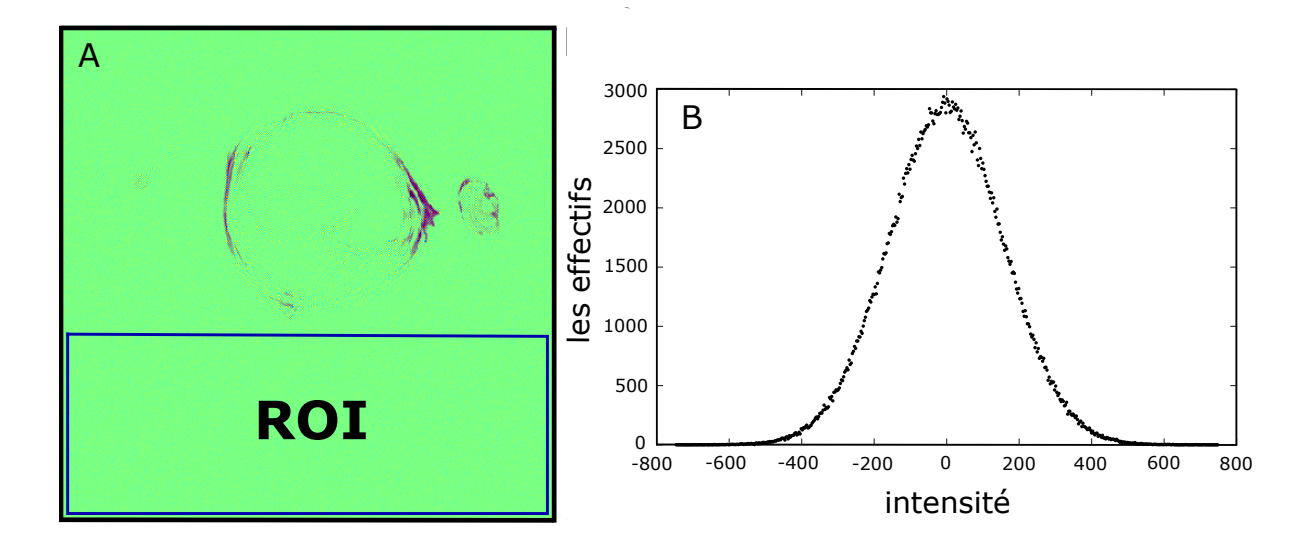

Figure 4.9: (A) Sélection d'un ROI de l'image imaginaire. (B) Distribution statistique des pixels sélectionnés.

l'image de magnitude. Le résultat et illustré dans la figure [\(4.11\)](#page-85-0).

### <span id="page-83-0"></span>4.2.2 Fitting des distributions statistiques

Le fitting, en français ajustement, nous permet de déterminer la loi qui régit une distribution statistique donnée. Pour ce faire, nous créons un modèle mathématique sous Matlab avec lequel nous allons comparé la distribution.

Pour vérifier que les distribuions obtenues pour le fond des images réelle et imaginaire suivent bien une lois de gauss et celle du fond de l'image de magnitude une loi de Rayleigh, nous avons crée une fonction sous Matlab qui génère une courbe à partir de la l'expression mathématique de la lois de Gauss et une autre qui génère une courbe à partir de l'expression mathématique de la loi de Rayleigh. Les fonctions créent une courbe approximative à partir des points caractérisant les distributions par la méthode des moindres carrés non linéaires. Dans le cas d'un choix de modèle mathématique ne correspondant pas à la loi de distribution statistique, la superposition de la courbe générée et les points de la distribution ne coïncide pas.

Les moindres carrés non linéaires est une forme de moindres carrés spécialisée dans l'estimation d'un modèle non linéaire en *n* paramètres à partir de *m* observations  $(m > n)$ . Une façon d'estimer ce genre de problème est de considérer des itérations successives se basant sur une version linéarisée du modèle initial.

La fonction Matlab utilisée pour la distribution de Gauss est :

```
1 % % % % % % % % % % Fit de la distribution de Gauss % % % % % % % % % % % % % %
2
3 function [fitresult, gof] = FitGauss (edgi, effecti)
4
5 [ xData, yData] = prepareCurveData ( edgi, effecti );
6
7\% options.
s f t = fittype ( 'gauss1' ); % fonction de Gauss deja incriment dans matlab
9 opts = fitoptions ( 'Method', 'NonlinearLeastSquares');
```
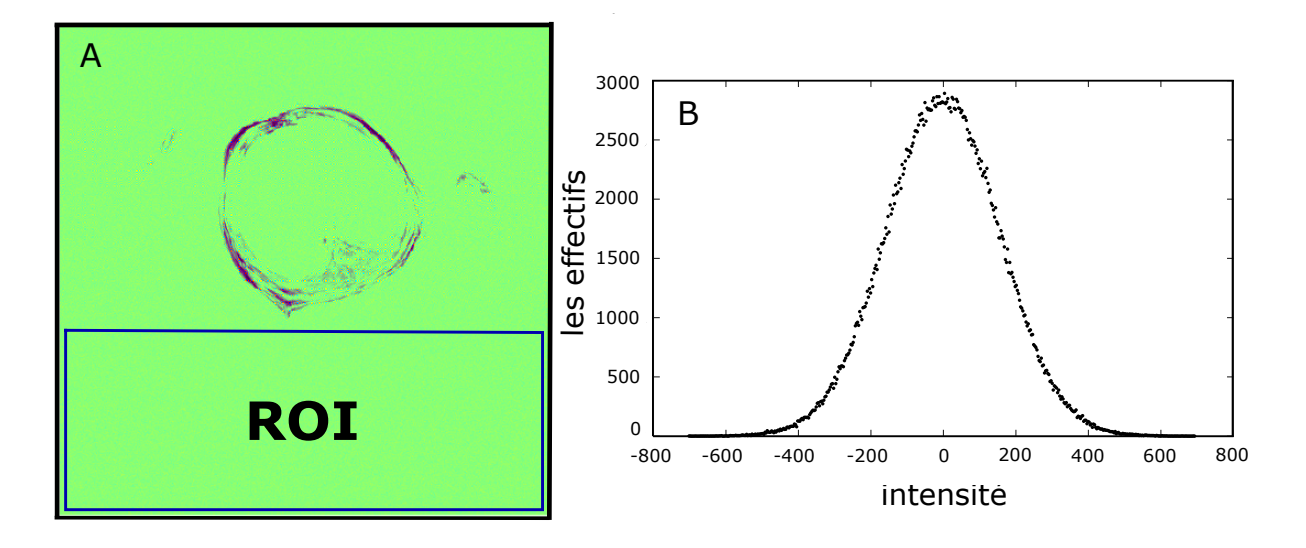

Figure 4.10: Sélection d'un ROI de l'image réelle. (B) Distribution statistique des pixels sélectionnés.

```
10 opts. Display = 'Off';
11 opts . Lower = [-Inf - Inf 0];
12 opts StartPoint = [1002 3.79532629382538 103.001174391616];
13
14 \% Fit modele.
15 [ fitre sult, gof] = fit ( xData, yData, ft, opts);
16
17 % affichage fit et donnes.
18 figure ( 'Name' , ' fit de la distribution de Gauss');
19 h = plot (fitresult, xData, yData);
20 legend ( h, 'effecti vs. edgi', 'untitled fit 1', 'Location', 'NorthEast');
21
22 x label edgi
23 y label effecti
24 grid on
25 end
26 % % % % % % % % % % % % % % % % % % % % % % % % % % % % % % % % % % % % % %
      Et pour la distribution de Rayleigh :
1 % ∗ ∗ ∗ ∗ ∗ ∗ ∗ ∗ F i t de l a d i s t r i b u t i o n de R a yl ei g h ∗ ∗ ∗ ∗ ∗ ∗ ∗ ∗ ∗ ∗ %
2 function [fitresult, gof] = Fit Rayleigh (edg, effect)
3 [ xData, yData] = prepareCurveData (edg, effect);
4 % options.
5 ft = fittype ( '(x/b^2) * exp(-(x^2)/2*(d^2))', 'independent', 'x', 'dependent', 'y');
6 opts = fitoptions ( 'Method', 'NonlinearLeastSquares');
7 opts. Display = 'Off';
8 opts. StartPoint = [0.506376287355173 0.947313041043548];9 % Fit modele.
10 [ fitresult, gof] = fit ( xData, yData, ft, opts );
11 % Affichege fit et donnes.
12 figure ( 'Name', 'Fit Rayleigh');
13 h = plot (fitresult, xData, yData);
14 legend ( h, 'effect vs. edg', 'untitled fit 1', 'Location', 'NorthEast');
15 xlabel edg
16 y label effect
17 grid on
18 end
19 % ∗ ∗ ∗ ∗ ∗ ∗ ∗ ∗ ∗ ∗ ∗ ∗ ∗ ∗ ∗ ∗ ∗ ∗ ∗ ∗ ∗ ∗ ∗ ∗ ∗ ∗ ∗ ∗ ∗ ∗ ∗ ∗ ∗ ∗ ∗ %
```
<span id="page-85-0"></span>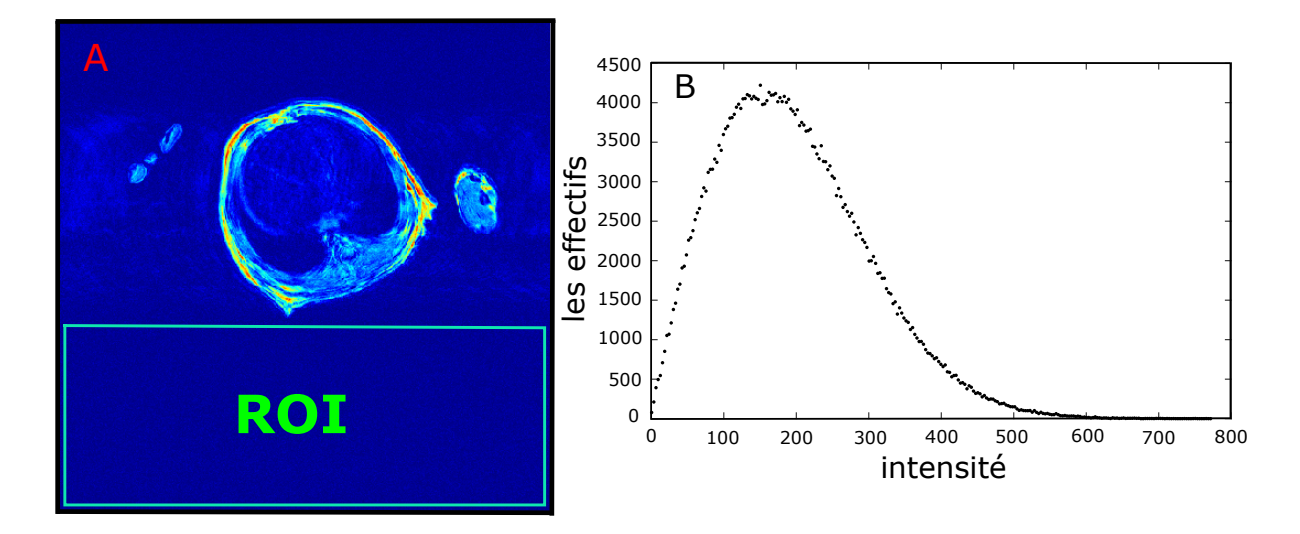

Figure 4.11: Sélection d'un ROI de l'image de magnitude. (B) Distribution statistique des pixels sélectionnés.

Nous appliquons les fonctions sur les distributions statistiques avec le code :

```
1 % ∗ * * * * * * * * * * * Fit * * * * * * * * * * * * * * * * %
2 % pour image imaginaire
3 [ fitresult, gof] = FitGauss (edgi, effecti)
4 % pour image reel
5 [ fitresult, gof] = FitGauss (edgr, effectr)
6 % pour image magnitude
7 [ fitresult, gof] = FitRayleigh (edg, effect)
8 % ∗ ∗ ∗ ∗ ∗ ∗ ∗ ∗ ∗ ∗ ∗ ∗ ∗ ∗ ∗ ∗ ∗ ∗ ∗ ∗ ∗ ∗ ∗ ∗ ∗ ∗ ∗ ∗ ∗ ∗ ∗ ∗ ∗ ∗ ∗ %
```
Les graphes et valeurs résultants des fit pour les images imaginaire, réelle et de magnitude sont illustrés respectivement dans les figures [\(4.12\)](#page-86-0),[\(4.13\)](#page-87-1) et [\(4.14\)](#page-88-0).

Pour évaluer la qualité d'un fit, la premier analyse est visuelle, on regarde à l'œil nu si la courbe du fit s'ajuste ou pas à la distribution statistique des données. Matlab nous propose de faire un examen plus rigoureux, il affiche des éléments de l'analyse du fit qui nous renseignent sur la qualité de l'ajustement.

Les éléments affichés sont :

- sse : sum of squares due to errors. Somme des carrés due aux erreurs. Cette statistique mesure la déviation totale des valeurs de l'ajustement et des valeurs des données. Il est aussi appelé la somme quadratique des résidus.
- R-square : coefficient of detrmination. Coefficient de détermination. Cette statistique mesure la réussite de l'ajustement est donne l'explication de la variation des données. R-square peut prendre une valeur comprise entre 0 et 1, avec une valeur proche de 1 indiquant qu'une plus grande proportion de la variance est expliquée par le modèle. Par exemple, une valeur de R-squar de 0,8234 signifie que l'ajustement explique 82,34 % de la variation totale dans les données sur la moyenne.
- dfe : degrees of freedom. Degrés de liberté. Degrés de Liberté ajusté de R-squar
- adjusted R-square : adjusted coefficient of determination. Degré de liberté de l'ajustement des coefficients de détermination. La statistique adjusted R-square peut prendre toutes valeurs inférieure ou égales à 1, avec une valeur proche de 1 indiquant

<span id="page-86-0"></span>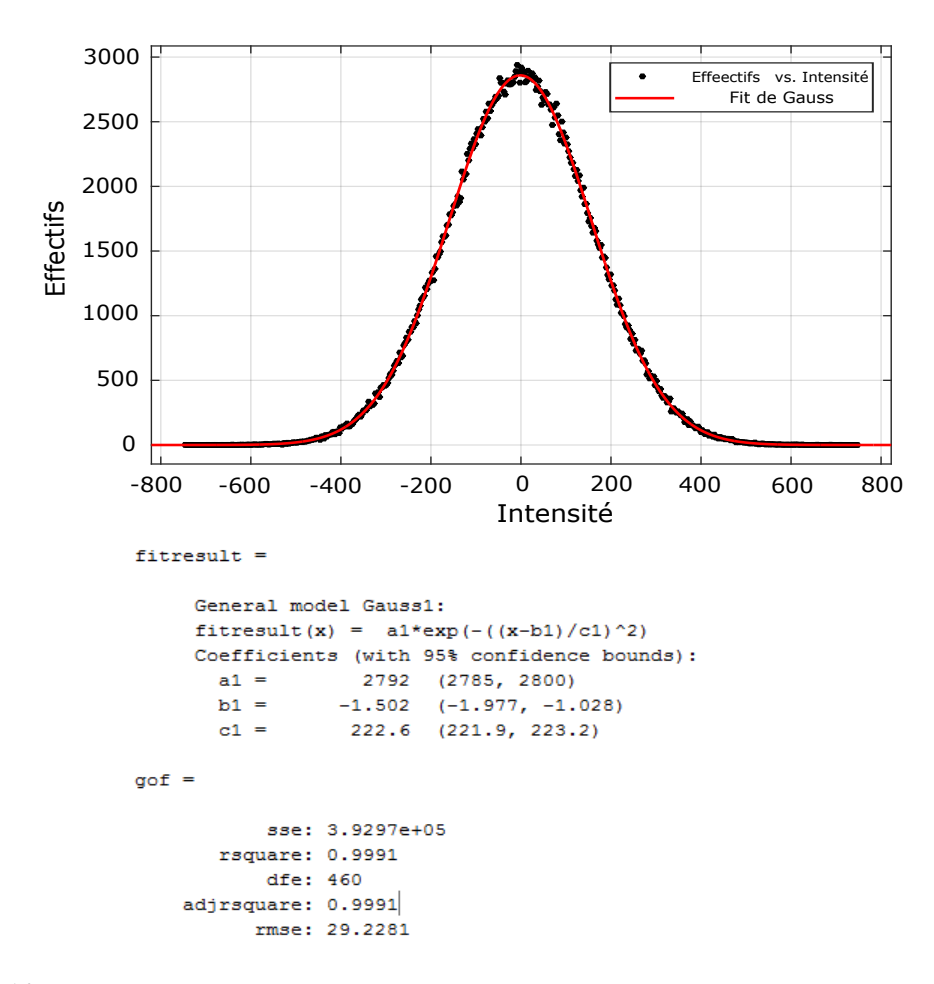

Figure 4.12: Fit de la distribution statistique des pixels du fond de l'image imaginaire et résultats du fit.

un meilleur ajustement.

– rmse : root mean squared error (standard error). Racine de l'erreur quadratique moyenne (erreur standard). Cette statistique est également connu comme l'erreur-type. Il est une estimation de l'écart-type de la composante aléatoire dans les données.

Nous constatons d'emblée, visuellement, que les courbes des fit réalisées sur les distributions statistiques des pixels du fond des images réelle, imaginaire et de magnitude se superposent parfaitement aux distributions statistiques. Pour les images réelle et imaginaire, les distributions sont centrées autour de zéro. Les résultats Matlab nous donnent :

Pour l'image imaginaire, R-square=0.9991 ce qui indique que le modèle de Gauss explique 99.91 % des points de la distribution statistique.

Pour l'image réelle, r-square=0.9993 ce qui indique que le modèle de Gauss explique 99.93 % des points de la distribution statistique.

Pour l'image de magnitude, R-square=0.9983 ce qui indique que le modèle de Rayleigh explique 99.83 % des points de la distribution statistique.

À partir de ces résultats, on peut déduire qu'effectivement les distributions statistiques des pixels du fond des images IRM, en concordance avec la théorie, suivent une loi de Gauss centrée autour de zéro pour les images réelle et imaginaire, c'est-à-dire un bruit gaussien de moyenne nulle, et une loi de Rayleigh pour les images de magnitude, donc un bruit de

<span id="page-87-1"></span>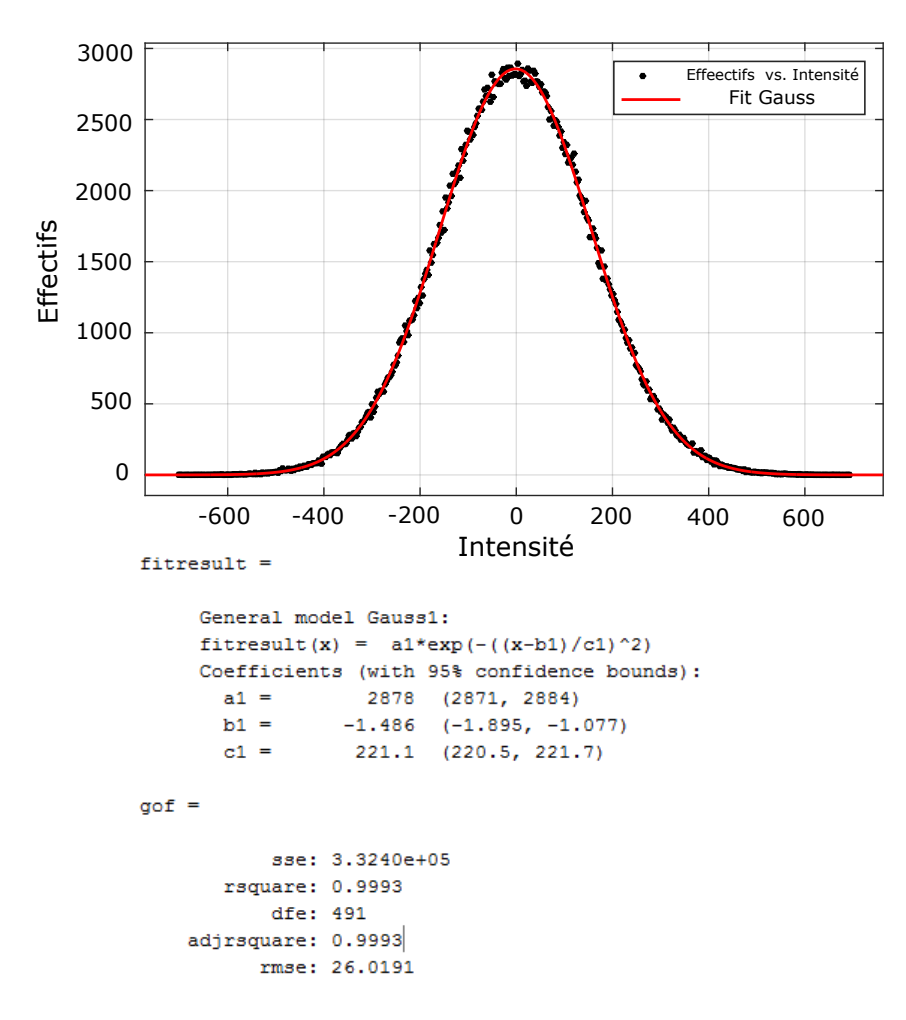

Figure 4.13: Fit de la distribution statistique des pixels du fond de l'image réelle et résultats du fit.

Raileigh.

### <span id="page-87-0"></span>4.3 Conclusion

Dans cette partie, nous avons utilisé des outils informatiques pour la segmentation, la construction de masques binaires et la sélection de régions d'intérêt dans le but de choisir des pixels d'une partie avec un signal homogène de l'image, en l'occurrence le fond de l'image, pour en suit faire une étude de leur distribution statistique.

La segmentation qui est une technique utilisée pour mettre en évidence les différentes régions d'une image, peut servir d'outil de sélection de tout le fond de l'image ou de parties présentant des surfaces homogènes. Le masque peut être un outil puissant pour distinguer une région particulière de l'image. Les deux techniques précédentes sont très efficaces pour les images ayant un fort contraste et exemptes d'artefacts. Les images qui font l'objet de notre travail ne présentant pas des conditions optimales pour les techniques précédentes ( présence d'artefact de mouvement et faible contraste ), une sélection complète des pixels du fond de l'image aurait biaisé les résultats d'une étude sur le bruit. Notre choix a porté, alors, sur une troisième méthode qui est la sélection de la région d'intérêt. Enfin, le fiting

<span id="page-88-0"></span>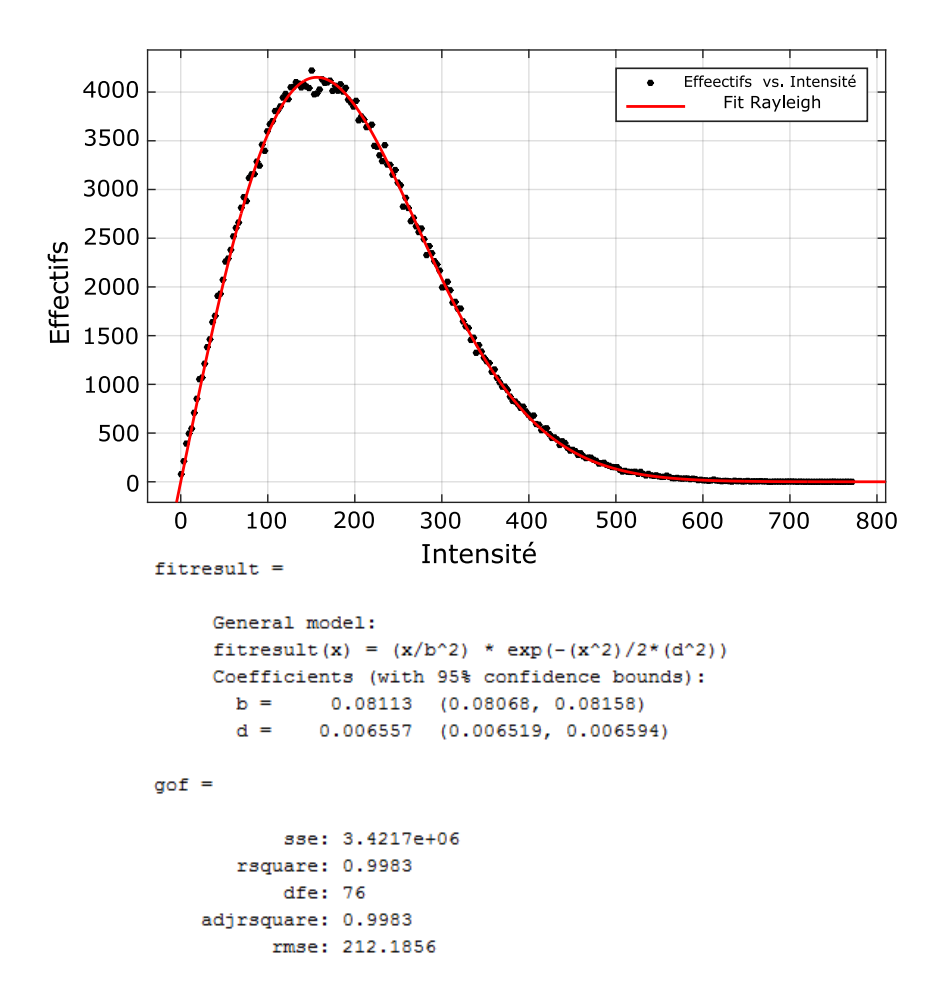

Figure 4.14: Fit de la distribution statistique des pixels du fond de l'image de magnitude et résultats du fit.

nous a aidé à déterminer les lois statistiques qui régissent les distributions des pixels du fond de l'image à l'aide de modèles mathématiques et nous avons aboutit à la conclusion que les distributions statistiques suivent les lois prédites par la théorie. La lois de Gauss pour les images réelle et imaginaire, c'est-a-dire un bruit Gaussien de moyenne nulle, et la loi de Rayleigh pour les images de magnitude, c'est-à-dire un bruit de type Rayleigh.

# $\frac{1}{\text{Chapter 5}}$

## Simulation et estimation du bruit

### Sommaire

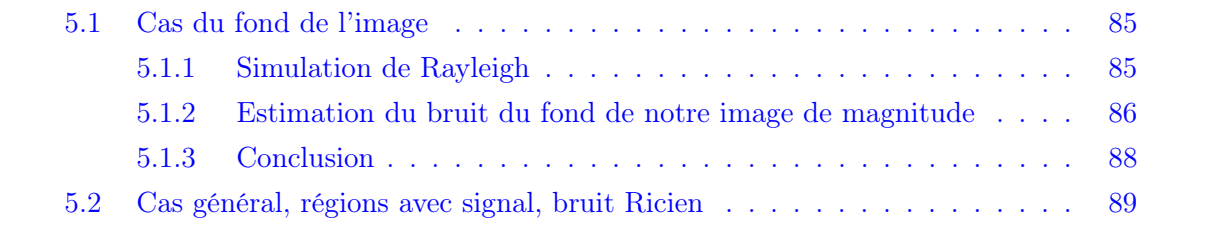

Nous avons démontré précédemment que dans la cas du fond des images IRM (région de non-signal, SNR=0), les images réelles et imaginaires présentent un bruit de type gaussien de moyenne nulle, et dans les images de magnitude un bruit de Rayleigh. Nous proposons de faire une simulation de l'évolution de la loi de Rayleigh qui ne dépend que du paramètre écart-type (σ). Ensuite d'une manière plus générale, nous allons étudier le bruit qui peut entaché toutes l'image, inclus les régions ou il y a présence de signal, à ce moment là, le bruit des images réelles et imaginaire ne sera plus centré autour de zero et le bruit des images de magnitude suivra, non plus une distribution de Rayleigh, mais une distribution de Rice qui est le cas générale de la distribution de Rayleigh. Nous allons par la suite évaluer le bruit de chacune des images réelle, imaginaire et de magnitude dans le cas du fond de l'image (SNR=0) et dans le cas de la présence de signal  $(SNR \neq 0)$ .

### <span id="page-90-0"></span>5.1 Cas du fond de l'image

### <span id="page-90-1"></span>5.1.1 Simulation de Rayleigh

La forme et les paramètres caractéristiques de la loi de densité de probabilité de Rayleigh ne dépendent que du paramètre écart-type σ. Nous avons crée un code Matlab qui simule cette loi pour différentes valeurs de sigma.

```
1 % ∗ ∗ ∗ ∗ ∗ ∗ ∗ ∗ ∗ S i m u l a t i o n de R a yl ei g h ∗ ∗ ∗ ∗ ∗ ∗ ∗ ∗ ∗ ∗ ∗ ∗ ∗ ∗ ∗%
2 \text{ m} = 0:0.1:12;3
4 for sigma = [0.5, 1, 2, 3, 4]; % ecart-type
5 hold on
6 rayleigh = (m./sigma.^2). * exp((-m.^2)/(2 * sigma.^2)); % densite Rayleigh
7 figure (2)plot (m, rayleigh, 'LineWidth', 2)
9 end
10 legend ('sig = 0.5', 'Sig = 1', 'Sig = 2', 'Sig = 3', 'Sig = 4')
11 % ∗ ∗ ∗ ∗ ∗ ∗ ∗ ∗ ∗ ∗ ∗ ∗ ∗ ∗ ∗ ∗ ∗ ∗ ∗ ∗ ∗ ∗ ∗ ∗ ∗ ∗ ∗ ∗ ∗ ∗ ∗ ∗ ∗ ∗ ∗ %
```
On remarque que, plus  $\sigma$  augmente plus l'ordonnée maximale diminue car l'aire limitée par la courbe de densité devant toujours être égale à une constante (même nombre de pixels), donc, avec l'augmentation de  $\sigma$  la courbe devient plus plate et s'étale en abscisse. Les valeurs du mode, de la médiane et la moyenne augmentent à leurs tours mais sans entrainer un changement de l'allure générale de la courbe.

Pour étudier la meilleur estimation du bruit nous allons calculer la valeur pour laquelle la fonction de densité de probabilité de Rayleigh atteint son maximum, donc la première dérivée de celle-ci est nulle. On a :

$$
f(r) = \frac{r}{\sigma^2} e^{-\frac{r^2}{2\sigma^2}}
$$
\n(5.1)

La valeur pour laquelle la distribution atteint son maximum est la valeur qui annule la premier dérivée de la fonction.

$$
f'(r) = 0 \tag{5.2}
$$

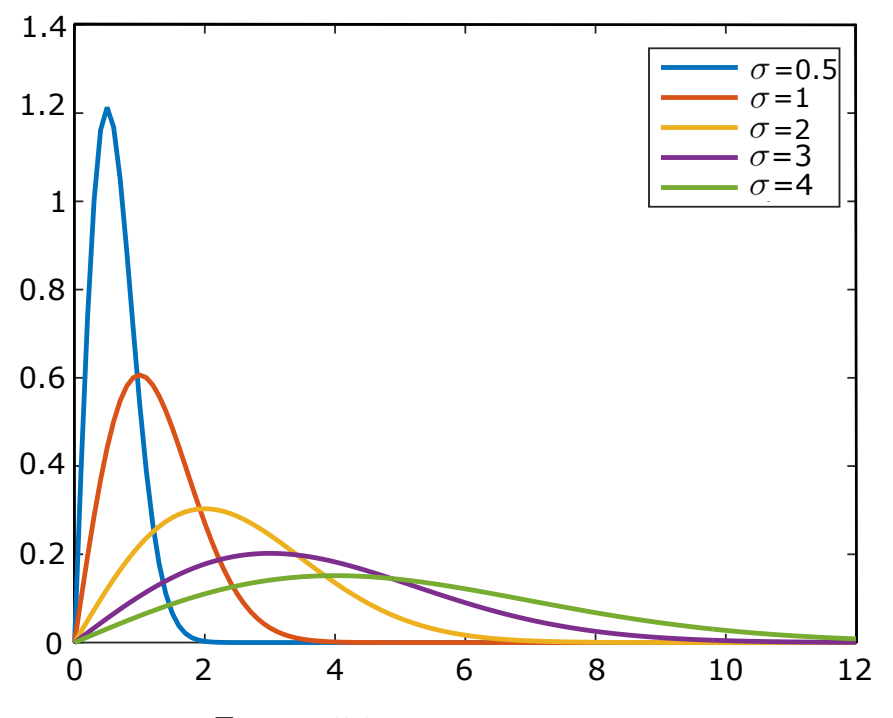

FIGURE 5.1: Simulation de Rayleigh.

ce qui donne

$$
\left(1 - \frac{r^2}{\sigma^2}\right) = 0\tag{5.3}
$$

donc

$$
r = \sigma \tag{5.4}
$$

Au final on aura le maximum de la distribution, qui est aussi le mode, est égal à l'écarttype. L'estimation de la valeur du bruit dans le fond des images de magnitude n'est rien d'autre que l'écart-type ou le mode de la distribution.

### <span id="page-91-0"></span>5.1.2 Estimation du bruit du fond de notre image de magnitude

Comme démontré précédemment, la valeur du bruit dans le fond des images de magnitude est le mode. Nous nous proposons de le calculer pour une image de magnitude qui fait l'objet de notre étude.

Avec les outils informatiques développés précédemment, nous avons crée un code Matlab qui jumelle toutes les procédures nécessaires afin d'estimer le bruit du fond d'une image de résonance magnétique nucléaire de magnitude, depuis la lecture des données jusqu'à une estimation de la valeur du bruit et il est architecturé comme suit :

```
1 % * * * * * *estimation du bruit du fond de l'image de magnitude * * * * * %
2 clear all
3 close all
4 c l c
5 % ∗ ∗ ∗ ∗ ∗ ∗ ∗ ∗ ∗ ∗ ∗ ∗ l e c t u r e d e s d o n n e e s ∗ ∗ ∗ ∗ ∗ ∗ ∗ ∗ ∗ ∗ ∗ ∗ ∗ %
6 addpath ('C:\Users\Tarik\Desktop\Nouveau dossier (3)\IRM\');
7 \quad [data, head, bhead ]= readmems (°C: \Upsilon \ sers \Tarik \Desktop \Nouveau dossier (3) \IRM\
      mems_339_20140219_01 . fid \ fid ',-1);
8 % * * * * * * * * boite dialogue pour selection image * * * * * * * * * * * * *
9 prompt = \{ 'Selectionner image : ' };
```

```
10 head\_title = 'Inputs image';11 num_lines = 1;
12 def = {'1'};
13 inputs = str2num(char(inputdg(prompt, head\_title, num\_lines, def)));
14 RoiNbr = inputs (1);
15 isb = inputs (1);
16 RD= squeeze (data (:,:;isb));
17 [ I ext, J e x t ] = size (RD);
18 % ∗ ∗ ∗ ∗ ∗ ∗ ∗ ∗ ∗ ∗ ∗ ∗ ∗ ∗ p re−t r a i t e m e n t ∗ ∗ ∗ ∗ ∗ ∗ ∗ ∗ ∗ ∗ ∗ ∗ ∗ ∗ %
19 % coorectiom lign de base
20 for kk = 1: Ie x t
21 b \text{line } r = \text{mean}(RD(7:70, kk));
22 RDC(:, kk) =RD(:, kk) – b_liner;
23 end
24 \qquad \qquad \% \text{ Apodisation}25 LBi=100;
26 LBj=100;
27 for i = 1: Ie x t
28 for j = 1: \text{J} e x t29 APO( i i , j j ) = exp ( - s q r t ( ( ( i i −I e x t / 2 ) / LBi ) ^ 2 + ( ( j j −J e x t / 2 ) / LBj ) ^ 2 ) ;
30 end
31 end
32 RDAPO=RDC. ∗APO;
33 % zero felling
34 ZF=padarray (RDAPO, [Iext/2 Jext/21);
35 % transformee de fourier 2D
36 I = f f t s h i f t ( f f t n (ZF));
37 MA1=(abs(I));
38 % ∗ ∗ ∗ ∗ ∗ ∗ ∗ ∗ ∗ ∗ ∗ ∗ ∗ S e l e c t o n de ROI ∗ ∗ ∗ ∗ ∗ ∗ ∗ ∗ ∗ ∗ ∗ ∗ ∗ ∗ %
39 % boite de dialogue pour selection de ROI
40 prompt = { 'Nombre de ROI : ', 'Nombre image : ' };
41 head\_title = 'InputStream for ROI function';42 num_lines = 1;
43 def = \{1', 1', 1'\};44 inputs = str2num(char(inputdy (prompt, head.title, num lines, def)));
45 RoiNbr = inputs (1);
46 working Image = inputs (2);
47 % selection du ROI
48 figure ('color', [1 1 1]);
49 hima = imshow (MAI, [min(MAI(:)) max(MAI(:))], 'Border', 'loose');
50 colormap (jet);
51 colorbar ('FontSize', 12);
52 cl rMap = jet (RoiNbr);
53 \text{ rndprm} = \text{randperm}(\text{RoiNbr});
54 RoiIndex = 1;
55 [x, y, BW, xi, yi] = roipoly;
56 [x \text{grid}, y \text{grid}] = \text{meshgrid}(1:512*2, 1:512*2);57 in = inpolygon (xgrid, ygrid, xi(:), yi(:));
58 Index = find (in ==1);
59 roi. area (RoiIndex) = polyarea (xi, yi);
60 Pix . Nbr (:, RoiIndex) = size(Index, 1);61 hold on;
62 plot ( xi , yi , ' Color' , clrMap (rndprm ( RoiIndex ) , : ) , ' Line Width', 2 ) ;
63 mat = MA1(Index);
64 % affichage distribution
65 edg =min(max) : 10 : max(max);66 [ effect, idx ] = histc(mat, edg);
67 figure
68 plot(\text{edge}, \text{effect}, '')69 % ∗ ∗ ∗ ∗ ∗ ∗ ∗ ∗ ∗ ∗ ∗ ∗ ∗ F i t de R a yl ei g h ∗ ∗ ∗ ∗ ∗ ∗ ∗ ∗ ∗ ∗ ∗ ∗ ∗ ∗ ∗ %
70 [xData, yData] = prepareCurveData(edg, effect);
71 % type de fit et options.
72 ft = fittype ( 'x./sigma1^2 * exp(-x.^2/(2*sigma^2))', 'independent', 'x', 'dependent',
```

```
y' );
73 opts = fitoptions ( 'Method', 'NonlinearLeastSquares');
74 opts. Display = 'Off';
75 opts. StartPoint = [0.1 \ 0.1];76 % resultats du fit
77 [ResultatFitRayleigh, gof] = fit ( xData, yData, ft, opts );
78 figure ( 'Name', 'Fit distribution rayleigh ');
79 h = plot ( Resultat Fit Rayleigh, xData, yData);
80 legend ( h, 'effect vs. edg', 'untitled fit 1', 'Location', 'NorthEast'):
81 xlabel edg
82 y label effect
83 grid on
84 % ∗ ∗ ∗ ∗ ∗ ∗ ∗ ∗ ∗ ∗ ∗ ∗ e s t i m a t i o n du b r u i t ∗ ∗ ∗ ∗ ∗ ∗ ∗ ∗ ∗ ∗ ∗ ∗ ∗ %
85 \times i = 0;86 for i = 1:100087 \tY(i) = ResultatFitRayleigh(xi);88 V(i) = [Y(i)];
89 x i = x i + 1;90 end
91 y_{max} = max(V);
92 X = \text{find}(V == y_max);
93 % * * * * * * * * * * * * Boite de dialogue * * * * * * * * * * * * * * * * * *
94 str = {''}; 'Valeur du bruit:'; ''; num2str(X) };
95 msgbox(str, 'Resultats');
96 % ∗ ∗ ∗ ∗ ∗ ∗ ∗ ∗ ∗ ∗ ∗ ∗ ∗ ∗ ∗ ∗ ∗ ∗ ∗ ∗ ∗ ∗ ∗ ∗ ∗ ∗ ∗ ∗ ∗ ∗ ∗ ∗ ∗ ∗ ∗ %
```
L'exécution du programme affiche, en premier lieu, une boite de dialogue qui nous permet de choisir une image particulière d'une matrice de données à trois dimensions, qui pour notre cas comporte soixante-dix images. S'en vient le pré-traitement, qui compte les opérations de la correction de la ligne de base, l'appodisation, zero-filling, transformée de Fourier deux dimensions et enfin le calcul de la magnitude. Une fois l'image sélectionnée pré-traitée, une autre boite de dialogue nous permet de choisir le nombre de ROI et le nombre d'images sur laquelle (ou les quelles) choisir une région (ou des régions) d'intérêt. Automatiquement, la distribution des pixels sélectionnés en fonction de leurs intensités est affichée puis approximée par une courbe à l'aide d'un fit qui suit la lois de densité de probabilité de Rayleigh. Enfin, l'estimation du bruit se fait par le calcul du maximum du fit de la distribution qui n'est rien d'autre que le mode de la distribution statistique, celle-ci est affiché dans une boite de dialogue.

Les résultats de l'exécution du code sont illustrés ci-après

### <span id="page-93-0"></span>5.1.3 Conclusion

Nous avons proposé une méthode très intéressante pour le calcul de la valeur du bruit du fond des images de résonance magnétique. L'intérêt de cette technique réside dans l'estimation de la valeur du bruit non pas de la distribution statistique des pixels en elle même mais d'un fit des données de cette même distribution qui crée une courbe approximative des valeurs de la distribution statistique. Cette méthode et d'autant plus intéressante lorsque le nombre de pixels pris en étude n'est pas suffisant pour une caractérisation nette de la distribution statistique et aussi dans le cas de valeur aberrante d'un effectif qui se trouve loin d'un certain chemin suivit par la distribution.

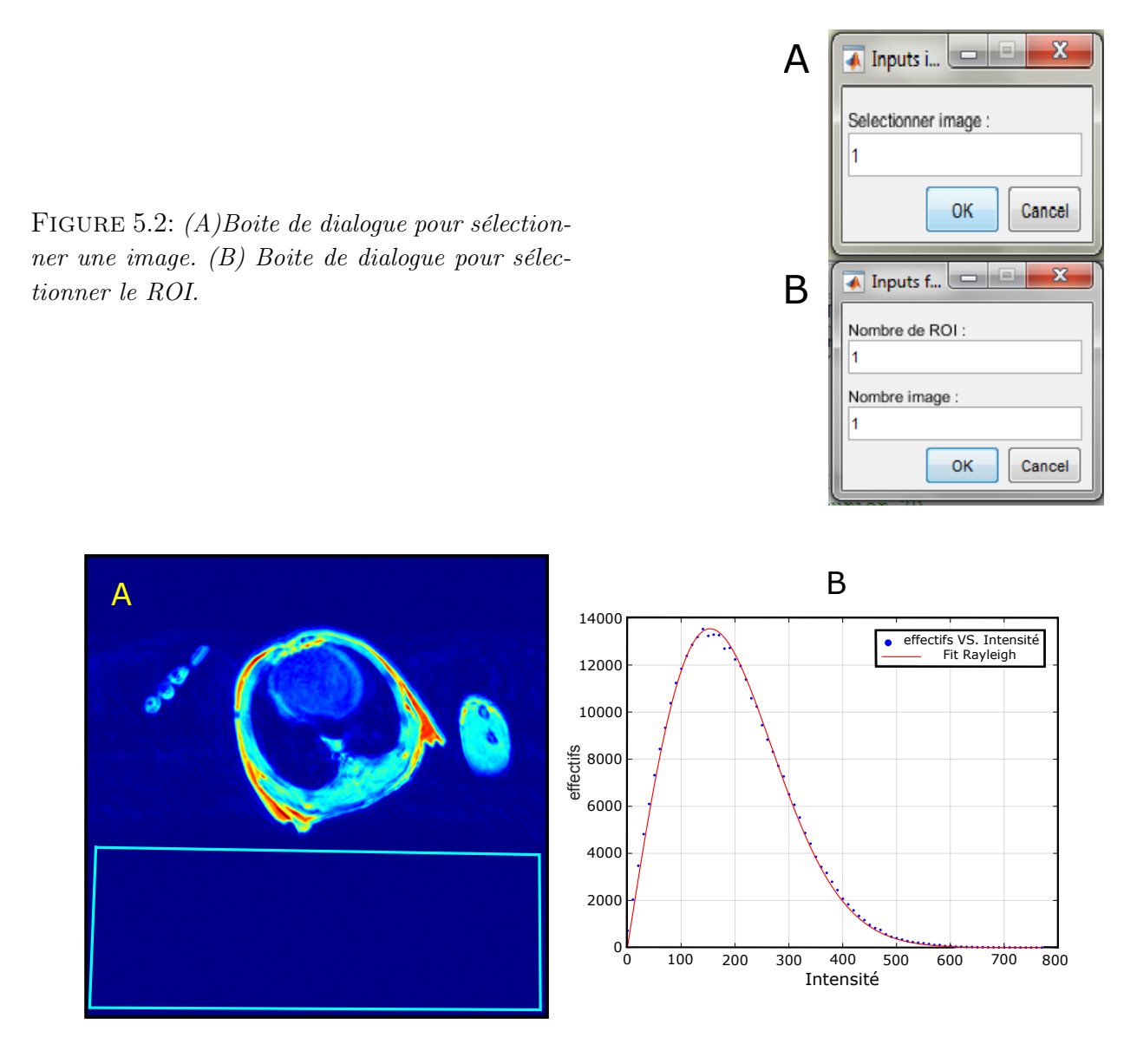

FIGURE 5.3:  $(A)$  selection de ROI.  $(B)$  fit de Rayleigh.

### <span id="page-94-0"></span>5.2 Cas général, régions avec signal, bruit Ricien

Dans beaucoup de cas, les images de résonance magnétique présentent un fond restreint ou ne présentent pas de fond, ou encore l'étude doit porter sur une région particulière de l'imag. L'estimation du bruit se fait alors dans des régions ou le SNR n'est plus égale a zéro, ce rapport détermine, alors, la forme de la distribution statistique du bruit.Comme nous l'avons démontré plus tôt, il ne suit plus la lois de densité de probabilité de Rayleigh mais celle de Rice.

La loi de densité de probabilité de Rice dépend de deux paramètres,  $\mu$  qui n'est rien d'autre que l'espérance mathématique des distributions de Gausse des images réelle et imaginaire à l'origine de la magnitude, et  $\sigma$ , la valeur de leurs écart-type. Pour illustrer l'évolution de la loi de densité de probabilité de Rice on a utilisé le code matlab suivant :

```
1 \% * * * * * * * * * * * imulation de rice * * * * * * * * * * * * * \%2 \text{ m} = 0:0.000001:1;
```
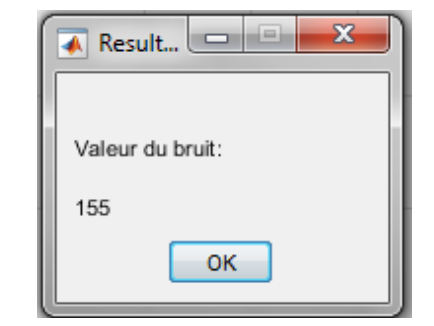

Figure 5.4: Boite de dialogue de sortie d'information.

```
3 sigma = 0.11;%ecart-type d'un bruit gausien des images r elle et imaginaire
 4 SNR = [0.5; 1; 2; 3; 5];5 \text{ dist} = m./ \text{ sigma};
 6
 7 for ii = 1: length (SNR)
 8
9 var = (m.*SNR(i))./sigma;
10 bes = besseli(0, var); % fonction de Bessel, 1 er type et d'ordre zero
11 rice = (m./ \text{sigma} \cdot \text{A2}) . * \text{exp}(-0.5 . * ( \text{dist} \cdot \text{A2} + \text{SNR}(i i ) \cdot \text{A2})) . * \text{bes} ;\% Rice density
12
13 figure (1)14 \quad plot(m, rice, 'LineWidth', 2)15 hold on
16 end
17
18 legend ( 'SB = 0.5', 'SB = 1.0', 'SB = 2.0', 'SB = 3.0', 'SB = 5.0')
19 % ∗ ∗ ∗ ∗ ∗ ∗ ∗ ∗ ∗ ∗ ∗ ∗ ∗ ∗ ∗ ∗ ∗ ∗ ∗ ∗ ∗ ∗ ∗ ∗ ∗ ∗ ∗ ∗ ∗ ∗ ∗ ∗ ∗ ∗ ∗ ∗ %
```
Le résultat est illustré dans la figure suivante :

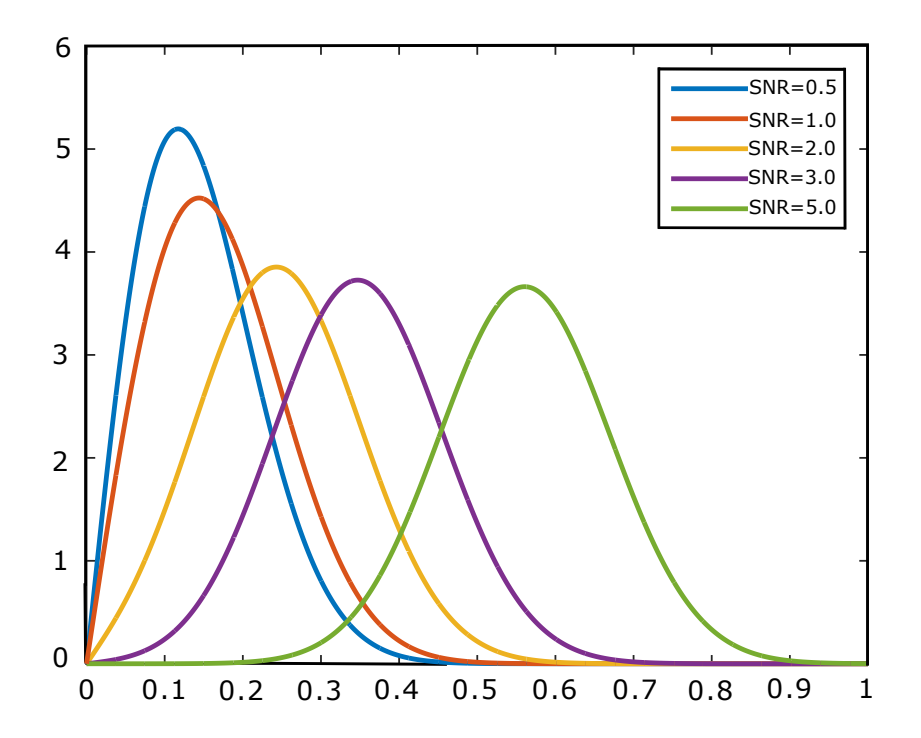

Figure 5.5: Simulation de la loi de densité de probabilité de Rice pour différentes valeurs du rapport signal sur bruit.

On constate que plus le rapport signal sur bruit est important plus la loi de densité de probabilité de Rice se symétrise et tend à devenir une lois de densité normale et cela est notable à partir de  $SNR = 3$ .

Les images qui fond l'objet de notre étude ne présentant pas de larges parties homogènes avec signal sur lesquelles on pourrait faire une étude statistique de la loi de densité de probabilité qui régit le distribution de pixels d'images réel, imaginaire et de magnitude. Nous avons choisi de créer avec Matlab des distributions réelle et imaginaire suivant une loi de densité de probabilité de Gauss, centrées autour d'une valeur moyenne  $\mu$  avec un écarttype σ. En suite nous calculerons la loi de densité de probabilité qui régit la magnitude des deux distributions précédentes, qui nous donnera, comme prédit par la théorie, une loi de densité de probabilité de Rice.

Pour démontrer la loi qui régit la distribution des pixels choisit dans une région d'intérêt quelconque avec un signal uniforme d'une image de résonance magnétique de magnitude, nous pouvons procéder de deux manières différentes. La première est celle utilisé précédemment qui fait appelle à la fonction histc. Celle-ci compte les points correspondants à chaque intensité de pixel, puis affiche les points limites de la distribution statistique de chaque effectif, ensuite on fait un fit sur les résultats obtenus. On a exécuté le code pour cinq valeurs différente de la moyenne  $\mu$  et on a appliqué un fit pour les distributions réelle imaginaire et de magnitude pour la valeur de  $\mu = 20$ . Le code Matlab est le suivant :

```
1 % ∗ ∗ ∗ ∗ ∗ ∗ ∗ ∗ ∗ ∗ ∗ u t i l i s a t i o n de h i s t c ∗ ∗ ∗ ∗ ∗ ∗ ∗ ∗ ∗ ∗ ∗ ∗ ∗ ∗%
2 N = 200000;3 for shift = [0, 25, 50, 75, 100];
4 for index = 1:4005 \text{ broad} = \text{index}/10;
6 % Bruit gaussien
7 Re = shift + (\text{randn}(N, 1)). * broad;
8 Im = shift + (\text{randn}(N, 1)). * broad;
9 complexe = Re + i . * Im;
10 magnetude = abs (complex e);
11 % distribution imaginaire
12 hold on
13 figure
14 edgi =min(Im):3:max(Im);
15 [ effecti, idx ] = histc (Im, edgi);
16 plot (edgi, effecti, '+')
17 % Fit de Gauss pour distribution imaginaire
18 [ Resultat Fit Rice, gof ] = Fit Gauss (edgi, effecti)
19 % Distribution r elle
20 hold on
21 figure
^{22} edgr =\min(\text{Re}) : 3 : \max(\text{Re}) ;
23 [ effectr, idx ] = histc (Re, edgr);
24 p l o t ( edgr, effectr, '+')
25 % Fit distrution r elle
26 [ Resultat Fit Rice, gof ] = Fit Gauss (edgr, effectr)
27 % distribution de la magnitude
28 hold on
29 figure
30 edgm =min(magnetic) : 3 : max(magnetic);
31 [effectm, idx] = histc (magnetude, edgm);
32 p l o t ( edgm, effectm, '+')
33 % Fite de la magnitude
34 [ xData, yData] = prepareCurveData ( edgm, effectm);
35 % Type de fit et options.
36 ft = fittype ( 'besseli (0, x * v / \text{sigma}^2). *x / c^2. *\text{exp}(-(x \cdot 2 + v \cdot 2) / (2 * \text{sigma}^2))', '
       independent', x', dependent', y');
37 opts = fitoptions ( 'Method', 'NonlinearLeastSquares');
38 opts. Display = 'Off';
```

```
39 opts. StartPoint = [0.1 \ 10 \ 20];40 [Resultat Fit Rice, gof] = fit ( xData, yData, ft, opts );
41 % Fit avec donnees
42 figure ( 'Name', 'Fit distribution de Rice');
43 h = plot (Resultat Fit Rice, xData, yData);
44 legend ( h, ' effectm vs. edgm', 'untitled fit 1', 'Location', 'NorthEast' );
45 x label edgm
46 y label effectm
47 grid on
48 end
49 end
50 % ∗ ∗ ∗ ∗ ∗ ∗ ∗ ∗ ∗ ∗ ∗ ∗ ∗ ∗ ∗ ∗ ∗ ∗ ∗ ∗ ∗ ∗ ∗ ∗ ∗ ∗ ∗ ∗ ∗ ∗ ∗ ∗ ∗ ∗ ∗ %
```
les résultat de l'exécution du code sont illustrés ci-après :

<span id="page-97-0"></span>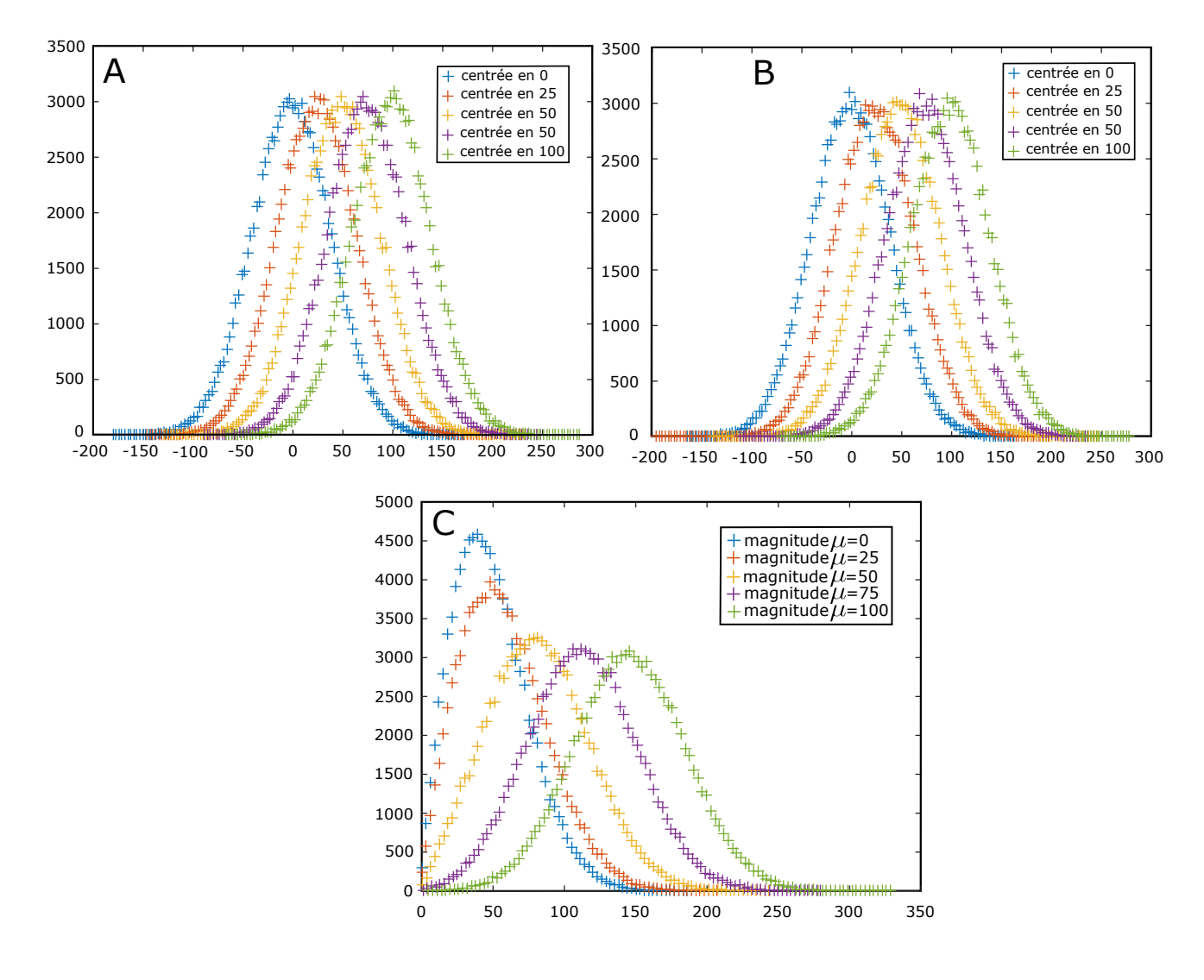

Figure 5.6: Distribution de la magnitude généré par histc.

On voit dans la figure [\(5.6\)](#page-97-0), les différentes distributions générées par la fonction Matlab histc, en (A) et (B) cinq distributions gaussiennes centrées autour de  $\mu = 0, 25, 50, 75, 100$ qu'on prendra comme les données de deux images, l'une imaginaire et l'autre réelle. (D) représente la magnitude des distributions réelle est imaginaire précédente.

La figure [\(5.7\)](#page-98-0) illustre les fit avec une courbe suivant une lois de densité de probabilité

<span id="page-98-0"></span>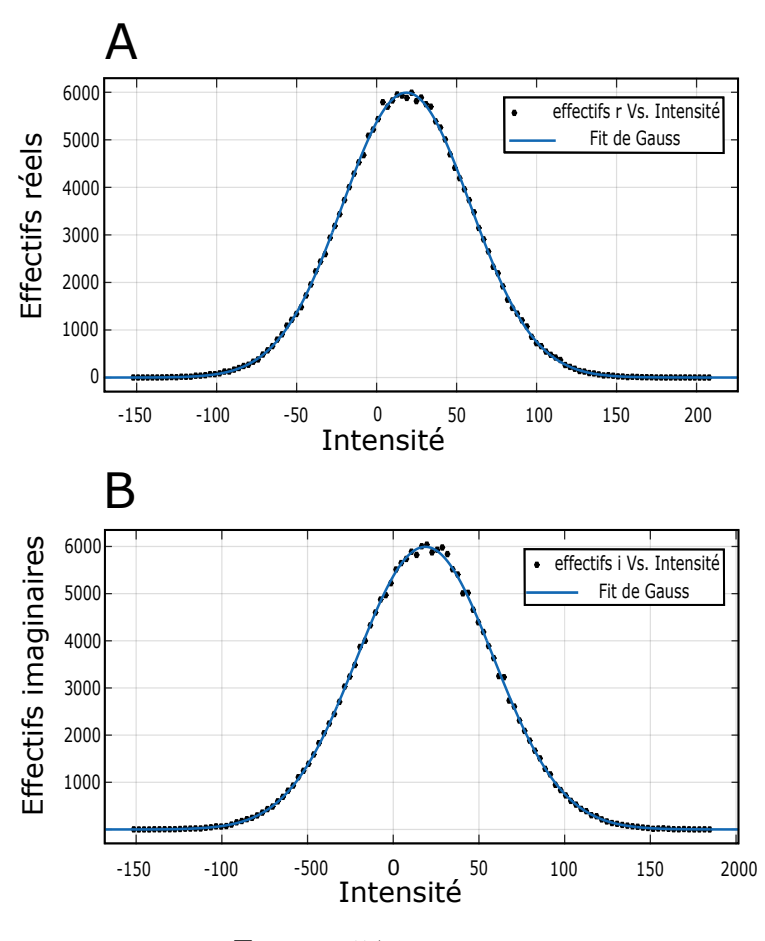

FIGURE 5.7: Fit gaussien.

de Gauss de deux distribution normal d'une espérance mathématique  $\mu = 20$ , image (A) et (B). La figure [\(5.8\)](#page-99-0) décrit la magnitude des deux distributions précédentes et le fit de celle-ci avec une lois suivant une densité de probabilité de Rice dont les résultats sont montré dans limage (B).

La deuxième méthode consiste à utiliser un outil puisant, *DistributionFitting*, déjà préexistant sous Matlab. Il a pour utilité, le fit de distributions avec des modèles mathématiques déjà incrémentées. L'usage de cette outil est très intéressant, surtout, quand il s'agit de distributions difficiles à fiter telle que celle de Rice.

Nous avons développer le code précédent et avons utiliser l'outil *distribution fitting*. Le code de la procédure et ainsi fait :

```
1 % ∗ ∗ ∗ ∗ ∗ ∗ ∗ ∗ ∗ ∗ ∗ ∗ ∗ b r u i t de Ri c e ∗ ∗ ∗ ∗ ∗ ∗ ∗ ∗ ∗ ∗ ∗ ∗ ∗ ∗ ∗ %
2 % boite de dialogue pour la valeur
3 prompt = {'Entrer la valeur du SNR :'};
4 head_title = 'Inputs for SNR';
5 num_lines = 1;
6 def = {'1'};
\tau inputs = str2num(char(inputdlg(prompt, head_title, num_lines, def)));
\text{se} e sperence = inputs (1);
9
10 N = 100000;11 d i st = 1024;
12 for shift = esperence;
13 for index = 1:40014 Largeur = index /10;
```
<span id="page-99-0"></span>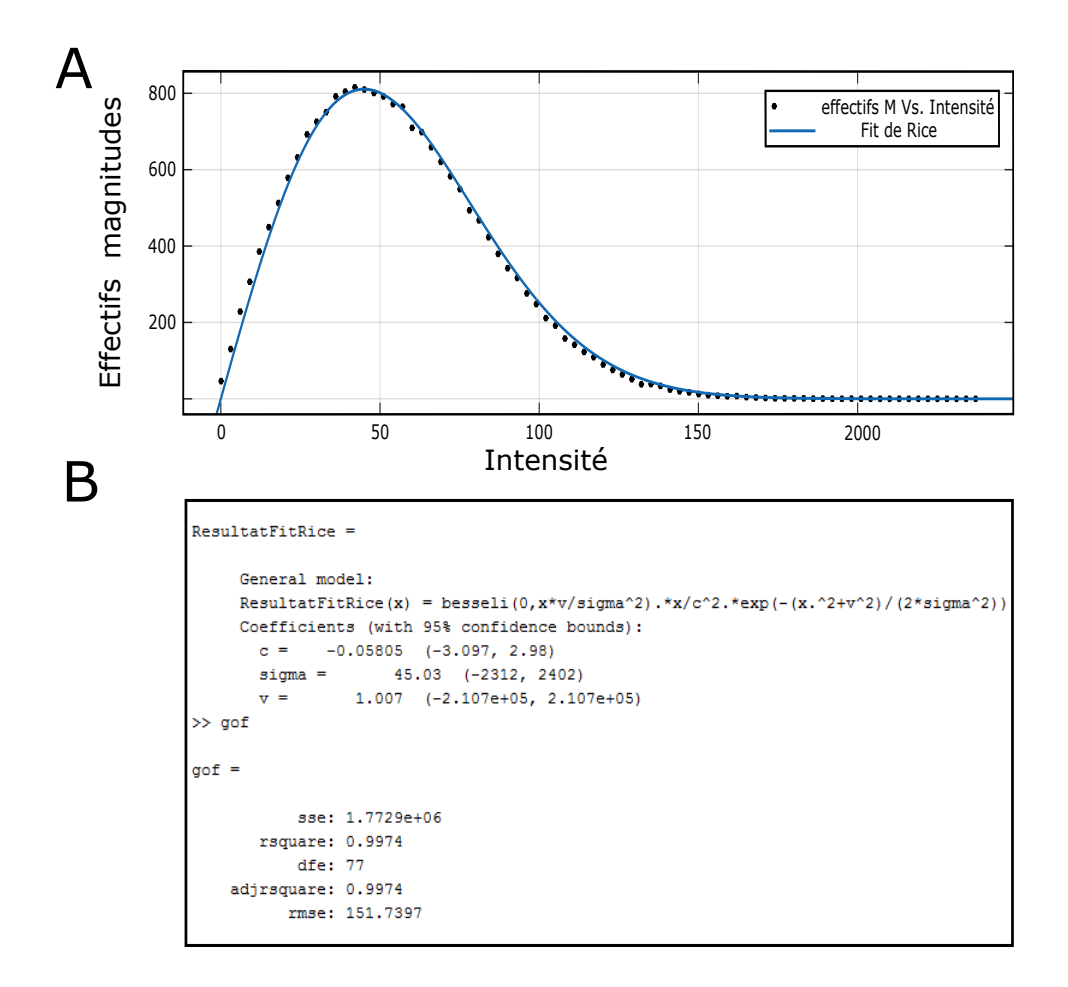

Figure 5.8: Fit de Rice et résultats.

```
15 % Bruit gaussien
16 Re = shift + (\text{randn}(N, 1)). * Largeur;
17 \quad \text{Im} = \text{shift} + (\text{randn}(N, 1)) . * \text{Largeur};18 complexe = Re + i . *Im;
19 magnetude = abs (complete);
20[y, x] = \text{hist}(\text{magnetic}, \text{dist}); % y=magntude et x=distribution
22 who = find (y == max(y)); \% trouver les positions des max
Y res (index) = mean(x (who));
24 moyenne (index) = mean (magnetude); % moyenne
25 deviation (index) = std (magnetude); % ecart-type
26 mod(index) = mode(magnetude); % mode
27 X res (index) = Largeur;
28 end
29 hold on; figure
30 histogram (Im); \% histogramme imaginair
31 hold on; figure
32 histogram (Re) % histogramme r el
33 hold on; figure
34 histogram (magnetude) % histogramme magnitude
35 end
36
37 fig1 = figure ('Color', [1 1 1]); hold on
38 x \, \text{label} ('Largeur');
39 y label (' P a r a m tres Statistiques');
40 plot (Xres , Yres , ' . ' , 'MarkerSize ' ,9 , 'Color ' ,[0 0 1])
41 plot(Xres, moyenne, 'Color', [1 \ 0 \ 0])
```

```
42 plot (Xres, deviation, 'Color', [0 \ 1 \ 0])
43 plot (Xres, Xres, 'LineWidth', 2, 'Color', [0 0 0], 'Marker', 'none', 'LineStyle', '-')
44 box on
```
Le résultat de l'exécution du code est :

<span id="page-100-0"></span>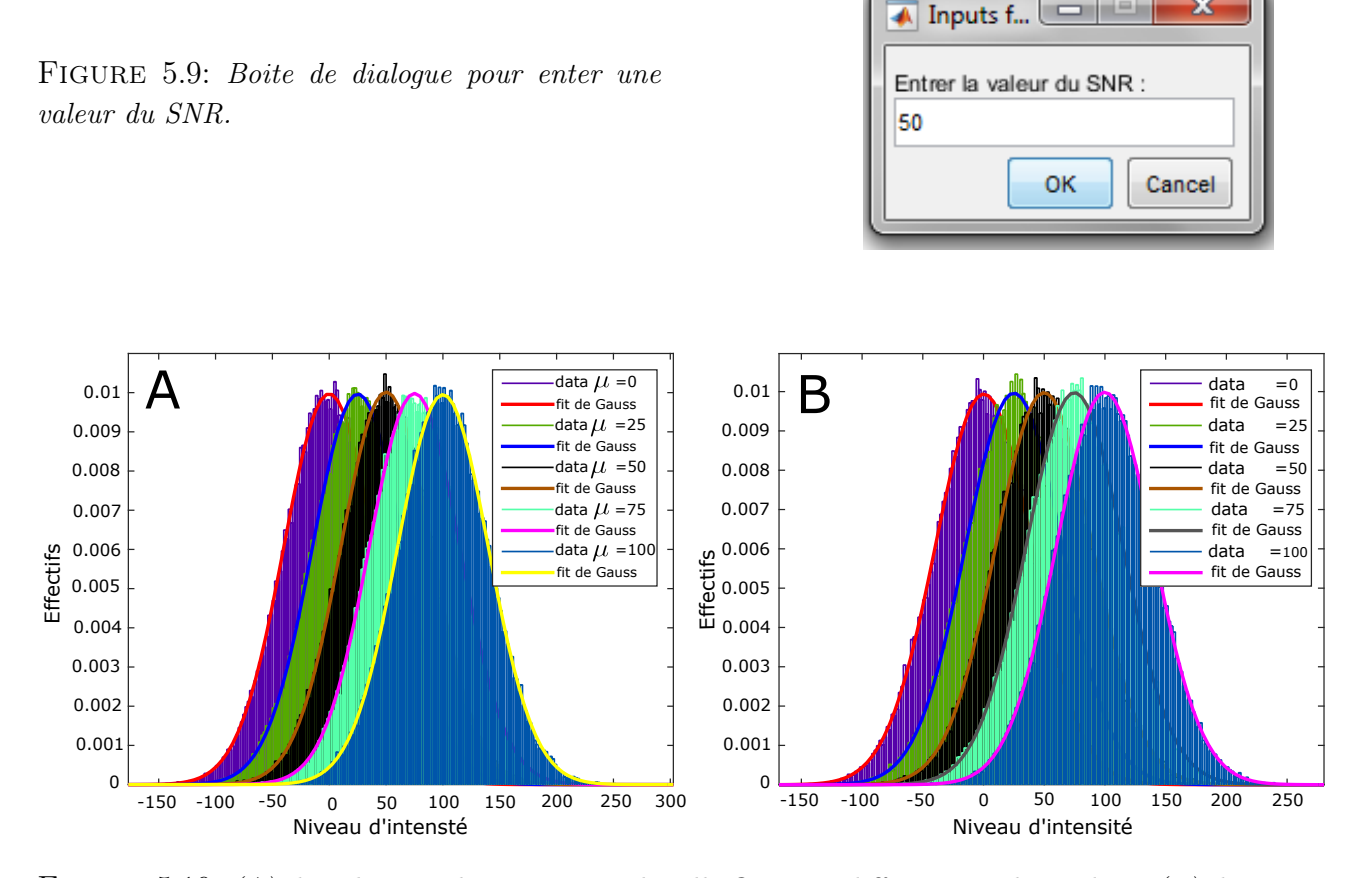

FIGURE 5.10: (A) distribution aléatoire normal réelle fité pour différentes valeurs de  $\mu$ . (B) distribution aléatoire normal imaginaire fité pour différentes valeurs de µ.

Nous avons, tout d'abord, crée une boite de dialogue pour entrer la valeur dune espérance mathématique pour laquelle estimé le bruit, puis avec la fonction matlab randn nous avons généré deux distributions aléatoires qui suivent une lois de densité de probabilité de Gauss, une qu'on prendra comme la distribution des pixels d'une région avec une signal uniforme d'une image réelle et l'autre comme la distribution des pixels d'une région avec un signal uniforme d'une image imaginaire. La fonction Shift sert à définir la valeur de l'espérance mathématique autour de laquelle la distribution normale sera centrée, "Largeur" détermine la largeur de la distribution. Ensuite nous avons fité les distributions pour avoir les résultats pour quatre valeurs différentes de  $\mu$  comme illustré dans la figure[\(5.10\)](#page-100-0)

Le calcul de la magnitude des distribution réelle et imaginaire pour chaque valeur de  $\sigma$ et de  $\mu$  est illustré dans la figure[\(5.11\)](#page-101-0). Pour être en cohérence avec la théorie, nous avons fité la distribution statistique émanant de la magnitude avec une fonction qui décrit la lois de densité de probabilité de Rice, nous constatons, effectivement, que la distribution de la magnitude suit une loi de densité de probabilité de Rice en fonction du SNR. Il parait clairement que plus le signal est important plus la densité de probabilité se symétrise jusqu'à devenir une loi de Gauss.

<span id="page-101-0"></span>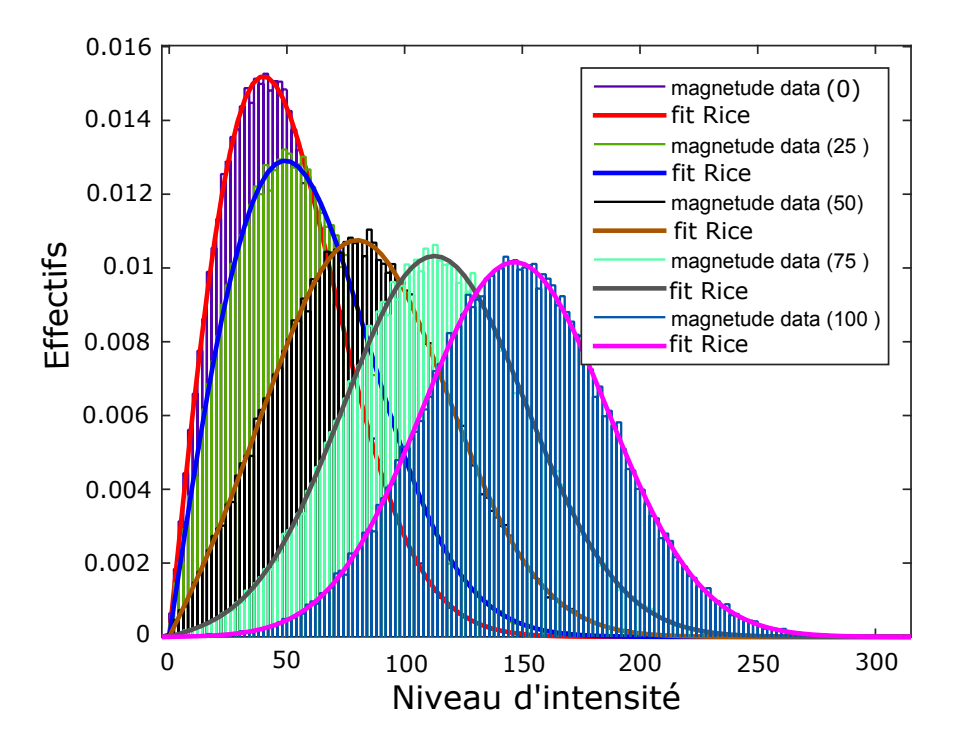

Figure 5.11: Distribution et fit de la magnitude des distribution réelles et imaginaire.

L'approche que nous avons adopté pour l'estimation du bruit dans les images de magnitude en IRM est l'approximation de la valeur du bruit vers le le mode quand la densité de probabilité de Rice n'est pas symétrique et à l'écart-type de la distribution quand celle-ci se trouve symétrique.

Le résultat de l'exécution de la dernière partie du code précédent est illustré, ci-après, pour trois valeurs. Deux valeurs limite qui sont : le cas d'un rapport signal sur bruit égale à zéro, c'est-a-dire un bruit de type Rayleigh ; et le deuxième pour une valeur du SNR accès importante pour avoir un bruit gaussien. La troisième valeurs avec laquelle nous exécuterons le code est une valeur intermédiaire.

<span id="page-101-1"></span>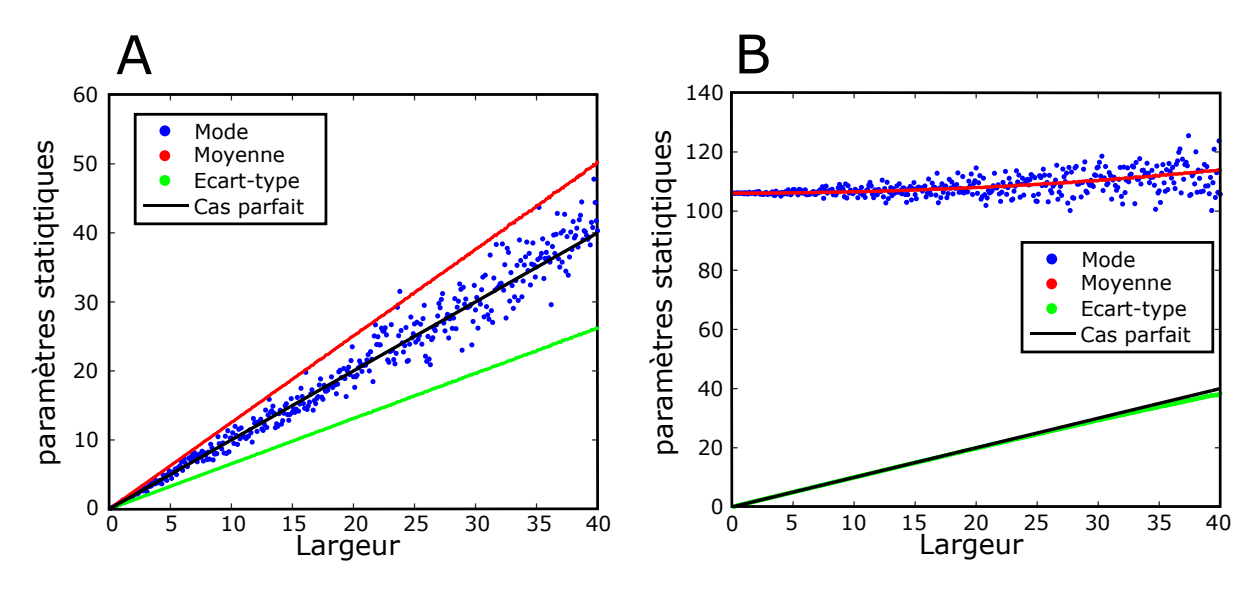

FIGURE 5.12: (A) Cas limite où le  $SNR = 0$ . (B)Cas limite où le SNR est très élevé.

<span id="page-102-0"></span>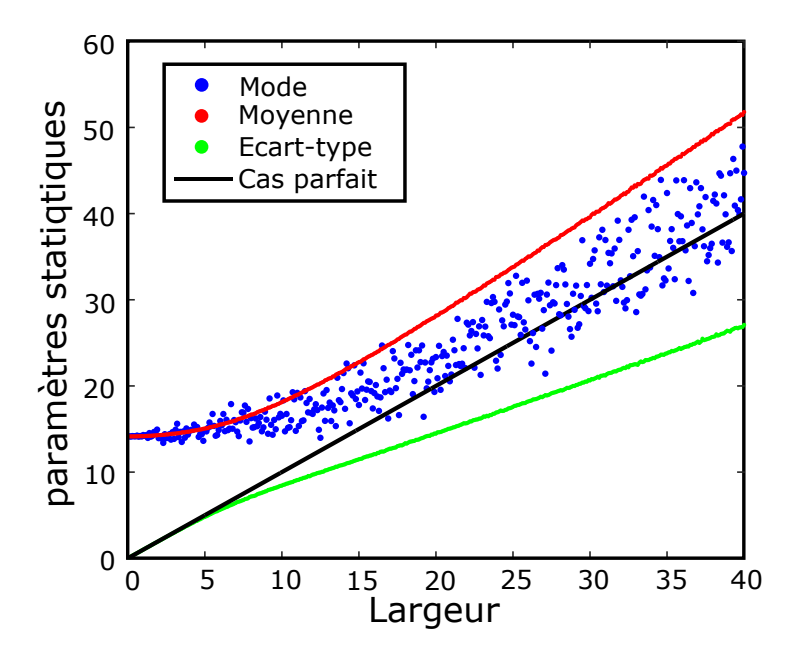

Figure 5.13: Cas intermédiaire.

la figure [\(5.12\)](#page-101-1) représente les deux cas limites de la simulation. On constate que pour un rapport signal sur bruit égale a zéro (A), la meilleur estimation du bruit est toujours le mode de la distribution quelque sois la largeur de celle-ci. Le deuxième cas limite est montré par la figure (B) ou le signal sur bruit tant à être très important, on note alors que la meilleurs estimation du bruit dans ce second cas est toujours l'écart-type peut importe la largeur de la distribution. Le troisième cas est illustré dans la figure [\(5.13\)](#page-102-0) qui est un cas intermédiaire des deux valeurs précédentes du SNR, dans ce cas on remarque que pour une largeur infime la meilleur estimation de bruit est l'écart type, plus celle-ci s'élargit plus l'estimation tant à devenir le mode de la distribution.

### Conclusion

Nous avons élaboré une méthode qui nous permet d'avoir la meilleurs estimation du bruit dans le cas général c'est-à-dire un bruit de type Rice.

### Conclusion générale

Les immenses progrès technologiques dont a bénéficié ces dernières années l'imagerie médicale ont permis de mieux comprendre, prévenir et guérir de nombreuses maladies. L'outil informatique jouant un rôle de plus en plus primordial dans l'analyse et le traitement des données, le but étant d'apporter des outils de contrôle automatique et robuste et des données fiables et rapides, ainsi facilité l'analyse, le traitement et le diagnostique.

L'estimation de la valeur du bruit dans les images de RMN est cruciale pour tester la performance d'un système IRM. Elle est également une mesure de qualité importante en IRM fonctionnelle, mais aussi souvent utilisée comme paramètre nécessaire pour différentes méthodes de traitement et d'analyse d'images.

L'objectif principal de ce travail était d'élaborer une méthode automatique et générique pour l'estimation du bruit dans le fond d'une image de résonance magnétique. Dans cette perspective des notions fondamentales sur la résonance magnétique ont été abordées dans le premier chapitre afin d'appréhender les phénomènes à l'origine du signal RMN. Dans le deuxième chapitre nous avons explicité quelques connaissances sur les statistiques et les probabilités ayant traie aux variables aléatoires et particulièrement les lois de de densité de probabilité de Gauss, Rayleih et Rice, avec leurs paramètres statistiques caractéristiques. Elles se sont révélées les lois qui régissent les distributions des pixels d'une région avec un signal uniforme d'une image de résonance magnétique. L'autre verseau du chapitre à porter sur l'origine, le type et la nature du bruit, on a conclu que tous les bruits issus des différentes sources étaient additifs, et le signal brut acquis, réel et imaginaire, résultant de la détection en quadrature, était entaché d'un bruit gaussien de type blanc.

Les données qui ont fait l'objet de notre étude sont le résultat d'une sequence d'échos de spin pondérée T2 acquise d'un imageur IRM Tecmag Apollo avec un aiment supraconducteur générant un champ magnétique de 4.7 T. Les images sont des coupes anatomiques axiales thoraciques d'une souris. Une étape de pré-traitement s'avère incontournable pour avoir des images optimales. Nous avons alors développé des codes Matlab pour chacune des étapes de pré-traitement qui sont : La correction de la ligne de base des spectres de résonance magnétique ; l'appodisation qui est une étape très important qui vise à éliminer les artéfacts de troncature ; le zéro-filling qui ajoute avec le premier zéro une information spectrale et augmente la résolution des spectres avec des zéros supplémentaires ; Enfin la transformée de Fourier à deux dimensions avec laquelle nous construisant les images réelles et imaginaires. L'image de magnitude est obtenue par le calcule de la norme des images réelle et imaginaire pixel-par-pixel.

Afin de réaliser une étude statique sur les pixels d'une Image de résonance magnétique, il nous fallait d'abord les sélectionner, et de façon à ce qu'il appartiennent tous au fond de l'image, ou encore, à une région avec un signal uniforme. Nous avons alors mis-en-œuvre trois codes pour trois méthodes différentes en vue de la sélection de pixels d'intérêt. La segmentation qui se base sur le regroupement de pixel avec des intensités proches, autour de valeurs moyennes appelées centroides, ainsi nous pouvons récupérer les index des pixels avec des intensités proches. Le masque qui peut avoir comme assise la segmentation est généré et appliqué de façon à mettre en évidence les pixels d'une région particulière et occulter les autres. Les deux techniques précédentes sont très efficaces dans le cas d'images avec un bon contraste et ne présentant pas d'artéfacts. Les images qui font l'objet de notre étude ne fournissant pas des conditions optimales pour les techniques citées, nous avons opté pour une troisième qui est le ROI ( sélection de la région d'intérêt). Nous avons crée un code de façon à sélectionner le plus grand nombre de pixel avec signal homogène et cela en incrémentant dans le code la possibilité de faire plusieurs ROI et sur plusieurs images. Avec le même code la distribution des pixels selon leurs intensités est générée. Nous avons exécuté le code pour pour les images réelle, imaginaire et de magnitude en sélectionnant le plus grand nombre de pixel du fond de l'image et généré la distribution statistique des effectifs de chaque intensité de pixel pour chacune des images.

Le fitting des distributions statistiques obtenues à deux conséquences importantes. La première est de déterminer les lois de densité de probabilité qui régissent les distributions statistiques. Dans notre cas nous avons conclu, on concordance avec les théorie, que les distributions statistiques des pixels du fond des images RMN, réelle et imaginaire, suivent une loi de densité de probabilité de Gauss centrée en zero, et celle des pixels du fond des images de magnitude une loi de Rayleigh. La deuxième importance et que la courbe du fit représente une distribution théorique que nous poserons comme la distribution réelle du bruit,vu que, d'après les lois des statistiques, pour avoir la vrai distribution du bruit on devrais prendre un nombre de points qui tend vers l'infini. L'approche utilisant le fit est très intéressante quand le nombre de points pris en considération n'est pas très important pour caractériser nettement la distribution statistique, mais aussi en présence d'un effectif qui s'écarte de l'allure générale de la distribution.

Dans le chapitre quatre, nous avons effectué une simulation de l'évolution de la loi de densité de probabilité de Rayleigh qui ne dépend que du paramètre écart-type, et le calcule analytique sur cette lois nous a permis d'affirmer que la meilleur estimation du bruit dans le fond d'une image RMN de magnitude est le mode de la distribution. Nous avons alors mis-en-œuvre un code, générique et robuste, qui regroupe toutes les étapes nécessaires pour l'estimation du bruit dans la fond d'une image RMN de magnitude, de puis la lecture des données jusqu'à l'estimation de la valeur de celui-ci, en passant par, le pré-traitement, la sélection de ROI, la génération de la distribution, et son Fit. La méthode repose sur l'estimation du bruit à partir du fit, qui, d'après les lois des probabilités, décrit parfaitement

la variable aléatoire qui est le bruit, au lieux de la distribution statistique elle même. Cette approche nous permet d'avoir une valeurs correct du bruit, même, dans le cas ou le nombre de pixel prix en considération n'est pas élevé.

Dans le cinquième chapitre nous avons généralisé l'étude du bruit sur les images RMN. La distribution du bruit dans les régions avec un signal homogène ne suit plus une loi de densité de probabilité de Rayleigh mais la loi de Rice. Afin d'illustrer ce fait, nous avons crée un code pour simuler l'évolution de la loi de densité de probabilité de Rice qui dépend des paramètre écart-type et espérance mathématique des distributions gaussiennes à son origine. On constate alors, que plus le rapport signal sur bruit augmente, plus la lois se symétrise et tend à devenir une loi normale. Avec Matlab nous avons crée deux distributions gaussiennes centrées à chaque fois sur une valeur de l'espérance mathématique différente, avec des largeurs de distributions statistiques qui varient pour chaque valeur de l'espérance mathématique. L'une que nous avons pris comme les données d'une image réelle et l'autre comme les données d'une image imaginaire et nous avons, par la suite, calculé leurs magnitude. L'étape suivante fut le fit de la distribution statistique de la magnitude pour chaque valeur de l'espérance mathématique. Le constat était que la loi qui régit la distribution des pixels d'une région avec un signal uniforme d'une image de magnitude est la loi de densité de probabilité de Rice, en concordance avec la théorie. Nous avons alors entrepris de faire une simulation qui détermine la meilleur estimation du bruit ricien. La démarche adoptée est l'approximation de la valeur du bruit au mode de la distribution, quand celle-ci se trouve asymétrique et à l'écart-type quand celle-ci de trouve symétrique.

Comme conclusion nous dirons que nous avons proposé une méthode originale, robuste est accessible pour l'estimation du bruit dans le fond des images de résonance magnétique, et une méthode pour son estimation sur toute l'image, inclus les région avec signal.

### Perspective

La perspective de ce travail est de regrouper tous les outils informatiques utilisés en une interface graphique simple, accessible et générique.

## Troisième partie

## Annexes

## Annexe A

$$
\frac{d\vec{M}}{dt} = \gamma \vec{M} \wedge \vec{B} \tag{5.5}
$$

$$
\frac{d\vec{M}}{dt} = \gamma \left( M_x \vec{i} + M_y \vec{j} + M_z \vec{k} \right) \wedge \left( B_x \vec{i} + B_y \vec{y} + B_z \vec{k} \right)
$$
(5.6)

$$
\frac{d}{dt}\left(M_x\vec{i} + M_y\vec{j} + M_z\vec{k}\right) = \gamma\left(M_yB_z - M_zB_y\right)\vec{i} + \gamma\left(M_zB_x - M_xB_z\right)\vec{j} + \gamma\left(M_xB_y - M_yB_x\right)\vec{k}
$$
(5.7)

$$
\frac{dM_x}{dt} = -\frac{M_x}{T_2}, \quad \frac{dM_y}{dt} = -\frac{M_y}{T_2}, \quad \frac{dM_z}{dt} = -\frac{M_0 - M_z}{T_1} \tag{5.8}
$$

$$
\frac{dM_x}{dt} = \gamma \left( M_y B_z - M_z B_y \right) - \frac{M_x}{T_2} \tag{5.9}
$$

$$
\frac{dM_y}{dt} = \gamma \left( M_z B_x - M_x B_z \right) - \frac{M_y}{T_2} \tag{5.10}
$$

$$
\frac{dM_z}{dt} = \gamma \left( M_x B_y - M_y B_x \right) - \frac{M_0 - M_z}{T_1} \tag{5.11}
$$

Résolution des équations de Bloch

$$
\frac{dM_x}{dt} = -\frac{M_x}{T_2} \Longrightarrow M_x = k_x \ e^{-t/T_2} \tag{5.12}
$$

$$
\frac{dM_y}{dt} = -\frac{M_y}{T_2} \Longrightarrow M_y = k_y e^{-t/T_2}
$$
\n(5.13)

$$
\frac{dM_z}{dt} = -\frac{M_0 - Mz}{T_1} \Longrightarrow M_0 - M_z = k_z \ e^{-t/T_1} \tag{5.14}
$$

$$
\frac{dk_x}{dt}e^{-t/T_2} - \frac{k_x}{T_2}e^{-t/T_2} = \gamma \left(M_y B_z - M_z B_y\right) - \frac{M_x}{T_2} \Longrightarrow \frac{dk_x}{dt} = \gamma e^{t/T_2} \left(M_y B_z - M_z B_y\right) \tag{5.15}
$$

$$
\frac{dk_y}{dt} = \gamma e^{t/T_2} \left( M_z B_x - M_x B_z \right) \tag{5.16}
$$

$$
\frac{dk_z}{dt} = \gamma e^{t/T_1} \left( M_y B_x - M_x B_y \right) \tag{5.17}
$$
Annexes

$$
M_x = \gamma e^{-t/T_2} \int e^{t/T_2} \left( M_y B_z - M_z B_y \right) dt \tag{5.18}
$$

$$
M_y = \gamma e^{-t/T_2} \int e^{t/T_2} \left( M_z B_x - M_x B_e \right) dt \tag{5.19}
$$

$$
M_0 - M_z = \gamma e^{-t/T_1} \int e^{t/T_1} \left( M_y B_x - M_x B_y \right) dt \tag{5.20}
$$

Calcul des composantes  $M_x, M_yetM_z$ 

$$
M_0 - Mz = \gamma e^{-t/T_1} \int e^{t/T_1} \left( e^{-t/T_1} \int e^{t/T_1} \left( B_x (M_z B_x - M_x B_z) - B_y (M_y B_z - M_z B_y) \right) dt \right) dt
$$
\n(5.21)

$$
M_0 - Mz = \gamma e^{-t/T_1} \int e^{t/T_1} \left( T_1 (M_z B_x^2 - B_z M_x B_x - B_z M_y B_y + M_z B_y^2) \right) dt \tag{5.22}
$$

$$
M_0 - Mz = e^{-t/T_1} \int e^{t/T_1} \gamma^2 T_1 M_z (B_x^2 + B_y^2) dt - e^{-t/T_1} \int e^{t/T_1} \gamma^2 T_1 B_z (M_x B_x + M_y B_y) dt
$$
 (5.23)  

$$
M_0 - Mz = e^{-t/T_1} \int e^{t/T_1} \gamma^2 T_1 \left( \int \frac{dM_z}{dt} (B_x^2 + B_y^2) dt \right) dt - e^{-t/T_1} \int e^{t/T_1} \gamma^2 T_1 B_z (M_x B_x + M_y B_y) dt
$$
 (5.24)

Soit avec  $B_x = B_1 \cos \theta$  ,  $B_y = -B_1 \sin \theta$  et  $B_z = B_1$ 

$$
M_0 - Mz = e^{-t/T_1} \int e^{t/T_1} \gamma^2 T_1 T_2 B_1^2 \left( \int \frac{dM_z}{dt} dt \right) dt - \gamma^2 T_2 B_0 e^{-t/T_1} \int e^{t/T_1} \left( \int e^{t/T_1} \right) dV
$$

$$
\left( e^{-t/T_1} \int \gamma e^{t/T_1} (B_x (M_y B_z - M_z B_y) + B_y (M_z B_x - M_x B_z)) dt \right) dt
$$
(5.25)
$$
M_0 - Mz = \gamma^2 T_1 T_2 B_1^2 M_z - \gamma^2 T_2 B_0 e^{-t/T_1}
$$

$$
\left(\int e^{t/T_1} \gamma T_2(B_x B_z M_y - B_x B_y M_z + B_x B_y M_z - B_y B_z M_x) dt\right) \tag{5.26}
$$

$$
M_0 - Mz = \gamma^2 T_1 T_2 B_1^2 M_z - \gamma^2 T_2^2 B_0^2 \left( e^{-t/T_1} \int \gamma e^{t/T_1} (B_x M_y - M_z B_y) dt \right)
$$
(5.27)

Le terme entre parenthèses est égale à  $M_0 - M_z$  d'où

$$
M_0 - Mz = \gamma^2 T_1 T_2 B_1^2 M_z - \gamma^2 T_2^2 B_0^2 (M_0 - M_z)
$$

$$
\implies (M_0 - M_z)(1 + \gamma^2 T_2^2 B_0^2) = \gamma^2 T_1 T_2 B_1^2 M_z \tag{5.28}
$$

103

$$
M_z = M_0 \frac{1 + \gamma^2 T_2^2 B_0^2}{1 + \gamma^2 T_2^2 B_0^2 + \gamma^2 T_1 T_2 B_1^2 M_z}
$$
(5.29)

$$
M_x = \gamma e^{-t/T_2} \int e^{t/T_2} \left( B_z \left( e^{-t/T_2} \int e^{t/T_2} (M_z B_x - M_x B_z) dt \right) - M_z B_y \right) dt \tag{5.30}
$$

$$
M_x = \gamma e^{-t/T_2} \int e^{t/T_2} \left( B_z T_2 \gamma (M_z B_x - M_z B_z) - M_z B_y \right) dt \tag{5.31}
$$

$$
M_x = \gamma e^{-t/T_2} \int e^{t/T_2} (B_0 T_2 \gamma M_z B_x - M_x B_0^2 \gamma T_2 - M_z B_y) dt
$$
 (5.32)

$$
M_x = e^{-t/2} \left( \gamma e^{t/T_2} T_2(M_z(B_0 T_2 \gamma B_x - B_0^2 \gamma T_2 M_x)) \right)
$$
(5.33)

$$
M_x(1+\gamma^2 B_0^2 T_2^2) = M_0 \gamma T_2 B_1 \left(\frac{1+\gamma^2 B_0^2 T_2^2}{1+\gamma^2 B_0^2 T_2^2 + \gamma^2 B_1^2 T_2 T_1}\right) (\gamma B_0 T_2 \cos(\omega t) + \sin(\omega t)) \tag{5.34}
$$

$$
M_x = \frac{M_0 \gamma^2 B_1 T_2 (\gamma B_0 T_2 \cos \omega t + \sin \omega t)}{1 + \gamma^2 B_0^2 T_2^2 + \gamma^2 B_1^2 T_2 T_1}
$$
(5.35)

$$
M_y = \gamma e^{-t/T_2} \int e^{t/2} \left( M_z B_x - B_z e^{-t/T_2} \left( \int e^{t/T_2} (M_y B_z - M_z B_y) dt \right) \right) dt \tag{5.36}
$$

$$
M_y = \gamma e^{-t/T_2} \int e^{t/2} (M_z B_x \gamma T_2 B_0^2 M_y + \gamma T_2 B_0 M_z B_y) dt
$$
 (5.37)

$$
M_y = -\gamma^2 T_2 B_0^2 \int dM_y dt + e^{-t/T_2} \int e^{t/T_2} \left( \int \frac{dM_z}{dt} (B_x + \gamma T_2 B_0 B_y) dt \right) dt \tag{5.38}
$$

$$
M_y(1 + \gamma^2 B_0^2 T_2^2) = \gamma T_2 B_1 M_z(\cos \omega t - \gamma T_2 B_0 \sin \omega t)
$$
\n(5.39)

$$
M_y = \frac{M_0 \gamma^2 B_1 T_2 (cos\omega t - \gamma T_2 B_0 \sin \omega t)}{1 + \gamma^2 B_0^2 T_2^2 + \gamma^2 B_1^2 T_2 T_1}
$$
(5.40)

$$
M_x = \frac{M_0 \gamma^2 B_0 B_1 T_2^2}{1 + (\gamma B_0)^2 T_2^2}
$$
\n(5.41)

$$
M_y = \frac{M_0 \gamma B_1 T_2}{1 + (\gamma B_0)^2 T_2^2}
$$
\n(5.42)

# <span id="page-110-3"></span>Annexe B

## La transformée de Fourier et espace-k

Après que le signal d'intérêt, en l'occurrence le FID, est produit, il faut maintenant traiter le signal pour pouvoir en soutirer les informations pertinentes. La première étape consiste à convertir le signal du domaine temporel au domaine fréquentiel. L'outil mathématique permettant de réaliser cette conversion du signal est la transformée de Fourier (TF). La transformée de Fourier (TF) permet de soutirer trois informations principales qui sont difficiles à analyser dans le domaine temporel, à savoir l'intensité, la fréquence et la phase.

La transformée de Fourier telle qu'elle sera définit maintenant permet de décomposer un signal non périodique en une somme de fonctions trigonométrique ayant des composante à toutes les fréquence

<span id="page-110-0"></span>
$$
x(t) = \int_{-\infty}^{+\infty} X(\nu) e^{i2\pi\nu t}
$$
 (5.43)

et

<span id="page-110-1"></span>
$$
X(\nu) = \int_{-\infty}^{+\infty} x(t) e^{i2\pi\nu t}
$$
 (5.44)

Les équations [\(5.43\)](#page-110-0) et [\(5.44\)](#page-110-1) définissent respectivement, la transformée de Fourier et la transformée de Fourier inverse. elle permet de présenté les relation obtenues dans la cas de l'excitation pulsionnelle, sous la même forme que le résultat que l'on obtient lorsque l'on excite le système en balayant lentement le domaine des fréquence. Les equations [\(5.45\)](#page-110-2) définissent la transformée de Fourier cosinus (cosine Fourier transform), la transformée de Fourier en sinus (sine Fourier transform)et la transformée de Fourier complexe d'une fonction du temps, f(t), qui peut être réelle ou complexe[\[39\]](#page-127-0).

<span id="page-110-2"></span>
$$
\begin{cases}\nC(\omega) &= \int_{-\infty}^{+\infty} f(t) \cos(\omega t) dt \\
S(\omega) &= \int_{-\infty}^{+\infty} f(t) \sin(\omega t) dt \\
\vdots \\
\hat{F}(\omega) &= \int_{-\infty}^{+\infty} \hat{f}(t) \exp(-i\omega t) dt\n\end{cases} \tag{5.45}
$$

<span id="page-111-0"></span>Dans le cas où le signal est de la forme

$$
M_x(t) = A \cos(\omega_0 t + \phi) e^{(-t/\tau)}
$$

On a les relation suivantes :

$$
\begin{cases}\nA(\omega) = Re[\hat{F}(\omega)] = +C(\omega) \\
D(\omega) = Im[\hat{F}(\omega)] = -S(\omega)\n\end{cases}
$$
\n(5.46)

La variation des deux fonctions  $A(\omega)$  et  $D(\omega)$  en fonction de la fréquence  $\omega$  sont appelées respectivement courbe d'absorption et courbe dispersion. en imagerie RMN ce sont des lorentziennes centrées  $\hat{a} \omega = +\omega_0$  et  $\omega = -\omega_0$ . Ceci provient du fait que nous utilisons la transformée de Fourier sur une fonction, f(t), réelle.

Si les mêmes informations ( $\omega_0$  et  $\tau$ ) sont contenues dans les fonctions complexes f(t) et F(t) il est logique de penser qu'il existe une opération qui permet le passage du domaine des fréquence au domaine du temps. Cette opération est la transformée de Fourier inverse :

$$
\hat{f}(t) = \frac{1}{2\pi} \int_{-\infty}^{+\infty} \hat{F}(\omega) e^{(i\omega t)} d\omega
$$
\n(5.47)

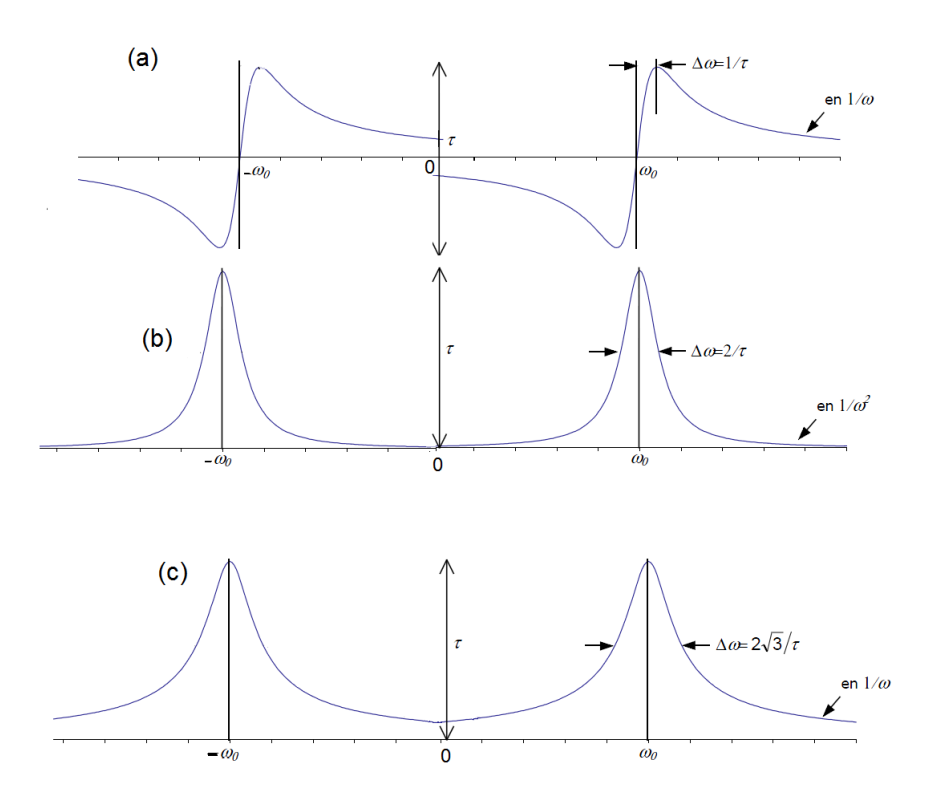

Figure 5.14: (a) Lorentziennes en dispersions. (b) Lorentziennes en absorptions. (c) La magnitude.

Toutes les informations nécessaire pour reconstruire une image sont contenues dans une matrice de données brutes. Cette matrice est appelée le formalisme espace-k. dans cette approche les valeurs complexes des donnés bruts sont traités comme une grille de point  $(k_x, k_y)$ , où chaque valeur de  $k_x$  correspond a une valeur différente suivant la direction du gradient de lecture, et les valeur de  $k_y$  correspondent à des amplitudes différentes suivant le gradient de codage par la phase. Chaque couple de donné  $(k_x, k_y)$  correspond a un signal d'écho influencé par la combinaison des gradients de lecture et de codage de phase. (MRI basics principe and application)[\[7\]](#page-125-0)

<span id="page-112-0"></span>le signal dans l'espace-k est encodé suivant l'expression :

$$
S(\vec{K}) = \int d^3 \rho(\vec{r}) e^{-2\pi \vec{k} \cdot \vec{r}} \tag{5.48}
$$

Quand l'expression du signal est écrite pour une image du plan de Fourier à 2D on retombe sur l'équation (61 premier chap) :

$$
S(k_x, k_y) = \int \int \underbrace{\rho(x, y)}_{real-space} \underbrace{e^{-j(k_x x + k_y y)}}_{phase-factor}
$$

[\[18\]](#page-126-0)

Avec  $K_x = \gamma G_x \Delta t_x$  et  $K_y = \gamma n \delta G_y t_y$ . L'expression précédente montre que le signal S( $K_x, K_y$ ) est en fait la transformée de Fourier de la densité de spins contenue dans l'échantillon. Inversement, si on effectue la transformée de Fourier de ce signal, on peut obtenir la densité de spins à partir du signal recueilli, c'est-à-dire l'image de l'objet recherchée.

# Annexe C

## Appodisation

La multiplication de deux fonction dans le domaine temporelle est l'équivalent de la convolution des transformées de Fourier dans le domaine fréquentielle avec :

$$
TF[f_{filtered}(t)] = FT[f_{original}(t) \times f_{filter}(t)] = TF[f_{original}(t)] * TF[f_{filter}(t)] \tag{5.49}
$$

avec ∗ est le produit de convolution.

Par exemple, dans le cas d'un signal qui a une décroissance d'allure exponentielle, une multiplication pas une fonction exponentielle est l'opération mathématique la mieux indiquée pour atténuer la troncature du signal sans affecté l'information qu'il contient. Une apodisation en exponentielle décroissante améliore le rapport signal sur bruit du domaine spectral, puisque les points "brouillants" à la fin de notre signal FID sont atténuées alors que les points au début de notre signal sont relativement non affectés.[NMR], avec

$$
f_{filter}(t) = e^{-t/\tau} \tag{5.50}
$$

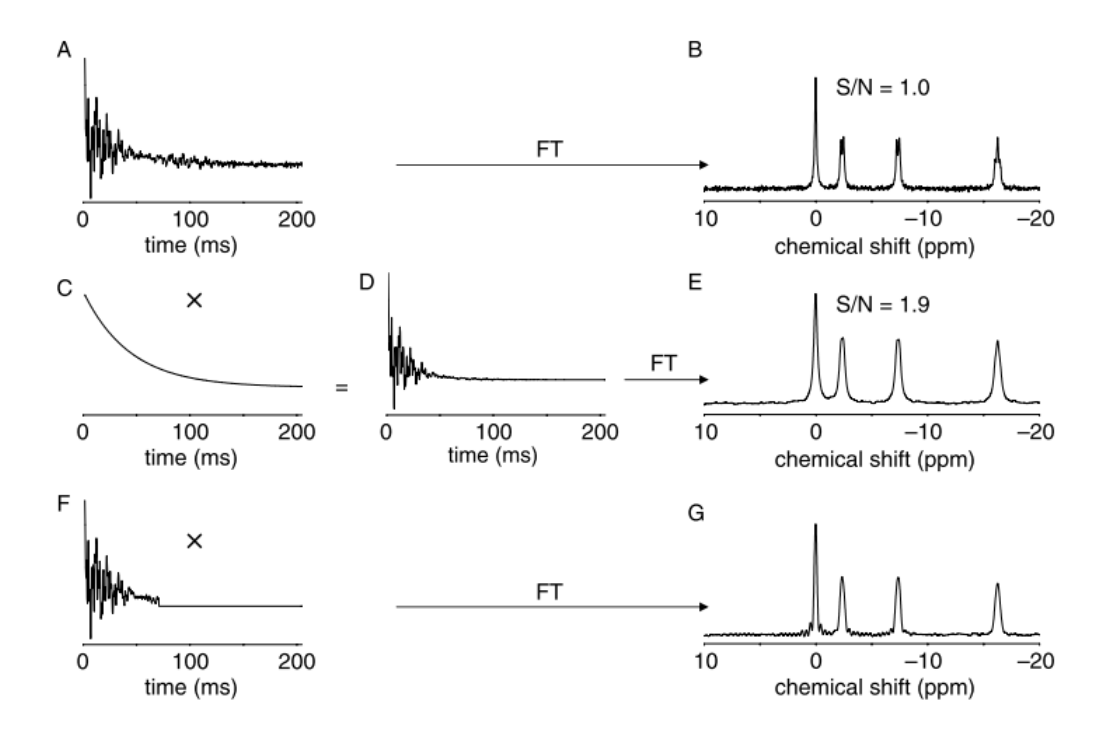

Figure 5.15: Effet de l'apodisation sur le spectre du domaine temporelle (A). La transformée de Fourier du signal FID donne (B). (C,D) La multiplication du signal FID avec une fonction exponentielle décroissante nous donnera (E) avec une augmentation significative du rapport signa sur bruit au prix d'une diminution de la résolution spectrale.(F) Quand l'acquisition du signal dans le domaine temporelle est arrêtée avent que le signal n'atteigne zero.

# Annexe D

## La densité de probabilité des données brutes

Durant l'acquisition, les signaux IRM complexes sont échantillonnés dans l'espace K et constituent les données IRM brutes. La contribution du bruit dans les données brutes IRM est additive et non corrélée, caractérisée par une distribution de Gauss de moyenne nulle. L'image IRM, obtenue par transformée de Fourier inverse, conserve l'indépendance des données complexes et la distribution de Gauss par linéarité et orthogonalité de la transformée de Fourier.

Soit A et  $\varphi$ , les valeurs vraies de l'amplitude et de la phase d'un point complexe donné telles que A cos  $\varphi$  et A sin  $\varphi$  représentent les valeurs vraies des parties réelle et imaginaire, respectivement. Comme les parties réelle et imaginaire sont indépendantes, la densité de probabilité jointe des données complexes est simplement le produit des densités de probabilité des parties réelle et imaginaire :

<span id="page-115-0"></span>
$$
p(R, I|A, \phi, \sigma) = \frac{1}{2\pi\sigma^2} e^{-\frac{(A\cos\phi - R)^2}{2\sigma^2}} e^{-\frac{(A\sin\phi - I)^2}{2\sigma^2}}
$$
(5.51)

Où R et I représentent les parties réelle et imaginaire des données mesurées et  $\sigma$  l'écart type des données (considéré équivalent pour R et I).

## La densité de probabilité des données amplitudes

L'usage quasi-systématique des données amplitudes et non des données réelles et imaginaires s'explique par le fait que les données amplitudes présentent l'avantage d'être immunisées des effets de variation de phase dûs aux in-homogénéités d'angles de l'onde RF, d'échantillonnage. La donnée amplitude d'un pixel est calculée à partir des données complexes de ce pixel selon l'équation [\(5.51\)](#page-115-0)

<span id="page-115-1"></span>
$$
M_i = \sqrt{R_i^2 + I_i^2}
$$
 (5.52)

où  $M_i$  est la donnée amplitude du *i*-ième point de l'image.

Comme l'extraction de la racine carrée est une transformation non linéaire, la densité de probabilité de la donnée amplitude ne suit plus une loi de Gauss. Elle est calculable en transformant la densité de probabilité jointe des données complexes (Éq. [\(5.52\)](#page-115-1)) en coordonnées polaires :

Annexes

<span id="page-116-0"></span>
$$
p(M, \varphi | A, \phi, \sigma) = \frac{M}{2\pi\sigma^2} \exp\left(-\frac{(A\cos\phi - M\cos\varphi)^2}{2\sigma^2}\right) \exp\left(-\frac{(A\sin\phi - M\sin\varphi)^2}{2\sigma^2}\right) \tag{5.53}
$$

où M est le jacobien du passage en coordonnées polaires.

Afin de définir la densité de probabilité de la donnée amplitude, l'équation [\(5.53\)](#page-116-0) est intégrée sur  $\phi$ . Les termes des exponentielles réarrangés, l'équation [\(5.53\)](#page-116-0) devient :

$$
p_M(M|A,\phi,\sigma) = \frac{M}{2\pi\sigma^2} \int_0^{2\pi} \exp\left(-\frac{A^2 + M^2 - 2M\cos(\varphi - \phi)}{2\sigma^2}\right) d\varphi \tag{5.54}
$$

Comme l'intégration s'effectue sur une période du cosinus, nous obtenons :

$$
p_M(M|A,\sigma) = \frac{M}{2\pi\sigma^2} e^{-\frac{A^2 + M^2}{2\sigma^2}} \int_{0}^{2\pi} e^{\frac{AM}{\sigma^2} \cos \varphi} d\varphi
$$
 (5.55)

Le terme d'intégration selon  $\phi$  est la représentation intégrale de la fonction de Bessel modifiée de première espèce d'ordre 0 :

$$
I_0(z) = \frac{1}{2\pi} \int_0^{2\pi} e^{z \cos \varphi} d\varphi \tag{5.56}
$$

Ceci nous conduit donc à la fonction de densité de probabilité des données amplitudes :

$$
p_M(M|A,\sigma) = \frac{M}{\sigma^2} e^{-\frac{M^2 + A^2}{\sigma^2}} I_0(\frac{AM}{\sigma^2}) \quad e(M)
$$
\n(5.57)

La fonction de Heaviside 'e(.)' est utilisée pour indiquer que l'expression de la fonction de densité de probabilité de M est uniquement définie pour des valeurs de M positives. Cette distribution est appelée la distribution de Rice. La forme de la distribution de Rice dépend du SNR qui est ici défini comme le rapport de A/σ. Pour de faibles valeurs du SNR (donc A « σ), la distribution de Rice tend vers une distribution de Rayleigh, dépendante uniquement de la variance  $\sigma^2$ :

$$
p_M(M|\sigma) = \frac{M}{\sigma^2} e^{-\frac{M^2}{2\sigma^2}} \quad e(M) \tag{5.58}
$$

La densité de probabilité de Rayleigh caractérise la distribution aléatoire d'intensité d'une région ne comportant pas de signal telle que l'air. Lorsque le SNR est important, la distribution de Rice est proche de la distribution de Gauss.

# Annexe E

## Fonctions MATLAB utilisées pour développer nos Algorithmes

Dans cette partie, nous tenterons de décrire de façon plus détaillée, les principales fonctions MATLAB que nous avons utilisé pour le développement et la mis en œuvre des Algorithmes de préet post-traitement des données de l'imagerie RMN. En voici la syntaxe et la description.

#### A

- abs (x) : renvoie la valeur absolue ou la magnitude d'un nombre complexe x.
- addpath (folderName1, folderName2, . . .) : ajoute un chemin d'accès à la liste des répertoires et fichiers accessibles par MATLAB.
- axis on, off : permet d'activer, respectivement de désactiver l'affichage des graduations des axes.

#### $\mathbf C$

- s = char (X) : convertit un tableau X contenant d'entiers non négatifs représentant des codes MATLAB en un tableau de caractères.
- $-m = \text{cell2mat}(c)$ : convertit un tableau cellulaire c, en une seule matrice m en concaténant ses éléments.
- clc : efface le contenu de la fenêtre de commande.
- clear all : efface toutes les variables en mémoire de la fenêtre de commande.
- close all : ferme toutes les fenêtres graphiques ouvertes.
- colorbar (FontSize, 12) : ajoute une bar de coloration (échelle codée en couleurs) à côté de l'image. L'argument fontsize permet de spécifier la taille du texte des graduations.
- colormap : définit une palette de couleur associée à l'image, sous forme d'une matrice de nombres réels compris entre 0 et 1. Chaque ligne de cette matrice est un vecteur RGB définissant une couleur.

#### D

–  $info = dicominfo (filename)$ : permet de lire les données à partir d'un fichier DICOM (Digital Imaging and Communications in Medecine), qui est un format standard et universel.

 $-d =$ **double** (x) : convertit la valeur de x en un nombre flottant en double precision (64 bits).

E

– eval (expression) : permet d'interpréter et d'évaluer une chaîne de caractères contenant des commandes MATLAB, des opérations et des noms de variables passés dans l'argument expression.

F

- status = fclose  $(fid)$ : ferme un fichier identifié à fid lors de son ouverture par la fonction fopen. Cette fonction renvoie un entier non négatif, qui est égal à 0 si le fichier est correctement fermé ou à 1 si une erreur se produit lors de la fermeture.
- $Y = fft2(X)$ : renvoie dans Y la transformée de *Fourier* rapide bidimensionnelle d'une fonction de deux variables X.
- $z = f(t)$  is  $f(t)$  : centre sur la fréquence spatiale nulle un spectre obtenu par transformée de Fourier à une dimension. Ceci permet de mieux visualiser la distribution du spectre.
- figure ('color',  $[1\ 1\ 1]$ ) : crée une nouvelle fenêtre graphique permettant de réaliser un tracé, et dans laquelle a été spécifié d'afficher la figure sur un fond blanc.
- $ind = \text{find}(X)$ : permet de rechercher les indices des éléments non nuls d'un tableau X. Ces indices sont renvoyés dans un vecteur ind.
- $h = \text{findobj}(qcf, BackgroundColor, [1\ 1\ 1])$ : recherche dans la figure courante, les objets (systèmes d'axes, lignes, surfaces, textes, . . .) qui constituent les graphiques MATLAB. Ces objets sont identifiés par un handle, auquel sont associées différentes propriétés. En modifiant ces propriétés, on peut agir très finement sur l'apparence du graphique.
- $fid =$  for  $(filename, permission)$ : ouvre un fichier *filename*, et renvoie un entier identificateur de fichier dans fid. Les valeurs permises de l'argument permission sont :
	- 1. a : ouvre (en mode écriture) en écriture un fichier existant ou crée un nouveau fichier. Le contenu n'est pas écrasé.
	- 2. a+ : ouvre en lecture et en écriture un fichier existant ou crée un nouveau fichier. Place les nouvelles données à la fin du fichier. Le contenu n'est pas effacé.
	- 3. r : ouvre en lecture un fichier existant (par défaut).
	- 4. r+ : ouvre en lecture et en écriture un fichier existant. Place les nouvelles données écrites en début du fichier et écrase le contenu du fichier.
- h = **fspecial** (type, parameters) : génère un filtre bidimensionnel h de type spécifié par l'argument type. Cette fonction renvoie h comme un noyau de corrélation. L'argument additionnel parameters permet de choisir la taille de ce filtre.
- count  $=$  fwrite (fid, A, precision) : écrit les éléments d'une matrice A dans un fichier identifié à fid, et les enregistre dans un format numérique. L'argument precision permet de contrôler l forme et la taille des données pour chaque valeur. La liste des précisions permises est :
	- 1. char et unchar : pour les caractères signés et non signés (8 bits).
	- 2. short et long : pour les entiers courts et longs (16 et 32 bits).
	- 3. float et double : pour les valeurs à virgule flottante de précision simple ou double (32 et 64 bits).

#### G

 $-h = \textbf{gcf}$ : (get currant figure) renvoi le numéro de la fenêtre graphique active, située au premier plan.

#### H

- $-[n, c] =$ **histc**  $(x)$ : permet de calculer la distribution discrète, ou histogramme d'une série de valeurs x sur l'intervalle  $(min(x)$ ;  $max(x)]$  en divisant cette intervalle en N segments de même longueur. c est un vecteur contenant les centres des bins (intervalles). Cette fonction renvoie deux arguments en sortie.
- hold on : permet de geler la fenêtre graphique courante de sorte que les représentations graphiques suivantes vont se superposer sur cette même figure.

#### I

- $X = \text{ifft2}(Y)$ : renvoie dans X la transformée de *Fourier* rapide bidimensionnelle inverse d'une fonction de deux variables Y .
- $\mathbf{image}(x)$ : partie imaginaire d'un nombre complexe x.
- $-B = \text{imfilter}(A, h, options)$ : permet de réaliser un filtrage d'un tableau bidimensionnel et à valeurs numériques  $A$  (image), à partir d'un filtre  $h$  de même dimension que l'image A, avec des options spécifiées par l'argument options.
- impixelinfo : affiche des informations (les coordonnées et la valeur) des pixels d'une image pointée avec la souris.
- imshow  $[I, min (I(:)) max (I(:))]$ : permet d'afficher l'image I dans la gamme des intensités  $[min (I), max (I)].$
- **imwrite**  $(A, filename, fmt)$ : exporte des données images dans de différents formats.
- $in = \text{impolygon}(X, Y, xv, yv)$ : renvoie une matrice in de même dimension que les vecteurs X et Y . Chaque élément de cette matrice est attribué à la valeur 1 ou 0 selon que le point est à l'intérieur ou l'extérieur de la région polygonale délimitée par les coordonnées du polygone xv et yv.
- user entry  $=$  input (prompt) : demande à l'utilisateur de saisir au clavier des données texte ou numériques à la suite d'un message qui s'affiche à l'écran.
- answer = inputdlg (prompt, dlg title) : permet d'ouvrir une boîte de dialogue de saisie de réponse utilisateur.

#### J

– jet : renvoie le modèle colorimétrique RGB.

#### K

–  $[IDX, C, sumd, D] = \text{kmeans } (X, k)$ : partitionne les données d'une matrice X en k clusters. Cette partition itérative minimise la somme de la distance euclidienne entre chaque élément et le controïde de son cluster. Le résultat de classification est renvoyé dans une matrice D de dimension  $n \times k$ .

#### L

- $n =$ **length**  $(y)$ : renvoie la taille du vecteur y.
- $y =$ **linspace**  $(a, b, n)$ : génère un vecteur ligne y de n composantes linéairement espacées entre les valeurs de a et b.
- $s =$ **load** (arg1, arg2, ...) : charge dans l'argument de sortie s et lit les variables arg1, arg2 au format ASCII (caractères alpha-numériques), qui est un format standard et universel pouvant prendre n'importe quelle extension (.txt ou autre).
- $x =$ **lsqcurvefit** (fun, x<sub>0</sub>, xdata, ydata) : ajustement des courbes non-linéaires au sens des moindres carrés, en minimisant la somme de la différence élevée au carré :

$$
min \parallel F(x, xdata) - ydata \parallel_2^2 = min \sum_i (F(x, xdata_i) - ydata_i)^2
$$

où xdata et ydata sont les arguments d'entrée. Ces arguments sont des matrices ou des vecteurs de longueur m, et  $F(x, xdata)$  est la fonction matricielle à évaluer.

M

–  $\max(X)$ : élément maximum d'un tableau X.

– **mean**  $(X)$ : valeur moyenne des éléments d'un tableau X.

- $-[xx, yy] =$ **meshgrid**  $(xmin \, xmax, ymin \, ymax)$ : permet de créer un maillage, de maille du domaine  $[xmin, xmax] \times [ymin, ymax]$  pour l'évaluation de fonctions en 3D aux nœuds de ce maillage.
- **mesh**  $(xx, yy, z)$ : représentation en 3D d'une surface par un maillage.
- $\min(X)$ : élément minimum d'un tableau X.

#### N

- NaN : Not-a-Number. Ce nombre est généré par l'évaluation d'expressions mathématiques indéfinies de type  $\frac{0}{0}$ ,  $\frac{1}{inf}$ .
- $n =$ **nextpow2** (N) : détermine la puissance entière de 2 immédiatement la plus proche de la valeur de N.
- $str = \text{num2str} (A)$ : convertit les données numériques contenant dans le tableau A en une chaîne de caractères renvoyée dans un tableau de sortie str.
- $n =$ **numel** (A) : renvoie dans n le nombre d'éléments d'un tableau A.

P

- $B =$ **padarray**  $(A,$  padsize) : remplissage d'une matrice A avec des zéros (*zero filling*) dans le but d'augmenter la résolution numérique d'un spectre. L'argument padsize est un vecteur d'entiers positifs permettant de spécifier le nombre et la dimension dans lesquels les zéros seront ajoutés.
- $-$  path (folderName1, folderName2, ...) : définit la liste des chemins de recherche MATLAB des répertoires et fichiers de données.
- plot3  $(X1, Y1, Z1)$ : permet de réaliser des graphiques en 3D de lignes et/ou semis de points sur des axes linéaires.
- $A = \text{polyarea}(X, Y)$ : renvoie l'aire du polygone délimité par les coordonnées X et Y, où X et Y sont deux matrices de même dimension.

#### R

- $p = \text{random}(n)$ : renvoie une permutation aléatoire d'entiers de 1 à n.
- **real**  $(x)$ : partie réelle d'un nombre complexe x.
- $B =$ **reshape**  $(A, m, n)$ : cette fonction de redimensionnement permet de renvoyer une matrice B de m lignes  $\times n$  colonnes contenant les éléments de la matrice A, qui sont lus  $\alpha$ colonnes après colonnes. La matrice  $B$  est également rempliée colonnes par colonnes.
- BW = roipoly  $(I)$  : permet de sélectionner une région d'intérêt (region of interest) polygonale dans une matrice image I.
- **round**  $(x)$ : arrondi à l'entier le plus proche d'une variable x. Exemples : round  $(2.3) = 2$ , round  $(3.5) = 4$  et round  $(-9.3) = -9$ .

#### S

- save (*filename, var1, var2, ...*) : permet de sauvegarder des variables dans un fichier au format ASCII.
- set (handle, PropertyName, PropertyValue, . . .) : permet de réaliser l'animation d'un graphique qui consiste, une fois l'objet graphique est dessiné, à utiliser ses handles pour en modifier les propriétés. En redessinant l'objet après chaque modification de propriétés, on anime ainsi interactivement le graphique.
- $-[nl, nc] = size(X)$ : renvoie la taille (respectivement le nombre de lignes et le nombre de colonnes) d'une matrice X ou d'un tableau à deux dimensions.
- $s = \text{sqrt}(x)$ : racine carrée d'un nombre réel ou complexe x.
- $B = \text{square}(A)$ : permet de compacter un tableau A en supprimant les dimensions réduites à un élément. Une dimension réduite à un élément ou singulière, est toute dimension pour laquelle  $size(A, dim) = 1$ .
- options  $=$  statset (filename1, val1, filename2, val2, ...) : renvoie dans options une structure statistique dans laquelle les champs spécifiés par les arguments *filename1*, *filename2* prennent respectivement les valeurs val1, val2. Les champs de la structure statistique et leurs valeurs possibles sont :
	- 1. Display, final : affiche le résultat final.
	- 2. Robust, on : permet d'invoquer une option d'ajustage.
	- 3. FunValCheck, off : permet de ne pas vérifier l'existence de valeurs nulles ou infinies.
	- 4. WgtFun, cauchy : fonction pondérée d'ajustements robustes.
- $t = \text{strcat}(s_1, s_2, \ldots)$ : permet de concaténer des chaînes de caractères de deux ou plusieurs tableaux s1 et s2. Le résultat est un tableau de caractères.
- $x = \text{str2num}(str)$ : convertit une chaine de caractères str au format ASCII en une variable numérique.
- $c =$ **struct2cell**  $(s)$ : convertit un tableau de structures s en un tableau cellulaire c.
- $S = sum(A)$ : calcul la somme des éléments d'un tableau A.
- surf $c(x, y, z)$ : permet de tracer en 3D des surfaces paramétriques de mailles colorées.

#### T

- tic, ..., ellapse  $time =$  toc : mesure le temps que mit le logiciel MATLAB pour exécuter des instructions contenant du code MATLAB. La fonction tic déclenche le chronométrage et la fonction toc l'arrête en renvoyant sur une variable ellapse\_time, le temps écoulé en secondes.
- **title**  $(title)$ : titre associé au graphique.

#### X

– xlabel (legend) : légende associée à l'axe des abscisses.

#### Y

– ylabel (legend) : légende associée à l'axe des ordonnées.

#### V

– view (az, el) : permet de contrôler l'angle sous lequel on voit un graphique 3D en projection axonométrique, où les variables az et el sont des valeurs d'angle (en degré) définissant l'azimut et l'élévation. Les valeurs par défaut sont ( $az = -37.5$ ° et  $el = 30$ °).

Il est à noter que, toutes les fonctions décrites dans cette partie sont tirées du guide de la référence du logiciel MATLAB (The MathWorks, Natick, MA).

# Bibliographie

- [1] available in PMC 208 February 25. (1995). The rician distribution of noisy mri data. NATIONAL INSTITUTES OF HEALTH, pages 910–914. Cité page [48](#page-53-0)
- [Barbier] Barbier, E. TRAITEMENT DU SIGNAL EN RMN. INSERM U594 Neuroimagerie Fonctionnelle et Métabolique CHU Pav B. – BP 217 38043 Grenoble cedex 9. 3 citations pages [37,](#page-42-0) [38,](#page-43-0) et [56](#page-61-0)
- [3] Bernstein, M., King, K., and Zhou, X. (2004). Handbook of MRI Pulse Sequences. Elsevier Science. Cité page [23](#page-28-0)
- [4] Bloch, F., Hansen, W. W., and Packard, M. (1946). The nuclear induction experiment. Phys.  $Rev.$ , 70 :474–485.  $Cité \ page \ 10$  $Cité \ page \ 10$
- [5] Bonny, J.-M., Renou, J.-P., and Zanca, M. (1996). Optimal measurement of magnitude and phase from mr data. Journal of Magnetic Resonance, Series B, 113(2) :136–144. Cité page  $\sqrt{48}$  $\sqrt{48}$  $\sqrt{48}$
- [6] BOUCHRIHA, H. (2002). Itroduction à la physique quantique <Cours et application>. Centre de Publication Universitaire ISNB :9973-37-090-2. Cité page [15](#page-20-0)
- <span id="page-125-0"></span>[7] Brown, M. A. and Semelka, R. C. (2003). MRI : basic principles and applications. John Wiley and Sons, Inc., Hoboken, New Jersey, wiley-liss edition. 6 citations pages [15,](#page-20-0) [27,](#page-32-0) [29,](#page-34-0) [31,](#page-36-0) [32,](#page-37-0) et [106](#page-111-0)
- [8] Calot, G. (1973). Cours de statistique descriptive. Deuxième. Dunod edition. Cité page [47](#page-52-0)
- [9] Canet, D., Boubel, J.-C., and Canet-Soulas, E. (2002). La RMN Concepts, méthodes et applications. 20 Rue des Grands-Augustins, 75006 Paris, dunod edition. 5 citations pages [15,](#page-20-0) [16,](#page-21-0) [18,](#page-23-0) [20,](#page-25-0) et [22](#page-27-0)
- [10] Coupé, P., Manjón, J. V., Gedamu, E., Arnold, D., Robles, M., and Collins, D. L. (2009). An object-based method for rician noise estimation in mr images. In Medical Image Computing and Computer-Assisted Intervention–MICCAI 2009, pages 601–608. Springer. Cité page [48](#page-53-0)
- [11] Couturier, G. (2012). Bruit en électronique : Du composant aux systèmes. Instrumentation, oscillateurs, télécommunications. Technosup (Paris). Ellipses. 3 citations pages [49,](#page-54-0) [50,](#page-55-0) et [54](#page-59-0)
- [12] de Graaf, R. A. (2007). In vivo NMR spectroscopy : principles and techniques. John Wiley and Sons, Yale University, Connecticut, USA, wiley-liss edition. 4 citations pages [18,](#page-23-0) [20,](#page-25-0) [23,](#page-28-0) et [24](#page-29-0)

[13] DECORPS, M. (2011). IMAGE DE RESONANCE MAGNETIQUE : BASES PHYSIQUES ET METHODES. 15, Rue Malebranche, 75005 Paris, cnrs edition. 3 citations pages [19,](#page-24-0) [20,](#page-25-0) et [35](#page-40-0)

- [14] Desai, M. and University of Maryland, Baltimore County. Engineering, E. (2007). A Visualization and Statistical Analysis Tool for Lightning Strike Data. University of Maryland, Baltimore County. County Cité page [48](#page-53-0)
- [15] GELLER, S. (1979). ABRÉGÉ DE STATISTIQUE. Troisième Édition. Masson, Paris, 1974, 1979, 120, bd Saint-Germain, 75280 Paris Cedex 06, masson edition. 2 citations pages [42](#page-47-0) et [45](#page-50-0)
- [16] Goldman, M. (2004). Histoire de la rmn. l'actualité chimique, (273) :57. Cité page [10](#page-15-0)
- [17] GUEGAND, L. and GAVANI, L.-P. (1998). MATHEMAIQUE classes préparatoires. ellipses, 32 rue Bargue, Paris.  $\frac{3}{2}$  citations pages  $\frac{42}{44}$ , et  $\frac{45}{5}$  $\frac{45}{5}$  $\frac{45}{5}$
- <span id="page-126-0"></span>[18] Haacke, E. M., Brown, R. W., Thompson, M. R., and Venkatesan, R. (1999). Physical Principles AND Sequence Design. John Wiley and Sons, wiley-liss edition. Cité page  $107$
- [19] H.Nyquist (1928). Thermal agitation of electric charge in conductors. Physical review, 32 :110. Cité page [49](#page-54-0)
- [20] Hricak, M. R. . W. S. . H. (2002). Magnetic Resonance Tomography. M. Reiser and W. Semmler, Verlag Berlin Heidelberg, springer edition. 7 citations pages [18,](#page-23-0) [20,](#page-25-0) [23,](#page-28-0) [25,](#page-30-0) [27,](#page-32-0) [31,](#page-36-0) et [32](#page-37-0)
- [21] HSU, H. (2004). SIGNAUX ET COMMUNICATIONS. Imprimé en France par I.M.E 25110 Baume-les-Dames, dunod, paris edition. 3 citations pages [39,](#page-44-0) [40,](#page-45-0) et [55](#page-60-0)
- [22] Jin Keun Seo, Eung Je Woo, U. K. Y. W. (2014). ELECTO-MAGNETIC TISSUE PROPER-TIES MRI. Imperial College Press. Cité page [29](#page-34-0)
- [23] Johnson, J. B. (1928). Thermal agitation of electricity in conductors. Physical review, 32 :97. Cité page [49](#page-54-0)
- [24] Keeler, J. (2002). Understanding NMR Spectroscopy. University of Cambridge, Department of Chemistry, University of Cambridge, Department of Chemistry. Cité page [62](#page-67-0)
- [25] Kenouche, S. (19 Décembre 2013). Études expérimentales et modélisation de la dynamique de distribution des agents de contraste en imagerie RMN : applications à l'agronomie. PhD thesis, Université Mont-pellier II - Sciences et Techniques du Languedoc and Université A. Mira (Bejaïa, Algérie). 5 citations pages [24,](#page-29-0) [26,](#page-31-0) [31,](#page-36-0) [32,](#page-37-0) et [61](#page-66-0)
- [26] Kobayashi, H., Mark, B. L., and Turin, W. (2011). Probability, Random Processes, and Statistical Analysis : Applications to Communications, Signal Processing, Queueing Theory and Ma-thematical Finance. Cambridge University Press. Cité page [47](#page-52-0)
- [27] Kuperman, V. (2000). Magnetic Resonance Imaging : Physical Principles and Applications. Elsevier, San Diego, CA. 2 citations pages [20](#page-25-0) et [26](#page-31-0)
- [28] MAMOURIAN, A. C. (2010). PRATICAL MR PHYSICS. OXFORD UNIVERSITY PRESS. 3 citations pages [29,](#page-34-0) [31,](#page-36-0) et [32](#page-37-0)

[Mori.] Mori., Y. Notions de signal et de bruit volumII. re. re. Cité page [49](#page-54-0)

- [30] NUZILLARD, J.-M. (26 octobre 2009). Introduction à la Résonance Magnétique Nucléaire des Liquides. CNRS UMR 6229, Université de Reims–Champagne–Ardenne. 2 citations pages [24](#page-29-0) et [26](#page-31-0)
- [31] Nuzillard, J.-M. (3 février 2012). Itroduction à la Résonance Maggnétique Nucléaire des Liquides. CNR UM 7312, Institut de Chimie Moléculaire de Reims. Université de Reims-Champagne-ardenne. 4 citations pages [36,](#page-41-0) [37,](#page-42-0) [38,](#page-43-0) et [65](#page-70-0)
- [32] Purcell, E. M., Torrey, H. C., and Pound, R. V. (1946). Resonance absorption by nuclear magnetic moments in a solid. Phys. Rev.,  $69 \div 37-38$ . Cité page [10](#page-15-0)
- [33] Raymond Y. Kwong, MD, M. (2008). Cardiovascular Magnetic Resonance Imaging. Humana Press. Cité page [32](#page-37-0)
- [34] Roullier, V. (2008). Classification floue et modélisation IRM : Application à la quantification de la graisse pour une évaluation optimale des risques pathologiques associés à l'obésité. PhD thesis, Université d'Angers. Cité page [11](#page-16-0)
- [35] Sijbers, J., den Dekker, A., Poot, D., Bos, R., Verhoye, M., Camp, N. V., and Linden, A. V. D. (2006). Robust estimation of the noise variance from background mr data. In Reinhardt, J. M. and Pluim, J. P. W., editors, *Proceedings of SPIE Medical Imaging : Image Processing*, pages 2018–2028, San Diego, CA, USA. Cité page [48](#page-53-0)
- [36] Solaiman, B. (2006). Processus stochastiques pour l'ingénieur. Collection technique et scientifique des télécommunications. Presses polytechniques et universitaires romandes. Cité page  $\frac{1}{8}$
- [37] Vasilescu, G. (1999). Bruits et signaux parasites. Technique et ingénierie. Série EEA. Dunod. 6 citations pages [49,](#page-54-0) [50,](#page-55-0) [51,](#page-56-0) [52,](#page-57-0) [53,](#page-58-0) et [54](#page-59-0)
- [38] VENTSEL, H. (1973). Théorie des probabilités. 2, Pervi Rijski péréoulok, Moscou, I-110, GSP, U.R.S.S, mir moscou, 1973 edition.  $\gamma$  citations pages [11,](#page-16-0) [41,](#page-46-0) [42,](#page-47-0) [44,](#page-49-0) [45,](#page-50-0) [46,](#page-51-0) et [47](#page-52-0)
- <span id="page-127-0"></span>[39] VERDUN, F.-R. and MARSHALL, A. (1995). TRANSFORMÉE DE FOURIER : Applications en RMN et IRM. 120, bd Saint-Germain, 75280 Paris Cedex 06, masson edition. 3 citations pages [62,](#page-67-0) [65,](#page-70-0) et [105](#page-110-3)
- [40] Westbrook, C. (2002). MRI at a Glance. Blackwell Science Ltd. Cité page [16](#page-21-0)
- [41] Westbrook, C., Roth, C., and Talbot, J. (2011). MRI in Practice. Wiley. 2 citations pages [15](#page-20-0) et [27](#page-32-0)

# Résumé

L'imagerie par résonance magnétique est une technique d'imagerie très récente. Elle permet de produire des images d'une grande précision des organes et tissus mous, dans différents plans de l'espace. Cette modalité d'imagerie repose sur le principe de la RMN. Dans une expérience d'imagerie RMN le signal se trouve en compétition avec de nombreuses sources de bruit, qui sont généralement dues aux circuits électriques et à l'échantillon, et celui-ci présente la particularité d'être aléatoire. L'estimation de la valeur du bruit d'une image est importante pour différentes raisons. Premièrement, elle mesure la qualité de l'image, les petites variations significatives de signal auront tendance à être noyées dans un bruit dont la variance est importante. En outre, la connaissance de la variance du bruit est souvent utilisée pour tester les performances du système IRM (performances de l'antenne de réception, de l'amplificateur,etc.). Elle est également une mesure de qualité importante de l'IRM fonctionnelle, sur laquelle les faibles variations de signal doivent être détectées. Enfin, la variance du bruit est souvent un paramètre nécessaire pour différentes méthodes de traitement d'images. Le présent document a pour objectif d'offrir une méthode d'estimation fiable du bruit qui entache les images de résonance magnétique. Pour ce faire, une approche statistique de l'étude de l'histogramme des pixels de l'image est adoptée. Nous avons abouti au résultat, en concordance avec la théorie, que le bruit des image de résonance magnétique réelles et imaginaires suit une loi de densité de probabilité de Gauss et celui des images de magnitude une loi de Rice.

Mots-clés : Imagerie RMN , bruit électrique, variable aléatoire, distribution statistique, segmentation, loi de Rayleigh, loi de Rice, sélection de la région d'intérêt.

# Abstract

The MRI is a very recent imaging technique. It allows to produce images with high precision of organs and tissues in different spatial planes. This imaging modality is based on the principle of NMR. In an NMR imaging experiment the signal is in competition with many noise sources, which are usually due to electrical circuits and the sample, and this one has the property of being random. The estimation of noise of an image is important for different raisons. First, it measures the quality of the image, the small significant variations of signal will tend to be embedded in a noise whose variance is important. In addition, knowledge of the noise variance is often used to test the performance of the MRI system (performance of the receiving antenna, amplifier, etc.). It is also an important quality measurement in functional MRI, in which the small signal variations must be detected. Finally, the variance of the noise is often a parameter necessary for different methods of image processing. This document aims to provide a reliable method for estimating the noise in magnetic resonance images. To do this, a statistical approach to the study of the histogram of the images pixels is adopted. We came to the result, consistent with the theory that the noise of real and imaginary magnetic resonance image follows a Gauss probability density law and the magnitude of a mage Rice law.

Keywords : NMR imaging, electrical noise, random variable, statistical distribution, segmentation, law of Rayleigh, law of Rice, selection of region of intrest.